# DDS for eXtremely Resource Constrained Environments

FTF Beta 1

OMG Document Number: ptc/18-05-42

Standard Document URI: https://www.omg.org/spec/DDS-XRCE

## **Normative Machine Consumable Files:**

https://www.omg.org/spec/DDS-XRCE/20180501/dds\_xrce\_model.xmi

https://www.omg.org/spec/DDS-XRCE/20180501/dds\_xrce\_types.idl

## Non-normative Machine Consumable File:

https://www.omg.org/spec/DDS-XRCE/20180501/dds\_xrce\_model.eap

## IPR mode: Non-Assert

This OMG document replaces the submission document (mars/18-03-03, Alpha). It is an OMG Adopted Beta Specification and is currently in the finalization phase. Comments on the content of this document are welcome, and should be directed to issues@omg.org by September 30, 2018.

You may view the pending issues for this specification from the OMG revision issues web page

https://issues.omg.org/issues/lists.

The FTF Recommendation and Report for this specification will be published in March 2019. If you are reading this after that date, please download the available specification from the OMG Specifications Catalog.

Copyright © 2018, Real-Time Innovations, Inc. Copyright © 2018, Twin Oaks Computing, Inc. Copyright © 2018, eProsima, Inc. Copyright © 2018, Object Management Group, Inc.

#### USE OF SPECIFICATION - TERMS, CONDITIONS & NOTICES

The material in this document details an Object Management Group specification in accordance with the terms, conditions and notices set forth below. This document does not represent a commitment to implement any portion of this specification in any company's products. The information contained in this document is subject to change without notice.

#### LICENSES

The companies listed above have granted to the Object Management Group, Inc. (OMG) a nonexclusive, royalty-free, paid up, worldwide license to copy and distribute this document and to modify this document and distribute copies of the modified version. Each of the copyright holders listed above has agreed that no person shall be deemed to have infringed the copyright in the included material of any such copyright holder by reason of having used the specification set forth herein or having conformed any computer software to the specification.

Subject to all of the terms and conditions below, the owners of the copyright in this specification hereby grant you a fully-paid up, non-exclusive, nontransferable, perpetual, worldwide license (without the right to sublicense), to use this specification to create and distribute software and special purpose specifications that are based upon this specification, and to use, copy, and distribute this specification as provided under the Copyright Act; provided that: (1) both the copyright notice identified above and this permission notice appear on any copies of this specification; (2) the use of the specifications is for informational purposes and will not be copied or posted on any network computer or broadcast in any media and will not be otherwise resold or transferred for commercial purposes; and (3) no modifications are made to this specification. This limited permission automatically terminates without notice if you breach any of these terms or conditions. Upon termination, you will destroy immediately any copies of the specifications in your possession or control.

#### PATENTS

The attention of adopters is directed to the possibility that compliance with or adoption of OMG specifications may require use of an invention covered by patent rights. OMG shall not be responsible for identifying patents for which a license may be required by any OMG specification, or for conducting legal inquiries into the legal validity or scope of those patents that are brought to its attention. OMG specifications are prospective and advisory only. Prospective users are responsible for protecting themselves against liability for infringement of patents.

### GENERAL USE RESTRICTIONS

Any unauthorized use of this specification may violate copyright laws, trademark laws, and communications regulations and statutes. This document contains information which is protected by copyright. All Rights Reserved. No part of this work covered by copyright herein may be reproduced or used in any form or by any means--graphic, electronic, or mechanical, including photocopying, recording, taping, or information storage and retrieval systems--without permission of the copyright owner.

#### DISCLAIMER OF WARRANTY

WHILE THIS PUBLICATION IS BELIEVED TO BE ACCURATE, IT IS PROVIDED "AS IS" AND MAY CONTAIN ERRORS OR MISPRINTS. THE OBJECT MANAGEMENT GROUP AND THE COMPANIES LISTED ABOVE MAKE NO WARRANTY OF ANY KIND, EXPRESS OR IMPLIED, WITH REGARD TO THIS PUBLICATION, INCLUDING BUT NOT LIMITED TO ANY WARRANTY OF TITLE OR OWNERSHIP, IMPLIED WARRANTY OF MERCHANTABILITY OR WARRANTY OF FITNESS FOR A PARTICULAR PURPOSE OR USE. IN NO EVENT SHALL THE OBJECT MANAGEMENT GROUP OR ANY OF THE COMPANIES LISTED ABOVE BE LIABLE FOR ERRORS CONTAINED HEREIN OR FOR DIRECT, INDIRECT, INCIDENTAL, SPECIAL, CONSEQUENTIAL, RELIANCE OR COVER DAMAGES, INCLUDING LOSS OF PROFITS, REVENUE, DATA OR USE, INCURRED BY ANY USER OR ANY THIRD PARTY IN CONNECTION WITH THE FURNISHING, PERFORMANCE, OR USE OF THIS MATERIAL, EVEN IF ADVISED OF THE POSSIBILITY OF SUCH DAMAGES.

The entire risk as to the quality and performance of software developed using this specification is borne by you. This disclaimer of warranty constitutes an essential part of the license granted to you to use this specification.

## **RESTRICTED RIGHTS LEGEND**

Use, duplication or disclosure by the U.S. Government is subject to the restrictions set forth in subparagraph (c) (1) (ii) of The Rights in Technical Data and Computer Software Clause at DFARS 252.227-7013 or in subparagraph (c)(1) and (2) of the Commercial Computer Software - Restricted Rights clauses at 48 C.F.R. 52.227-19 or as specified in 48 C.F.R. 227-7202-2 of the DoD F.A.R. Supplement and its successors, or as specified in 48 C.F.R. 12.212 of the Federal Acquisition Regulations and its successors, as applicable. The specification copyright owners are as indicated above and may be contacted through the Object Management Group, 109 Highland Avenue, Needham, MA 02494, U.S.A.

#### TRADEMARKS

CORBA®, CORBA logos®, FIBO®, Financial Industry Business Ontology®, FINANCIAL INSTRUMENT GLOBAL IDENTIFIER®, IIOP®, IMM®, Model Driven Architecture®, MDA®, Object Management Group®, OMG®, OMG Logo®, SoaML®, SOAML®, SysML®, UAF®, Unified Modeling Language®, UML®, UML Cube Logo®, VSIPL®, and XMI® are registered trademarks of the Object Management Group, Inc.

For a complete list of trademarks, see: http://www.omg.org/legal/tm\_list.htm. All other products or company names mentioned are used for identification purposes only, and may be trademarks of their respective owners.

#### COMPLIANCE

The copyright holders listed above acknowledge that the Object Management Group (acting itself or through its designees) is and shall at all times be the sole entity that may authorize developers, suppliers and sellers of computer software to use certification marks, trademarks or other special designations to indicate compliance with these materials.

Software developed under the terms of this license may claim compliance or conformance with this specification if and only if the software compliance is of a nature fully matching the applicable compliance points as stated in the specification. Software developed only partially matching the applicable compliance points may claim only that the software was based on this specification, but may not claim compliance or conformance with this specification. In the event that testing suites are implemented or approved by Object Management Group, Inc., software developed using this specification may claim compliance or conformance with the software satisfactorily completes the testing suites.

# **OMG's Issue Reporting Procedure**

All OMG specifications are subject to continuous review and improvement. As part of this process we encourage readers to report any ambiguities, inconsistencies, or inaccuracies they may find by completing the Issue Reporting Form listed on the main web page http://www.omg.org, under Documents, Report a Bug/ Issue.

# **Table of Contents**

| Pre | face        | •••••                          |                                             | 1  |
|-----|-------------|--------------------------------|---------------------------------------------|----|
| 1   |             | Sco                            | ppe                                         | 3  |
| 2   | Conformance |                                |                                             | 4  |
| 3   |             | Ref                            | ferences                                    | 5  |
|     | 3.1         | Normativ                       | ve References                               | 5  |
|     | 3.2         | Non-nori                       | mative References                           | 5  |
| 4   |             | Ter                            | ms and Definitions                          | 6  |
| 5   |             | Symbols                        |                                             |    |
| 6   |             | Add                            | ditional Information                        | 8  |
|     | 6.1         | Changes                        | to Adopted OMG Specifications               | 8  |
|     | 6.2         | Acknowl                        | ledgements                                  | 8  |
| 7   |             | XR                             | CE Object Model                             | 9  |
|     | 7.1         | General.                       |                                             | 9  |
|     | 7.2         | XRCE C                         | lient                                       | 10 |
|     | 7.3         | XRCE A                         | gent                                        | 11 |
|     | 7.4         | Model Overview                 |                                             | 13 |
|     | 7.5         | XRCE DDS Proxy Objects14       |                                             | 14 |
|     | 7.6         | 7.6 XRCE Object Identification |                                             | 14 |
|     | 7.7         | Data type                      | es used to model operations on XRCE Objects | 15 |
|     |             | 7.7.1                          | Data and Samples                            | 15 |
|     |             | 7.7.2                          | DataRepresentation                          | 16 |
|     |             | 7.7.3                          | ObjectVariant                               | 18 |
|     |             | 7.7.4                          | ObjectId 31                                 |    |
|     |             | 7.7.5                          | ObjectKind 31                               |    |
|     |             | 7.7.6                          | ObjectIdPrefix                              | 31 |
|     |             | 7.7.7                          | ResultStaus 32                              |    |
|     |             | 7.7.8                          | BaseObjectRequest                           |    |
|     |             | 7.7.9                          | BaseObjectReply                             | 34 |
|     |             | 7.7.10                         | RelatedObjectRequest                        | 34 |
|     |             | 7.7.11                         | CreationMode                                | 35 |
|     |             | 7.7.12                         | ActivityInfoVariant                         | 35 |
|     |             | 7.7.13                         | ObjectInfo 36                               |    |
|     |             | 7.7.14                         | ReadSpecification                           |    |
|     | 7.8         | XRCE O                         | bject operations                            |    |

|     | 7.8.1     | Use of the ClientKey                             | 37 |
|-----|-----------|--------------------------------------------------|----|
|     | 7.8.2     | XRCE Root 37                                     |    |
|     | 7.8.3     | XRCE ProxyClient                                 | 41 |
|     | 7.8.4     | XRCE DataWriter                                  | 46 |
|     | 7.8.5     | XRCE DataReader                                  | 47 |
|     | XI        | RCE Protocol                                     | 49 |
| 8.1 | General   |                                                  | 49 |
| 8.2 | Definiti  | ons                                              | 49 |
|     | 8.2.1     | Message 49                                       |    |
|     | 8.2.2     | Session 50                                       |    |
|     | 8.2.3     | Stream 50                                        |    |
|     | 8.2.4     | Client 50                                        |    |
|     | 8.2.5     | Agent 50                                         |    |
| 8.3 | Message   | e Structure                                      | 50 |
|     | 8.3.1     | General 50                                       |    |
|     | 8.3.2     | Message Header                                   | 50 |
|     | 8.3.3     | Submessage Structure                             | 52 |
|     | 8.3.4     | Submessage Header                                | 52 |
|     | 8.3.5     | Submessage Types                                 | 53 |
| 8.4 | Interacti | ion Model                                        | 67 |
|     | 8.4.1     | General 67                                       |    |
|     | 8.4.2     | Sending data using a pre-configured DataWriter   | 67 |
|     | 8.4.3     | Receiving data using a pre-configured DataReader | 68 |
|     | 8.4.4     | Discovering an Agent                             | 69 |
|     | 8.4.5     | Connecting to an Agent                           | 70 |
|     | 8.4.6     | Creating a complete Application                  | 71 |
|     | 8.4.7     | Defining Qos configurations                      | 71 |
|     | 8.4.8     | Defining Types                                   | 72 |
|     | 8.4.9     | Creating a Topic                                 | 72 |
|     | 8.4.10    | Creating a DataWriter                            | 73 |
|     | 8.4.11    | Creating a DataReader                            | 73 |
|     | 8.4.12    | Getting Information on a Resource                | 74 |
|     | 8.4.13    | Updating a Resource                              | 75 |
|     | 8.4.14    | Reliable Communication                           | 75 |
| 8.5 | XRCE (    | Object Operation Traceability                    | 77 |
|     | XI        | RCE Agent Configuration                          | 79 |
| 9.1 | General   |                                                  | 79 |

|      | 9.2     | Remote configuration using the XRCE Protocol                  |                                                               |     |
|------|---------|---------------------------------------------------------------|---------------------------------------------------------------|-----|
|      | 9.3     | File-bas                                                      | ed Configuration                                              | 80  |
|      |         | 9.3.1                                                         | Example Configuration File                                    | 82  |
| 10   |         | XRCE Deployments                                              |                                                               | 85  |
|      | 10.1    | XRCE Client to DDS communication                              |                                                               | 85  |
|      | 10.2    | XRCE Client to Client via DDS                                 |                                                               | 85  |
|      | 10.3    | Client-t                                                      | o-Client communication brokered by an Agent                   | 86  |
|      | 10.4    | Federated deployment                                          |                                                               | 87  |
|      | 10.5    | Direct Peer-to-Peer communication between client Applications |                                                               | 88  |
|      | 10.6    | Combined deployment                                           |                                                               | 89  |
| 11   |         | Transport Mappings                                            |                                                               | 91  |
|      | 11.1    | Transport Model                                               |                                                               | 91  |
|      | 11.2    | UDP Ti                                                        | ransport                                                      | 91  |
|      |         | 11.2.1                                                        | Transport Locators                                            | 91  |
|      |         | 11.2.2                                                        | Connection establishment                                      | 92  |
|      |         | 11.2.3                                                        | Message Envelopes                                             | 92  |
|      |         | 11.2.4                                                        | Agent Discovery                                               | 92  |
|      | 11.3    | TCP Tr                                                        | ansport                                                       | 92  |
|      |         | 11.3.1                                                        | Transport Locators                                            | 93  |
|      |         | 11.3.2                                                        | Connection establishment                                      | 93  |
|      |         | 11.3.3                                                        | Message Envelopes                                             | 93  |
|      |         | 11.3.4                                                        | Agent Discovery                                               | 94  |
|      | 11.4    | Other Transports                                              |                                                               | 94  |
| A II | OL Type | es                                                            |                                                               | 95  |
| B E  | xample  | Messages                                                      | s (Non-Normative)                                             | 113 |
|      | B.1.    | CREAT                                                         | TE_CLIENT message example                                     | 113 |
|      | B.2.    | CREAT                                                         | TE message examples                                           | 115 |
|      |         | B.2.1.                                                        | Create a DomainParticipant using REPRESENTATION_BY_REFERENCE  | 115 |
|      |         | B.2.2.                                                        | Create a DomainParticipant using REPRESENTATION_IN_BINARY     | 117 |
|      |         | B.2.3.                                                        | Create a DataWriter using REPRESENTATION_IN_BINARY            | 119 |
|      |         | B.2.4.                                                        | Create a DataWriter with Qos using REPRESENTATION_IN_BINARY   | 121 |
|      |         | B.2.5.                                                        | Create a DataWriter using REPRESENTATION_AS_XML_STRING        | 124 |
|      |         | B.2.6.                                                        | Create a DataReader using REPRESENTATION_IN_BINARY            | 126 |
|      |         | B.2.7.                                                        | Create a DataReader with Qos using REPRESENTATION_IN_BINARY   | 128 |
|      | B.3.    | WRITE                                                         | E_DATA message examples                                       | 131 |
|      |         | B.3.1.                                                        | Writing a single data sample                                  | 131 |
|      |         | В.3.2.                                                        | Writing a sequence of data samples with no sample information | 133 |

|      | B.3.3. | Writing a single data sample with timestamp metadata     | .135 |
|------|--------|----------------------------------------------------------|------|
|      | B.3.4. | Writing a disposed data sample                           | .138 |
| B.4. | READ_D | ATA message examples                                     | .140 |
|      | B.4.1. | Reading a single data sample                             | .140 |
|      | B.4.2. | Reading a sequence of data samples with a content filter | .142 |
| B.5. | DATA m | essage examples                                          | .145 |
|      | B.5.1. | Receiving a single data sample                           | .145 |
|      | B.5.2. | Receiving a sequence of samples without SampleInfo       | .146 |
|      | B.5.3. | Receiving a single sample that includes SampleInfo       | .148 |
|      | B.5.4. | Receiving a sequence of samples that includes SampleInfo | .150 |
|      | B.5.5. | Receiving a sequence of packed samples                   | .152 |

# Preface

## OMG

Founded in 1989, the Object Management Group, Inc. (OMG) is an open membership, not-for-profit computer industry standards consortium that produces and maintains computer industry specifications for interoperable, portable, and reusable enterprise applications in distributed, heterogeneous environments. Membership includes Information Technology vendors, end users, government agencies, and academia.

OMG member companies write, adopt, and maintain its specifications following a mature, open process. OMG's specifications implement the Model Driven Architecture® (MDA®), maximizing ROI through a full-lifecycle approach to enterprise integration that covers multiple operating systems, programming languages, middleware and networking infrastructures, and software development environments. OMG's specifications include: UML® (Unified Modeling Language<sup>TM</sup>); CORBA® (Common Object Request Broker Architecture); CWM<sup>TM</sup> (Common Warehouse Metamodel); and industry-specific standards for dozens of vertical markets.

More information on the OMG is available at https://www.omg.org/.

# **OMG Specifications**

As noted, OMG specifications address middleware, modeling and vertical domain frameworks. All OMG Specifications are available from the OMG website at:

https://www.omg.org/spec

All of OMG's formal specifications may be downloaded without charge from our website. (Products implementing OMG specifications are available from individual suppliers.) Copies of specifications, available in PostScript and PDF format, may be obtained from the Specifications Catalog cited above or by contacting the Object Management Group, Inc. at:

OMG Headquarters 109 Highland Avenue Needham, MA 02494 USA Tel: +1-781-444-0404 Fax: +1-781-444-0320 Email: *pubs@omg.org* 

Certain OMG specifications are also available as ISO standards. Please consult https://www.iso.org

## Issues

The reader is encouraged to report any technical or editing issues/problems with this specification by completing the Issue Reporting Form listed on the main web page http://www.omg.org, under Documents, Report a Bug/ Issue.

This page is intentionally left blank.

# 1 Scope

This specification defines a XRCE Protocol between a resource constrained, low-powered device (client) and an Agent (the server). The XRCE Protocol enables the device to communicate with a DDS network and publish and subscribe to topics in a DDS domain via an intermediate service (the XRCE Agent). The specification's purpose and scope are to ensure that applications based on different vendors' implementations of the XRCE Protocol and XRCE Agent are compatible and interoperable.

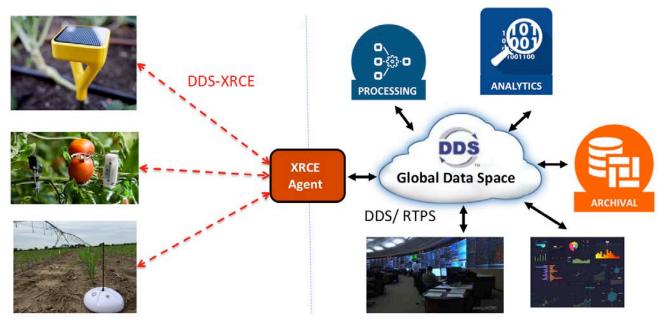

Figure 1— Scope of XRCE Protocol

The XRCE protocol is a client-server protocol between resource-constrained devices (clients) and an XRCE Agent (server). The protocol allows the resource contrained devices with sleep/wake cycles to have access to the DDS Global Data Space over limited-bandwith networks.

# 2 Conformance

This specification defines ten profiles. Each constitutes a separate conformance point:

- **Read Access profile**. Provides the clients the ability to read data on pre-configured Topics with pre-configured QoS policies. Requires implementation of all submessage types except for CREATE, INFO, WRITE\_DATA, and DELETE, including the associated behaviors.
- Write Access profile. Provides the clients the ability to write data on pre-configured Topics with preconfigured QoS policies. Requires implementation of all submessage types except for CREATE, INFO, READ\_DATA, DATA, and DELETE, including the associated behaviors.
- **Configure Entities profile**. Provides the clients the ability define DomainParticipant, Topic, Publisher, Subscriber, DataWriter, and DataReader entities using pre-configured QoS policies and data-types. Requires implementation of the CREATE\_CLIENT, DELETE\_CLIENT, CREATE, and DELETE submessage and the associated behaviors.
- **Configure QoS profile**. Provides client the ability to define QoS profiles to be used by DDS entities. Requires implementation of the CREATE submessage and the associated behaviors for object kind OBJK\_QOSPROFILE.
- **Configure types profile**. Provides client the ability to explicitly define data types to be used for DDS Topics. Requires implementation of the CREATE submessage and the associated behaviors for object kind OBJK\_TYPE.
- **Discovery access profile**. Provides the clients the ability to discover the Topics and Types available on the DDS Global Data Space. Requires implementation of the GET\_INFO and INFO submessage and the associated behaviors.
- **File based configuration profile**. Provides a standard way to configure the Agent using XML files. Requires implementation of the file-based configuration mechanism described in clause 9.3
- **UDP Transport profile**. Implements the mapping of the protocol to the UDP transport. Requires implementing the mechanisms described in clause 11.2 (UDP Transport).
- **TCP Transport profile**. Implements the mapping of the protocol to the UDP transport. Requires implementing the mechanisms described in clause 11.3 (TCP Transport).
- Complete profile. Requires implementation of the complete specification.

# 3 References

## 3.1 Normative References

The following normative documents contain provisions that, through reference in this text, constitute provisions of this specification. For dated references, subsequent amendments to, or revisions of, any of these publications do not apply.

- [IETF RFC-1982] Serial Number Arithmetic. https://tools.ietf.org/html/rfc1982
- [IDL] Interface Definition Language (IDL), version 4.2, <u>https://www.omg.org/spec/IDL/</u>
- [DDS] Data Distribution Service for Real-Time Systems Specification, version 1.4 https://www.omg.org/spec/DDS/
- [DDS-XML] DDS Consolidated XML Syntax, version 1.0, https://www.omg.org/spec/DDS-XML/
- [DDS-XTYPES] Extensible And Dynamic Topic Types for DDS, version 1.2, <u>https://www.omg.org/spec/DDS-XTypes/</u>
- [UML] Unified Modeling Language, version 2.5, <u>https://www.omg.org/spec/UML/2.5</u>
- [UDP] User Datagram Protocol, IETF RFC 768, <u>https://tools.ietf.org/html/rfc768</u>.
- [TCP] Transmission Control Protocol, STD 7, IETF RFC 793, <u>https://tools.ietf.org/html/rfc793</u>.
- [DTLS] Datagram Transport Layer Security, version 1.2, IETF RFC 6347, https://tools.ietf.org/html/rfc6347
- [TLS] The Transport Layer Security (TLS) Protocol, version 1.2, IETF RFC 5246, https://tools.ietf.org/html/rfc5246

## 3.2 Non-normative References

• [SMART] Smart Transducers Specification, version 1.0, https://www.omg.org/spec/SMART/

# 4 Terms and Definitions

For the purposes of this specification, the following terms and definitions apply.

## **Data Distribution Service (DDS)**

An OMG distributed data communications specification that allows Quality of Service policies to be specified for data timeliness and reliability. It is independent of implementation languages.

### **DDS Domain**

Represents a global data space. It is a logical scope (or "address space") for Topic and Type definitions. Each Domain is uniquely identified by an integer Domain ID. Domains are completely independent from each other. For two DDS applications to communicate with each other they must join the same DDS Domain.

### **DDS DomainParticipant**

A DomainParticipant is the DDS Entity used by an application to join a DDS Domain. It is the first DDS Entity created by an application and serves as a factory for other DDS Entities. A DomainParticipant can join a single DDS Domain. If an application wants to join multiple DDS Domains, then it must create corresponding DDS DomainParticipant entities, one per domain.

### **DDS Global Data Space**

The "DDS Global Data Space" consists of a collection of peers communicating over the Data Distribution Service and the collection of data observable by those peers.

## GUID

Globally Unique Identifier

# 5 Symbols

| Acronyms | Meaning                                        |
|----------|------------------------------------------------|
| DDS      | Data Distribution Service                      |
| IDL      | Interface Definition Language                  |
| RTPS     | Real-Time Publish-Subscribe                    |
| XRCE     | Extremely Resource Constrained<br>Environments |

# 6 Additional Information

# 6.1 Changes to Adopted OMG Specifications

This specification does not change any adopted OMG specification.

## 6.2 Acknowledgements

The following companies submitted this specification:

- Real-Time Innovations, Inc.
- eProsima
- TwinOaks Computing

# 7 XRCE Object Model

## 7.1 General

This specification defines a wire protocol, the DDS-XRCE protocol, to be used between an XRCE Client and XRCE Agent. The XRCE Agent is a DDS Participant in the DDS Global Data Space. The DDS-XRCE protocol allows the client to use the XRCE Agent as a proxy in order to produce and consume data in the DDS Global Data Space.

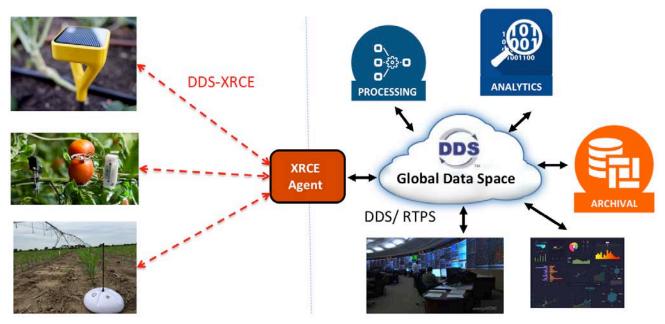

Figure 2— Scope of XRCE Protocol

The XRCE protocol is a client-server protocol between resource-constrained devices (clients) and an XRCE Agent (server). The protocol allows the resource contrained devices with sleep/wake cycles to have access to the DDS Global Data Space over limited-bandwith networks.

To model the interaction between the XRCE Client and XRCE Agent, this specification defines a UML model for the XRCE Agent. This model, called the DDS-XRCE Object Model, defines the objects, interfaces, and operations to be implemented by the agent. It also defines how they relate to operations on the Standard DDS Object Model as defined in the OMG Data-Distribution Service Specification [DDS].

Because the target environment is a resource-constrained device, the goal with the DDS-XRCE object model is not to expose the complete Standard DDS object model. It is understood that much of the configuration can be performed directly on the Agent and therefore does not require explicit interaction from the client. Instead, the focus is on the core set of features required to enable DDS-XRCE clients to participate in a meaningful way in the DDS data-space. In addition to the exposed object from the Standard DDS Object model, the DDS-XRCE object model defines new objects needed to manage disconnected clients, as well as to enable access control and access rights.

The DDS-XRCE protocol is defined as a set of logical messages exchanged between the XRCE Client and the DDS-XRCE Agent. These messages perform logical actions on the DDS-XRCE Object Model that result in corresponding actions on the Standard DDS Object Model. The specification of these logical actions fully describes the observable behavior of the XRCE Agent and its interactions both with the Client and the DDS Global Data Space.

The DDS-XRCE Object Model is similar to the Standard DDS Object Model. Compared to the DDS Object Model it is simpler having a reduced number of objects and operations. This makes the model suitable for resource-constrained, low-power clients. However it also it includes additional features that support remote clients, such as, an access control model and application management model. Despite being simpler, the DDS-XRCE Object Model provides XRCE clients complete access to the DDS Global Data space. Any DDS Topic may be published or subscribed to on any DDS with

any QoS. This is illustrated in Figure 3.

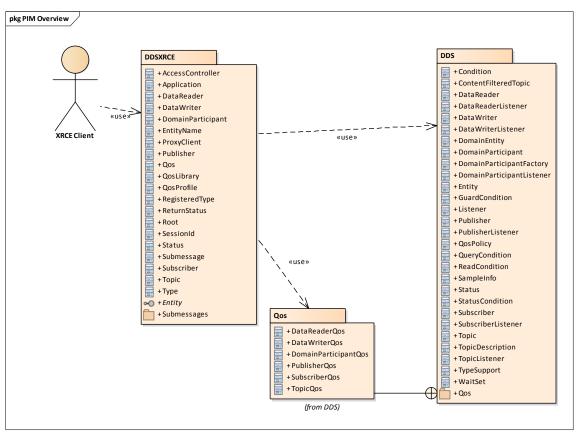

Figure 3— DDS-XRCE Object Model Overview

The DDS-XRCE Object Model is contained in the package DDS-XRCE. It acts as a façade to the Standard DDS Object Model (defined in the DDS specification. The Standard DDS Objects are shown contained in the DDS package.

## 7.2 XRCE Client

The DDS-XRCE Client (XRCE Client) is exposed to the DDS-XRCE Object Model and the façade object. Logically, one can think of this as equivalent to the "DDS Object Model". However, a client never interacts directly with objects in the Standard Object Model, and there is not a one-to-one mapping between the operations on the DDS-XRCE Object Model and the "DDS Object Model". This specification does not simply reuse the standard "DDS Object Model" and operations for three reasons:

- 1. The DDS Object Model is intended for use with a local programming API. For this reason, the DDS Object Model contains many objects and methods with strongly typed parameters, as well as a direct callback interface by means of listener objects that the application registers with the middleware. Such an API is not suitable for resource-constrained, low-power clients that typically prefer more "resource-oriented interfaces." These clients expect a simplified interface with no callbacks, and use parameters encoded in text.
- The XRCE Client connectivity is assumed to be inherently intermittent due to potentially aggressive use of lowpower mode and deep sleep to conserve battery or loss of radio connectivity. The DDS-XRCE DDS Object Model must overcome intermittent connectivity by introducing a "session," which can exist across repeated sleep-wakeup cycles by a device.
- 3. The XRCE Client can access a DDS Service from any location. Therefore, it is desirable to have an access control model that authenticates each client application/principal, controls whether the principal can access the DDS Global Data Space, and controls which operations each principal can perform (e.g., which DDS Topics it can publish and subscribe).

This specification recognizes that XRCE Client entities may have very different needs. Therefore, it supports clients with a wide range of requirements:

- Simple devices may not need to perform any discovery interaction with the XRCE Agent other then (a) having their presence detected by the agent, (b) establishing a presence in the DDS data-space, and (c) being able to publish data of a well-known DDS Topic using a DDS QoS policy. Such a client does not need any of the QoS configuration and dynamic entity creation capabilities of DDS.
- More capable devices may need to publish and subscribe to well-known Topics; however, an XRCE Client may not want the data to be pushed by the XRCE Agent at an arbitrary time, for example due to network constraints. Thus, the DDS model of "pushing" data from Writers to Readers may not work well. This specification addresses this constraint by enabling a device to activate/deactivate "data push" from the Agent.
- Advanced clients may choose to utilize DDS concepts and create their own XRCE Agent resources that map to DDS Objects. These clients may also want to control the Qos of the DDS Objects. This specification enables these types of Clients by exposing a set of operations to dynamically create/update/delete Agent objects. This handling of agents/clients stands in contrast to the first two cases, in which all resources are known in advance and pre-configured on the Agent.
- Finally, complex clients may need to be aware of advanced concepts, such as sequence-numbers (or sample IDs), timestamps, and DDS sources.

As shown by this list, this specification enables simple devices with little to no configuration ability to communicate with fully capable DDS devices.

## 7.3 XRCE Agent

The purpose of the DDS-XRCE Agent (XRCE Agent) is to *establish* and *maintain* the presence of the XRCE Client in the DDS data-space. This specification does not dictate any particular implementation; instead the required behavior is described as a set of logical operations on the DDS-XRCE Object Model.

An important feature of this specification is the simplified interaction with the XRCE Agent. The agent presents an Object Model that describes *resources*. At a high-level, a resource is an object that can be accessed with a name and has properties and behavior. Resources may be preconfigured with well-known names, or dynamically created by an XRCE Client.

Examples of named resources in the XRCE Agent are:

- XRCE Type
- XRCE DataWriter
- XRCE DataReader

Any XRCE Client that is allowed to communicate with the XRCE Agent and has the required access rights can refer to these resources by name. Thus, if an XRCE Agent is preconfigured with a resource named "MySquareWriter" that can publish a type "ShapeDemoTypes::ShapeType", a Client that has access to this resource can write data using this resource simply by referring to the existing "MySquareWriter". The Client does not have to create a resource.

Some resource implementation details are outside the scope of this specification. For example, a resource "MySquareWriter" may be associated with a DDS DataWriter shared by many DDS-XRCE clients, or an XRCE Client may have its own dedicated "MySquareWriter", as long as the DDS DataWriter supports the client's required QoS policies.

An important feature of the DDS-XRCE Object Model is a Client's ability to query the Model, as opposed to the typical behavior in the Standard DDS Object Model, in which changes are updated and pushed in real-time. That model is likely not suitable for target environments where disconnected devices are expected to be common. This specification enables Clients to be in charge of when data is received, and to request the XRCE Agent to return data that matches a set of

constraints. Thus, an XRCE Client that is disconnected will not be woken up by an XRCE Agent (it may not be possible); instead, an XRCE Client queries the XRCE Agent when it wakes up.

It is important to distinguish between the operations on the DDS-XRCE Object Model and the Standard DDS Object Model. There is not a 1-to-1 mapping between the operations. Specifically, any reference to the Standard DDS Object Model refers to the behavior and semantics defined in the DDS specification. The DDS operations on the Standard DDS Object Model are not necessarily exposed to, or have an equivalent in, the DDS-XRCE Object Model. The XRCE Agent is not required to expose any programming APIs; the standard interactions occurring with the XRCE Client use the DDS-XRCE protocol, while interactions with other DDS domain participants use the DDS-RTPS protocol.

## 7.4 Model Overview

At the highest level, the DDS-XRCE Object Model consists of 5 classes: The Root singleton, ProxyClient, Application, AccessController, and DomainParticipant.

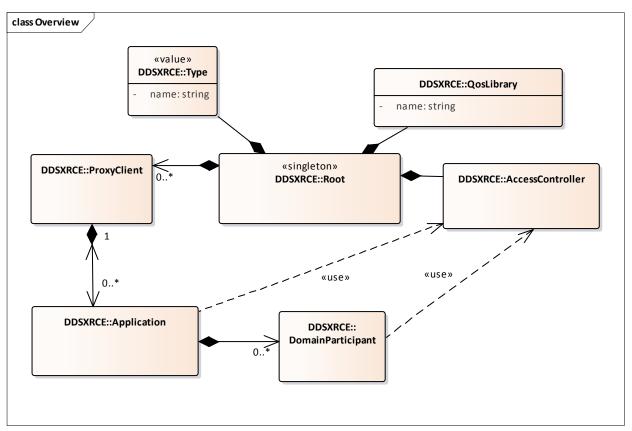

### Figure 4 — DDS-XRCE Object Model Overview

The Root singleton is the entry point for the service. It functions as a factory for all the Objects managed by the XRCE Agent.

The ProxyClient class models the XRCE Client application that interacts with the XRCE Agent using the XRCE protocol. Each Application object is associated with a single XRCE ProxyClient and gets its access rights from those assigned to the XRCE Client.

The Application class models a software application that connects with the XRCE Client and manages the DDS objects needed to publish and subscribe data on one or more DDS Domains. An XRCE Application can be associated with zero of more DomainParticipant objects.

The AccessController is responsible for making decisions regarding the resources and operations a particular XRCE ProxyClient is allowed to perform. It contains rules that associate a Client with privileges, which determine which DDS domain an application executing on behalf of a client may join, which DDS Topics the application can read and write, and so on.

The DDS-XRCE DomainParticipant is a proxy for a DDS DomainParticipant and models the association with a DDS domain and the capability of the Application to publish and subscribe to Topics on that domain.

# 7.5 XRCE DDS Proxy Objects

Several of the DDS-XRCE objects act as proxies to corresponding DDS objects. These proxy objects allow the client application to participate as first-class citizens on the DDS network by delegating the actual DDS behavior and DDS-RTPS protocol implementation to the proxy DDS objects.

This relationship is shown in Figure 5.

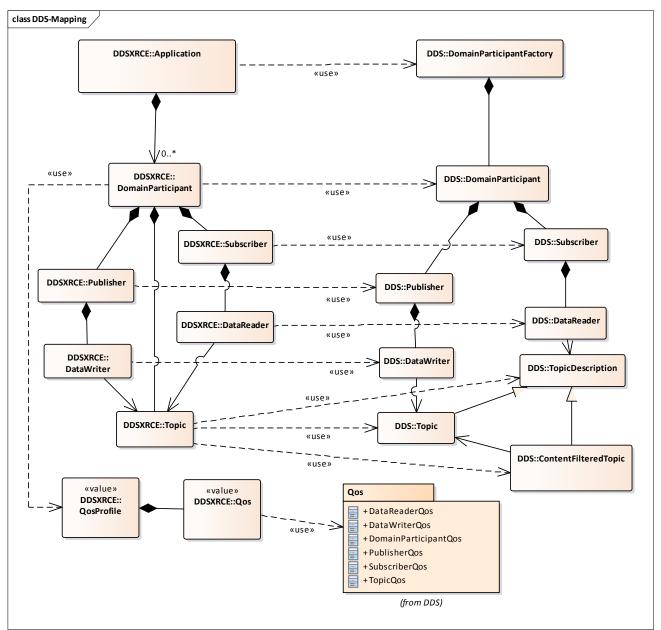

Figure 5 -- XRCE objects that proxy DDS Entities

## 7.6 XRCE Object Identification

Each XRCE Object managed by the XRCE Agent on behalf of a specific XRCE Client is identified by means of an ObjectId. This implies that the ObjectId shall be unique within the scope of an Agent and a ClientKey. The value of the ObjectId for a particular object shall be configured on the XRCE Agent or specified by the XRCE Client at the time the object is created.

There are two reserved values for ObjectId. The value {0x00, 0x00} is referred as OBJECTID\_INVALID and represents an invalid object. The value {0xFF, 0xFF} is referred as OBJECTID\_CLIENT and represents the XRCE ProxyClient object.

Alternatively, objects may also be identified by a string *resourceName*. The format of this name depends on the resource and provides a way to refer to a resource configured on the agent using a configuration file or similar means.

## 7.7 Data types used to model operations on XRCE Objects

The operations on the XRCE objects accept parameters. The format of these parameters is described as a set of IDL data types. These IDL descriptions are used in the description of the XRCE Object operations as well as used to define the wire representation of the messages exchanged between the Client and the Agent.

The IDL definitions for the data types shall be as specified in Annex A IDL Types. When serializing these types into a binary representation the encoding shall follow the rules defined in in [DDS-XTYPES] for XCDR version 2 encoding.

The following sub clauses provide explanations for some of the key data types specified in Annex A IDL Types.

## 7.7.1 Data and Samples

When the XRCE Agent sends data to the XRCE Client, it may use one of five possible formats. The formats differ depending on whether the data is sent by itself or accompanied by meta-data such as timestamp and sequence numbers. Another difference is whether the message contains a single sample or a sequence of samples.

While it would be possible to combine all of these representations into a single type (e.g. a union), doing so would introduce additional overhead in the serialization. This overhead is undesirable in bandwidth-constrained environments.

The five possible representation are: SampleData, Sample, SampleDataSeq, SampleSeq, and SamplePackedData. They respectively correspond to the DataFormat values FORMAT\_DATA, FORMAT\_DATA\_SEQ, FORMAT\_SAMPLE, FORMAT\_SAMPLE\_SEQ, and FORMAT\_PACKED. Their IDL definition shall be as specified in Annex A IDL Types.

All of these representations serialize the data using the XCDR representation defined in [DDS-XTYPES]. For example, the definition of the SampleData is given by the IDL:

```
@extensibility(FINAL)
struct SampleData {
    XCDRSerializedBuffer serialized_data;
};
```

In this structure the XCDRSerializedBuffer represents the bytes resulting from serializing the application-specific data type that is being sent using the XCDR version 2 rules defined in clause 7.4 of [DDS-XTYPES].

Other representations include additional information but still rely on a SampleData to hold the serialized applicationspecific data. For example, the DataFormat FORMAT\_SAMPLE uses the IDL type Sample defined below:

```
@bit_bound(8)
bitmask SampleInfoFlags {
    @position(0) INSTANCE_STATE_UNREGISTERED,
    @position(1) INSTANCE_STATE_DISPOSED,
    @position(2) VIEW_STATE_NEW,
    @position(3) SAMPLE_STATE_READ,
};
```

```
@extensibility(FINAL)
struct SampleInfo {
    SampleInfoFlags state; //Combines SampleState, InstanceState, ViewState
    unsigned long sequence_number;
    unsigned long session_time_offset; // milliseconds up to 53 days
};
@extensibility(FINAL)
struct Sample {
    SampleInfo info;
    SampleData data;
};
```

The most compact DataFormat that includes sample information is FORMAT\_PACKED. This format uses the IDL type PackedSamples defined below:

```
typedef unsigned short DeciSecond; // 10e-1 seconds
@extensibility(FINAL)
struct SampleInfoDelta {
  SampleInfoFlags state; // Combines SampleState, InstanceState, ViewState
  octet
                  seq_number_delta;
                  timestamp_delta; // In 1/10 of seconds
  DeciSecond
};
@extensibility(FINAL)
struct SampleDelta {
  SampleInfoDelta
                  info_delta;
  SampleData
                    data;
};
@extensibility(FINAL)
struct PackedSamples {
  SampleInfo
                         info_base;
  sequence<SampleDelta> sample_delta_seq;
};
```

## 7.7.2 DataRepresentation

The DataRepresentation type is used to hold values of data samples as well as additional sample information, such as sequence number or timestamps. It is used by the XRCE ProxyClient **write** operation.

The DataRepresentation is defined as a union discriminated by a DataFormat. Depending on the discriminator it selects one of the formats defined in clause 7.7.1.

The possible values for the DataFormat and the resulting representation are described in Table 1 below.

## Table 1 Interpretation of the DataFormat

| DataFormat        | Selected DataRepresentation                                                                                                    |
|-------------------|----------------------------------------------------------------------------------------------------|
| FORMAT_DATA       | struct SampleData defined in Annex A IDL Types.                                                                                                    |
|                   | Contains the data for a single sample without additional sample information.                                                                                                    |
| FORMAT_DATA_SEQ   | struct SampleDataSeq defined in Annex A IDL Types.<br>Contains a sequence of data samples. Each data sample contains only the data without additional sample information.                                                                                                    |
| FORMAT_SAMPLE     | struct Sample defined in Annex A IDL Types.                                                                                                    |
|                   | Contains a single sample with both the data and the additional sample information (SampleInfo).                                                                                                    |
|                   | The SampleInfo holds the DDS InstanceState, SampleState, and ViewState of the corresponding DDS Sample. It also contains the sample sequence number and timestamp. The timestamp is represented as an offset relative to the session timestamp established when the session was created. The session timestamp corresponds to the <i>client_timestamp</i> attribute in CLIENT_Representation; see 7.8.2.1 and Annex A IDL Types. |
| FORMAT_SAMPLE_SEQ | struct SampleSeq defined in Annex A IDL Types.                                                                                                    |
|                   | Contains a sequence of samples, each containing both the data and the additional sample information.                                                                                                    |
| FORMAT_PACKED     | struct PackedSamples defined in Annex A IDL Types.                                                                                                    |
|                   | Contains a sequence of samples, each containing both the data and the additional sample information but using a more compact representation than SampleSeq.                                                                                                    |
|                   | This representation is limited to samples that are close in sequence number (no more than 256 apart) and timestamp (100 minutes). It also uses timestamps with lower resolution $(1/10 \text{ sec})$ .                                                                                                    |
|                   | The type PackedSamples contains a common SampleInfo ( <i>info_base</i> ) and a sequence of SampleDelta. Each SampleDelta contains a SampleData as well as an associated SampleInfoDelta ( <i>info_delta</i> ).                                                                                                    |
|                   | The SampleInfo for each sample shall be computed by combining the common <i>info_base</i> with the <i>info_delta</i> that corresponds to that sample. The resulting SampleInfo ( <i>resulting_info</i> ) is defined as:                                                                                                    |
|                   | resulting_info.state := info_delta.state                                                                                                    |
|                   | resulting_info.sequence_number :=                                                                                                    |
|                   | info_base.sequence_number + info_delta.seq_number_delta                                                                                                    |
|                   | resulting_info. session_time_offset :=                                                                                                    |
|                   | info_base. session_time_offset + info_delta.timestamp_delta                                                                                                    |

```
The DataRepresentation type shall be as specified in Annex A IDL Types:
@extensibility(FINAL)
union DataRepresentation switch(DataFormat) {
    case FORMAT_DATA:
        SampleData data;
        case FORMAT_SAMPLE:
        Sample sample;
        case FORMAT_DATA_SEQ:
        SampleDataSeq data_seq;
        case FORMAT_SAMPLE_SEQ:
        SampleSeq sample_seq;
        case FORMAT_PACKED_SAMPLES:
        PackedSamples packed_samples;
    };
```

## 7.7.3 ObjectVariant

The ObjectVariant type is used to hold the representation of a XRCE Object. It is used by the XRCE ProxyClient **create**, **update**, and **get\_info** operations.

The ObjectVariant type is defined as a union discriminated by ObjectKind. Each value of the discriminator selects an appropriate object representation for that kind. See struct ObjectVariant defined in Annex A IDL Types.

For a given ObjectKind the, ObjectVariant type also supports multiple representation formats. Each format is identified by a value of the RepresentationFormat. Some formats are optimized for expressiveness and ease of configuration whereas others minimize the size used to transmit the representation.

The next sub clause defines the three possible formats; subsequent sub clauses provide details of the ObjectVariant representation for each kind of object and for each format.

### 7.7.3.1 Object Representation Formats

```
There are three RepresentationFormat values: REPRESENTATION_BY_REFERENCE, REPRESENTATION_AS_XML_STRING, and REPRESENTATION_IN_BINARY.
```

Some object kinds support all three formats; in this case the corresponding representation extends the type struct OBJK\_Representation3\_Base. Other object kinds support only two formats and therefore extend the type struct OBJK\_RepresentationRefAndXML\_Base or the type OBJK\_RepresentationBinAndXML\_Base.

These types are defined by the IDL below; see also Annex A, IDL Types.

```
const long REFERENCE_MAX_LEN = 128;
@extensibility(FINAL)
union OBJK_Representation3Formats switch(RepresentationFormat) {
   case REPRESENTATION_BY_REFERENCE :
      string<REFERENCE_MAX_LEN> object_reference
```

```
case REPRESENTATION_AS_XML_STRING :
    string
                     xml_string_representation;
  case REPRESENTATION_IN_BINARY :
    sequence<octet> binary_representation;
};
@extensibility(FINAL)
union OBJK_RepresentationRefAndXMLFormats switch(RepresentationFormat) {
  case REPRESENTATION BY REFERENCE :
    string<REFERENCE_MAX_LEN> object_reference;
  case REPRESENTATION_AS_XML_STRING :
    string
                    string_representation;
};
@extensibility(FINAL)
union OBJK_RepresentationBinAndXMLFormats switch(RepresentationFormat) {
  case REPRESENTATION IN BINARY :
    sequence<octet> binary_representation;
  case REPRESENTATION_AS_XML_STRING :
    string
                   string_representation;
};
@extensibility(FINAL)
struct OBJK_RepresentationRefAndXML_Base {
 OBJK RepresentationRefAndXMLFormats representation;
};
@extensibility(FINAL)
struct OBJK_RepresentationBinAndXML_Base {
 OBJK_RepresentationBinAndXMLFormats representation;
};
@extensibility(FINAL)
struct OBJK_Representation3_Base {
 OBJK_Representation3Formats representation;
};
```

It is expected that additional representations may be added after they are defined in other OMG specifications. For example, there is ongoing work on a DDS-JSON RFP that would define a JSON format for describing DDS resources analogous to the XML format defined by the [DDS-XML] specification. This could be added as an additional REPRESENTATION\_AS\_JSON\_STRING representation.

## 7.7.3.1.1 REPRESENTATION\_BY\_REFERENCE format

The REPRESENTATION\_BY\_REFERENCE represents the object using an *object\_reference* encoded in a string. The string shall refer by name to a description already known to the XRCE Agent.

This format may be used to represent any object in an extremely compact manner. However it requires pre-configuration of the XRCE Agent. The pre-configuration may be done off-line prior to starting the XRCE Agent or may be done online using the DDS-XRCE protocol in combination with the REPRESENTATION\_AS\_XML\_STRING.

The *object\_reference* shall be a string formatted as defined by the XSD simpleType elementNameReference defined in the [DDS-XML] specification file **dds-xml\_domain\_definitions\_nonamespace.xsd**.

It is expected that most XRCE Clients will use the *object\_reference* to create resources in the XRCE Agent. This is because client applications are deployed as part of a system, and the system configuration and management process can configure the XRCE Agent for the intended deployment.

The following string is an example of an *object\_reference* used to represent a XRCE QosProfile: "MyQosLibrary::MyQosProfile".

This format is available for the XRCE Object kinds that can be configured as libraries in the XRCE Agent. These are XRCE Type, QosProfile, Domain, DomainParticipan, and Application.

## 7.7.3.1.2 REPRESENTATION\_AS\_XML\_STRING format

The REPRESENTATION\_AS\_XML\_STRING represents the object using an *xml\_string\_representation* string. The string shall contain an XML element formatted according to the [DDS-XML] specification. The format of the string is defined for each Object kind in clauses 7.7.3.2 to 7.7.3.11.

This format may be used to dynamically represent any XRCE Object. The disadvantage of this format is that it is more verbose due to the use of XML.

This format is intended for remotely configuring the agent. Typically it will not be used by the XRCE Clients except in deployments where the client-to-agent connection has sufficient bandwidth.

The following XML string is an example of a REPRESENTATION\_AS\_XML\_STRING for the XRCE object QosProfile:

```
"<qos_library name='MyQosLibrary'>
  <qos_profile name='MyQosProfile'>
    <data_reader_qos>
        <reliability><kind>RELIABLE_RELIABILITY_QOS</kind><reliability>
        <time_based_filter>
            <minimum_separation><sec>10</sec></minimum_separation>
        </time_based_filter>
        <data_reader_qos>
        </qos_profile>
<qos_library>"
```

## 7.7.3.1.3 REPRESENTATION\_IN\_BINARY format

The REPRESENTATION\_IN\_BINARY represents objects using a *binary\_representation* octet sequence. The octet sequence is the result of serializing an IDL-defined data-structure that depends on the kind of object using the XCDR version 2 format defined in [DDS-XTYPES].

This representation has the advantage of being very compact, but it can only be used to represent a subset of the XRCE Objects. Moreover not all DDS QoS can be expressed using the binary representation.

For example, the *binary\_representation* for XRCE Topic is obtained by serializing an object of type struct OBJK\_Topic\_Binary defined in Annex A, IDL Types:

```
@extensibility(FINAL)
struct OBJK_Topic_Binary {
    string<256> topic_name;
    @optional string<256> type_reference
    @optional DDS:XTypes::TypeIdentifier type_identifier;
}
```

};

For example, assuming little endian encoding, for a Topic with *topic\_name* "Square" and *type\_reference* "MyTypes::ShapeType" the *binary\_representation* octet sequence would contain the 36 bytes:

```
{ 0x07, 0x00, 0x00, 0x00,
    `S', `q', `u', `e',
    `r', `e', `\0', 0x01,
    0x13, 0x00, 0x00, 0x00,
    `M', `y', `T', `y',
    `p', `e', `s', `:',
    `:', `S', `h', `a',
    `p', `e', `T', `y',
    `p', `e', `\0', 0x00 }
```

In the above note, the length of the two strings is 7 and 19 (in hexadecimal, 0x7 and 0x13), which are encoded in little endian so the least significant byte appears first.

Note also that the boolean value true (0x01) appears before the serialization of the *type\_reference* indicating the presence of the optional member. The boolean value false (0x00) at the end indicates that the optional member *type\_identifier* is not present.

## 7.7.3.2 XRCE QosProfile

The OBJK\_QOSPROFILE\_Representation supports the REPRESENTATION\_BY\_REFERENCE and REPRESENTATION\_AS\_XML\_STRING formats. It is defined in Annex A, IDL Types as:

```
@extensibility(FINAL)
```

```
struct OBJK_QOSPROFILE_Representation : OBJK_RepresentationRefAndXML_Base {
    ...
```

};

## 7.7.3.2.1 Representation by reference

When using the REPRESENTATION\_BY\_REFERENCE the *object\_reference* field shall contain the fully qualified name of a QosProfile known to the XRCE Agent. The fully qualified name is composed of the name of the Qos library and the name of the QosProfile within the library. For example: "MyLibrary::MyProfile".

### 7.7.3.2.2 XML string representation

When using the REPRESENTATION\_AS\_XML\_STRING the *string\_representation* field shall contain a single <qos\_library> top-level XML element with the syntax defined by the XSD complexType qosLibrary defined in the [DDS-XML] machine-readable file **dds-xml\_qos\_definitions.xsd**. The <qos\_library> element shall contain a single <qos\_profile> child element.

The REPRESENTATION\_AS\_XML\_STRING representation may reference other QoS profiles already known to the Agent. This feature also allows a compact way to represent a QosProfile that differs slightly from an existing one.

For example, the following XML defines a profile QosProfile called "MyQosLib::ModifiedProfile" that is based on an already defined profile "MyQosLib::MyQosProfile":

```
<qos_library name="MyQosLib">
    <qos_library name="MyQosLib">
    <qos_profile name="ModifiedProfile" base_name="MyQosLib:MyQosProfile">
        <data_reader_qos>
        <reliability><kind>RELIABLE_RELIABILITY_QOS</kind></reliability>
        </data_reader_qos>
        </qos_profile>
</qos_library>
```

The string\_representation may reference other Qos Profiles already known to the XRCE Agent.

## 7.7.3.3 XRCE Type

The OBJK\_TYPE\_Representation supports the REPRESENTATION\_BY\_REFERENCE and REPRESENTATION\_AS\_XML\_STRING formats. It is defined in Annex A, IDL Types as:

```
@extensibility(FINAL)
```

```
struct OBJK_TYPE_Representation : OBJK_RepresentationRefAndXML_Base {
```

};

## 7.7.3.3.1 Representation by reference

When using the REPRESENTATION\_BY\_REFERENCE, the *object\_reference* field shall contain the fully qualified name of a XRCE Type known to the XRCE Agent. The fully qualified name is composed of the name of the type prepended by the names of the enclosing modules. For example: "MyModule::ShapeType".

## 7.7.3.3.2 XML string representation

When using the REPRESENTATION\_AS\_XML\_STRING, the *string\_representation* field shall contain a single <types> top-level XML element representation with the syntax defined by the XSD complexType typeLibrary defined in the [DDS-XML] machine-readable file **dds-xml\_type\_definitions\_nonamespace.xsd**.

Within the <types> element there may be multiple types defined. In this case only one type shall have the nested annotation (see [DDS-XTYPES]) set to false. This corresponds to the XRCE Type being created. Any types with nested annotation set to true, if present, may be used to represent the dependent types.

For example, the following XML defines a structure data-type "ShapeType" inside a module named "MyModule" referenceable as "MyModule::ShapeType":

```
<types>

<module name="MyModule">

<struct name="ShapeType">

<member name="color" key="true" type="string" stringMaxLength="32"/>

<member name="x" type="int32" />

<member name="y" type="int32" />

<member name="shapesize" type="int32" />

</struct>

</module>

</types>
```

The string\_representation may reference other Types already known to the Agent.

## 7.7.3.4 XRCE Domain

The OBJK\_DOMAIN\_Representation supports the REPRESENTATION\_BY\_REFERENCE and REPRESENTATION\_AS\_XML\_STRING formats. It is defined in Annex A, IDL Types as:

```
@extensibility(FINAL)
```

```
struct OBJK_DOMAIN_Representation : OBJK_RepresentationRefAndXML_Base {
};
```

## 7.7.3.4.1 Representation by reference

When using the REPRESENTATION\_BY\_REFERENCE, the *object\_reference* field shall contain the fully qualified name of a XRCE Domain definition known to the Agent. The fully qualified name is composed of the name of the Domain library and the name of the Domain within the library. For example: "MyDomainLib::ShapesDomain".

## 7.7.3.4.2 XML string representation

When using the REPRESENTATION\_AS\_XML\_STRING, the *string\_representation* field shall contain the XML representation of a Domain as defined in [DDS-XML]. The XML shall contain a single <domain\_library> top-level XML element with the syntax defined by the XSD complexType gosDomain defined in the [DDS-XML] machine-readable file **dds-xml\_domain\_definitions\_nonamespace.xsd**. The <domain\_library> element shall contain a single <domain> child element.

For example, the following XML defines a domain referenceable as "MyDomainLib::ShapesDomain".

The string\_representation may reference Types already known to the XRCE Agent.

## 7.7.3.5 XRCE Application

The OBJK\_TYPE\_Representation supports the REPRESENTATION\_BY\_REFERENCE and REPRESENTATION\_AS\_XML\_STRING formats. It is defined in Annex A, IDL Types as:

```
@extensibility(FINAL)
```

};

## 7.7.3.5.1 Representation by reference

When using the REPRESENTATION\_BY\_REFERENCE, the *object\_reference* field shall contain the fully qualified name of a XRCE Application definition known to the Agent. The fully qualified name is composed of the name of the Application library and the name of the Application within the library. For example: "MyAppLibrary::ShapePublisherApp".

## 7.7.3.5.2 XML string representation

When using the REPRESENTATION\_AS\_XML\_STRING, the *string\_representation* field shall contain the XML representation of an Application as defined in [DDS-XML]. The XML shall contain a single <application\_library> top-level XML element with the syntax defined by the XSD complexType applicationLibrary defined in the [DDS-XML] machine-readable file dds-xml application\_definitions\_nonamespace\_xsd\_This element shall contain a single capplication> child

**dds-xml\_application\_definitions\_nonamespace.xsd**. This element shall contain a single <application> child element.

For example, the following XML defines an application referencable as "MyAppLibrary::ShapePublisherApp":

```
<application_library name="MyAppLibrary">
    <application name="ShapePublisherApp">
        <domain_participant name="MyParticipant1" domain_id="0">
            <register_type name="ShapeType" type_ref="MyTypes::ShapeType" />
            <topic register_type_ref="ShapeType" name="Square" />
            <publisher name="MyPublisher">
              <data_writer name="MyWriter" topic_ref="Square" />
            </publisher>
        </domain participant>
        <domain_participant name="MyParticipant2" domain_id="0">
            <register_type name="ShapeType" type_ref="MyTypes::ShapeType" />
            <topic register_type_ref="ShapeType" name="Square" />
            <subscriber name="MySubscriber">
                <data_writer name="MyReader" topic_ref="Circle" />
            </subscriber>
        </domain participant>
    </application>
</application_library>
```

The *string\_representation* may reference XRCE Types, Qos Profiles, Domains, or DomainParticipants already known to the XRCE Agent.

## 7.7.3.6 XRCE DomainParticipant

The OBJK\_PARTICIPANT\_Representation supports three representation formats. It is defined in Annex A, IDL Types as:

```
@extensibility(FINAL)
struct OBJK_PARTICIPANT_Representation : OBJK_Representation3_Base {
}
```

};

### 7.7.3.6.1 Representation by reference

When using the REPRESENTATION\_BY\_REFERENCE, the *object\_reference* field shall contain the fully qualified name of a XRCE DomainParticipant definition known to the Agent. The fully qualified name is composed of the name of the DomainParticipant library and the name of the DomainParticipant within the library. For example: "MyParticipantLibrary::ShapePublisherApp".

### 7.7.3.6.2 XML string representation

When using the REPRESENTATION\_AS\_XML\_STRING, the *string\_representation* field shall contain a single <domain\_participant\_library> top-level XML element with the syntax defined by the XSD complexType domainParticipantLibrary defined in the [DDS-XML] machine-readable file **dds-xml\_domain\_participant\_definitions\_nonamespace.xsd**. This element shall contain a single <domain\_participant> child element.

For example, the following XML string defines a DDS-XML DomainParticipant referenceable as "MyParticipantLibrary::MyParticipant".

```
<domain_participant_library name="MyParticipantLibrary">
        <domain_participant name="MyParticipant" domain_id="0">
        <register_type name="ShapeType" type_ref="MyTypes::ShapeType" />
        <topic register_type_ref="ShapeType" name="Square" />
        <publisher name="MyPublisher">
            <data_writer name="MyWriter" topic_ref="Square" />
        </publisher>
        </domain_participant>
</domain_participant_library>
```

The *string\_representation* may reference XRCE Types, Qos Profiles, Domains, or DomainParticipants already known to the XRCE Agent.

## 7.7.3.6.3 Binary representation

When using the REPRESENTATION\_IN\_BINARY, the *binary\_representation* octet sequence shall contain the XCDR version 2 serialized representation [DDS-XTYPES] of the structure OBJK\_DomainParticipant\_Binary defined in Annex A IDL Types.

```
@extensibility(FINAL)
struct OBJK_DomainParticipant_Binary {
    long domain_id;
    @optional string<128> domain_reference;
    @optional string<128> qos_profile_reference;
};
```

The optional *domain\_reference* field may be used to reference a XRCE Domain definition known to the Agent. It shall the representation by reference of the domain as defined in 7.7.3.4.1. For example: "MyDomainLib::ShapesDomain".

Any XRCE Topic and Type definitions contained in the referenced domain are considered defined within the scope of the XRCE DomainParticipant and become available as references to construct XRCE objects contained by the DomainParticipant.

The optional *qos\_profile\_reference* field may be used to reference a XRCE <code>QosProfile</code> definition known to the Agent. It shall contain the representation by reference of the <code>QosProfile</code> defined in 7.7.3.2.1. For example: "MyQosLib:MyQosProfile". If specified, the corresponding DDS <code>DomainPaticipant</code> shall be created using that Qos. Otherwise, the <code>DomainPaticipant</code> shall be created using the DDS default Qos.

## 7.7.3.7 XRCE Topic

The OBJK\_TOPIC\_Representation supports three representation formats. It is defined in Annex A, IDL Types as: @extensibility(FINAL)

```
struct OBJK_TOPIC_Representation : OBJK_Representation3_Base {
    ObjectId participant_id;
```

};

Independent of the representation format, the field *participant\_id* shall contain the ObjectId of a XRCE DomainParticipant object. The referenced or created Topic will belong to the specified DomainParticipant.

### 7.7.3.7.1 Representation by reference

When using the REPRESENTATION\_BY\_REFERENCE, the *object\_reference* field shall contain the bare name of a XRCE Topic defined in XRCE DomainParticipant identified by the *participant\_id*. The Topic could be defined directly on the XRCE DomainParticipant, or else in the XRCE Domain associated with the DomainParticipant.

For example, if the DomainParticipant had been defined with a reference to the XRCE Domain "MyDomainLib::ShapesDomain" shown as an example in 7.7.3.4.2, then the *object\_reference* "Square" could be used to reference the namesake Topic of type "ShapeType" defined there.

## 7.7.3.7.2 XML string representation

When using the REPRESENTATION\_AS\_XML\_STRING, the *string\_representation* field shall contain a single <topic> top-level XML element with the syntax defined by the XSD complexType topic defined in the [DDS-XML] machine-readable file **dds-xml\_domain\_definitions\_nonamespace.xsd**.

For example, the following XML string defines a DDS-XML Topic with name "Square".

<topic name="Square" register\_type\_ref="ShapeType" />

The string\_representation may reference XRCE Types or QosProfiles already known to the XRCE Agent.

## 7.7.3.7.3 Binary representation

When using the REPRESENTATION\_IN\_BINARY, the *binary\_representation* octet sequence shall contain the XCDR version 2 serialized representation [DDS-XTYPES] of the structure OBJK\_Topic\_Binary defined in Annex A IDL Types:

```
@extensibility(FINAL)
```

```
struct OBJK_Topic_Binary {
   string<256> topic_name;
   @optional string<256> type_reference;
   @optional DDS:XTypes::TypeIdentifier type_identifier;
```

};

Either *type\_reference* or *type\_identifier* may be used to identify the XRCE Type associated with the Topic. Either member may be omitted, but not both. If both are present the *type\_identifier* shall take precedence.

The *type\_identifier*, if present, shall contain the DDS-XTYPES TypeIdentifier for the data-type. See clause 7.3.2 of [DDS-XTYPES].

The *type\_reference*, if present, shall contain the fully qualified name of the type, including containing modules as specified in 7.7.3.3.1. The referenced type shall be known to the XRCE Agent either via pre-configuration, or as a result of a prior **create** operation executed on the XRCE ProxyClient; see 7.8.3.1.

## 7.7.3.8 XRCE Publisher

The OBJK\_PUBLISHER\_Representation supports the REPRESENTATION\_IN\_BINARY and REPRESENTATION\_AS\_XML\_STRING formats. It is defined in Annex A, IDL Types as:

```
@extensibility(FINAL)
```

struct OBJK\_PUBLISHER\_Representation : OBJK\_RepresentationBinAndXML\_Base {

```
ObjectId participant_id;
```

};

Independent of the representation format, the member *participant\_id* shall contain the ObjectId of a XRCE DomainParticipant object. The referenced or created Publisher shall belong to the specified DomainParticipant.

## 7.7.3.8.1 XML string representation

When using the REPRESENTATION\_AS\_XML\_STRING, the *string\_representation* field shall contain a single <publisher> top-level XML element with the syntax defined by the XSD complexType publisher defined in the [DDS-XML] machine-readable file **dds-xml\_domain\_participant\_definitions\_nonamespace.xsd**.

For example, the following XML string defines a XML Publisher referenceable within the XRCE DomainParticipant as "MyPublisher".

<publisher name="MyPublisher"/>

Note that the XML representation of a Publisher allows specifying Qos policies and including nested DataWriter objects. These additional definitions may reference other XRCE objects (Qos profiles or topics). Any referenced object must have been previously created or configured on the XRCE Agent. For example, the following XML string defines a XRCE Publisher with a Qos and a contained DataWriter:

```
<publisher name="MyPublisher"/>
        <publisher_qos base_name="MyQosLib:MyProfile" />
        <data_writer name="MySquareWriter" topic_ref="Square" />
</publisher>
```

## 7.7.3.8.2 Binary representation

When using the REPRESENTATION\_IN\_BINARY, the *binary\_representation* shall contain the XCDR version 2 serialized representation [DDS-XTYPES] of the structure OBJK\_Publisher\_Binary defined in A IDL Types:

```
@extensibility(FINAL)
```

```
struct OBJK_PUBLISHER_QosBinary {
    @optional sequence<string> partitions;
    @optional sequence<octet> group_data;
};
@extensibility(FINAL)
```

```
struct OBJK_Publisher_Binary {
```

@optional string publisher\_name;

```
@optional OBJK_PUBLISHER_QosBinary qos;
```

};

## 7.7.3.9 XRCE Subscriber

The OBJK\_SUBSCRIBER\_Representation supports the REPRESENTATION\_IN\_BINARY and REPRESENTATION\_AS\_XML\_STRING formats. It is defined in Annex A, IDL Types as:

```
@extensibility(FINAL)
struct OBJK_SUBSCRIBER_Representation : OBJK_RepresentationBinAndXML_Base {
    ObjectId participant_id;
}
```

};

Independent of the representation format, the member *participant\_id* shall contain the ObjectId of a XRCE DomainParticipant object. The referenced or created Subscriber shall belong to the specified DomainParticipant.

## 7.7.3.9.1 XML string representation

When using the REPRESENTATION\_AS\_XML\_STRING, the *string\_representation* field shall contain a single <subscriber> top-level XML element with the syntax defined by the XSD complexType subscriber defined in the [DDS-XML] machine-readable file **dds-xml\_domain\_participant\_definitions\_nonamespace.xsd**.

For example, the following XML string defines a XRCE Subscriber referenceable within the DomainParticipant as "MySubscriber":

```
<subscriber name="MySubscriber"/>
```

Note that the XML representation of a Subscriber allows specifying Qos policies and including nested DataReader objects. These additional definitions may reference other XRCE objects (Qos profiles or topics). Any referenced object must have been previously created or configured on the XRCE Agent. For example, the following XML string defines a XRCE Subscriber with a Qos and a contained DataReader:

## 7.7.3.9.2 Binary representation

When using the REPRESENTATION\_IN\_BINARY, the *binary\_representation* shall contain the XCDR version 2 serialized representation [DDS-XTYPES] of the structure OBJK\_Subscriber\_Binary defined in Annex A IDL Types.

```
@extensibility(FINAL)
```

```
struct OBJK_SUBSCRIBER_QosBinary {
    @optional sequence<string> partitions;
    @optional sequence<octet> group_data;
};
@extensibility(FINAL)
struct OBJK_Subscriber_Binary {
    @optional string subscriber_name;
    @optional OBJK_SUBSCRIBER_QosBinary qos;
};
```

## 7.7.3.10 XRCE DataWriter

The DATAWRITER\_Representation supports the REPRESENTATION\_IN\_BINARY and REPRESENTATION\_AS\_XML\_STRING formats. It is defined in Annex A, IDL Types as:

```
@extensibility(FINAL)
struct DATAWRITER_Representation : OBJK_RepresentationBinAndXML_Base {
    ObjectId publisher_id;
}
```

};

Independent of the representation format, the member *publisher\_id* shall contain the ObjectId of a XRCE Publisher object. The referenced or created DataWriter shall belong to the specified Publisher.

### 7.7.3.10.1 XML string representation

When using the REPRESENTATION\_AS\_XML\_STRING, the *string\_representation* field shall contain a single <data\_writer> top-level XML element with the syntax defined by the XSD complexType dataWriter defined in the [DDS-XML] machine-readable file **dds-xml\_domain\_participant\_definitions\_nonamespace.xsd**.

For example, the following XML string defines a XRCE DataWriter for Topic "Square" referenceable within the XRCE Susbcriber as "MySquareWriter":

<data\_writer name="MySquareWriter" topic\_ref="Square"/>

The referenced Topic must have been previously created or configured on the XRCE DomainParticipant to which the Publisher and DataWriter belong.

The XML representation of a DataWriter allows specifying Qos policies. These may reference other XRCE (Qos profiles. Any referenced object must have been previously created or configured on the XRCE Agent. For example, the following XML string defines a XRCE DataWriter with a Qos that extends the profile "MyQosLib:MyProfile" additionally setting the DEADLINE Qos policy.

### 7.7.3.10.2 Binary representation

When using the REPRESENTATION\_IN\_BINARY, the *binary\_representation* shall contain the XCDR version 2 serialized representation [DDS-XTYPES] of the structure OBJK\_DataWriter\_Binary defined in Annex A IDL Types:

```
@bit_bound(16)
  bitmask EndpointQosFlags {
      @position(0) is_reliable,
      @position(1) is_history_keep_last,
      @position(2) is_ownership_exclusive,
      @position(3) is_durability_transient_local,
      @position(4) is_durability_transient,
      @position(5) is durability persistent,
  };
  @extensibility(FINAL)
  struct OBJK_Endpoint_QosBinary {
    EndpointQosFlags
                                 qos_flags;
    @optional unsigned short
                                 history_depth;
    @optional unsigned long
                                 deadline_msec;
    @optional unsigned long
                                 lifespan msec;
    @optional sequence<octet>
                                 user data;
  };
  @extensibility(FINAL)
  struct OBJK_DataWriter_Binary {
    string
                                 topic_name;
    OBJK_Endpoint_QosBinary
                                 endpoint_gos;
    @optional unsigned long
                                 ownership_strength;
};
```

### 7.7.3.11 XRCE DataReader

The DATAREADER\_Representation supports the REPRESENTATION\_IN\_BINARY and REPRESENTATION\_AS\_XML\_STRING formats. It is defined in Annex A, IDL Types as:

```
@extensibility(FINAL)
struct DATAREADER_Representation : OBJK_RepresentationBinAndXML_Base {
    ObjectId subscriber_id;
};
```

Independent of the representation format, the member *subscriber\_id* shall contain the ObjectId of a XRCE Subscriber object. The referenced or created DataReader will belong to the specified Subscriber.

### 7.7.3.11.1 XML string representation

When using the REPRESENTATION\_AS\_XML\_STRING, the *string\_representation* field shall contain a single <data\_reader> top-level XML element with the syntax defined by the XSD complexType dataReader defined in the [DDS-XML] machine-readable file **dds-xml\_domain\_participant\_definitions\_nonamespace.xsd**.

For example, the following XML string defines a XRCE DataReader for Topic "Square" referenceable within the XRCE Publisher as "MySquareReader":

<data\_reader name="MySquareReader" topic\_ref="Square"/>

The referenced Topic must have been previously created or configured on the XRCE DomainParticipant to which the Subscriber and DataReader belong.

The XML representation of a DataReader allows specifying Qos policies. These may reference other XRCE Qos profiles. Any referenced objects must have been previously created or configured on the XRCE Agent.

The XML representation of a DataReader may also contain time-based and content-based filters.

For example, the following XML string defines a XRCE DataReader with a Qos that extends the profile "MyQosLib:MyProfile" assing/setting the DEADLINE Qos policy and sets a content filter.

### 7.7.3.11.2 Binary representation

When using the REPRESENTATION\_IN\_BINARY, the *binary\_representation* shall contain the XCDR version 2 serialized representation [DDS-XTYPES] of the structure OBJK\_DataReader\_Binary defined in A IDL Types. See also Binary representation of the DataWriter in 7.7.3.10.2 for the definition of OBJK\_Endpoint\_QosBinary.

@extensibility(FINAL)

```
struct OBJK_DataReader_Binary {
   string topic_name;
   OBJK_Endpoint_QosBinary endpoint_qos;
   @optional unsigned long timebasedfilter_msec;
```

```
@optional string
```

contentbased\_filter;

```
};
```

# 7.7.4 ObjectId

The XRCE ObjectId is used to hold the unique identification of an XRCE Object. Each ObjectId is scoped to an XRCE Client and Agent pair. Consequently, the ObjectId values managed by an Agent need to be unique only for each XRCE Client. An XRCE Client normally connects to a single XRCE Agent. In this situation, the XRCE Client can treat the ObjectId as globally unique.

```
The ObjectId is defined in A IDL Types as:
typedef octet ObjectId [2];
```

# 7.7.5 ObjectKind

The XRCE ObjectKind is used to enumerate and identify the kind of XRCE Object. XRCE objects are classified into 14 kinds. The possible kinds are defined in A IDL Types as:

```
typedef octet ObjectKind;
```

```
const ObjectKind OBJK_INVALID
                                     = 0 \times 00;
const ObjectKind OBJK_PARTICIPANT = 0x01;
const ObjectKind OBJK_TOPIC
                                     = 0 \times 02;
const ObjectKind OBJK PUBLISHER
                                     = 0 \times 03;
const ObjectKind OBJK_SUBSCRIBER = 0x04;
const ObjectKind OBJK_DATAWRITER = 0x05;
const ObjectKind OBJK_DATAREADER = 0x06;
const ObjectKind OBJK_TYPE
                                     = 0 \times 0 A;
const ObjectKind OBJK_QOSPROFILE = 0x0B;
const ObjectKind OBJK APPLICATION = 0x0C;
const ObjectKind OBJK AGENT
                                     = 0 \times 0 D;
const ObjectKind OBJK_CLIENT
                                     = 0 \times 0 E_i
```

# 7.7.6 ObjectIdPrefix

The ObjectIdPrefix is used to hold the unique identification of an XRCE object of a specific ObjectKind. The ObjectId of an object is composed combining 12 bits from the ObjectIdPrefix and four bits from the ObjectKind.

The ObjectIdPrefix is defined in A IDL Types as:

typedef octet ObjectIdPrefix [2];

Assuming an XRCE object has ObjectIdPrefix *objectid\_prefix*, ObjectKind *object\_kind*, and ObjectId *object\_id* the following relationships shall hold:

```
object_id[0] = objectid_prefix[0]
object_id[1] = (objectid_prefix[1]&0xF0) + object_kind
```

# 7.7.7 ResultStaus

The ResultStatus is used to hold the return value of the operations on the XCRE objects. It contains a StatusValue that encodes whether the operation succeeded or failed as well as the reason for the failure. It also contains a specialized implementation-specific status, which is used to return vendor or implementation-specific information.

The StatusValue and ResultStatus are defined in defined in Annex A IDL Types as:

```
@bit_bound(8)
enum StatusValue {
    @value(0x00) STATUS_OK,
    @value(0x01) STATUS_OK_MATCHED,
    @value(0x80) STATUS_ERR_DDS_ERROR,
    @value(0x81) STATUS_ERR_MISMATCH,
    @value(0x82) STATUS_ERR_ALREADY_EXISTS,
    @value(0x83) STATUS_ERR_DENIED,
    @value(0x84) STATUS_ERR_UNKNOWN_REFERENCE,
    @value(0x85) STATUS_ERR_INVALID_DATA,
    @value(0x86) STATUS ERR INCOMPATIBLE,
    @value(0x87) STATUS_ERR_RESOURCES
};
struct ResultStatus {
  StatusValue status;
              implementation_status;
  octet
};
```

The interpretation of the StatusValue is specified in below.

#### Table 2—Interpretation of StatusValue

| StatusValue                  | Interpretation                                                                                                    |
|------------------------------|----------------------------------------------------------------------------------------------------|
| STATUS_OK                    | Indicates a successful execution of the operation                                                                                                    |
| STATUS_OK_MATCHED            | Indicates a successful execution of a create or update operation on a resource when the resource already existed on the Agent and the resource state already matched the one requested by the operation. As a consequence, no actual change was made to the resource. |
| STATUS_ERR_DDS_ERROR         | Indicates a failure in the execution of the operation caused by an error<br>when creating or operating on the DDS resource related to the operation.                                                                                                    |
| STATUS_ERR_MISMATCH          | Indicates a failure in the execution of a create or update operation on a resource when the resource already existed on the Agent, the state did not match the one requested by the operation, and it was not possible to change the state of the resource.           |
| STATUS_ERR_ALREADY_EXISTS    | Indicates a failure in the execution of a create operation due to the fact that the resource already existed.                                                                                                    |
| STATUS_ERR_DENIED            | Indicates a failure in the execution of an operation due to lack of permissions.                                                                                                    |
| STATUS_ERR_UNKNOWN_REFERENCE | Indicates a failure in the execution of an operation due to the fact that the referenced resource is not known to the Agent.                                                                                                    |
| STATUS_ERR_INVALID_DATA      | Indicates a failure in the execution due to wrong on invalid input parameter data.                                                                                                    |
| STATUS_ERR_INCOMPATIBLE      | Indicates a failure in the execution of an operation due to an incompatibility between the Client and the Agent.                                                                                                    |
| STATUS_ERR_RESOURCES         | Indicates a failure in the execution of an operation due to a resource<br>error on the Agent.                                                                                                    |

### 7.7.8 BaseObjectRequest

The BaseObjectRequest type is used to hold the common parameters of the requests sent from the XRCE Client to the Agent. It is defined in Annex A IDL Types as:

@extensibility(FINAL)

```
struct BaseObjectRequest {
    RequestId request_id;
```

| ObjectId | object_id; |
|----------|------------|
|          |            |

};

The interpretation of the members of this type (i.e. parameters sent as part of the requests) shall be:

• *request\_id* (RequestId) identifies each request. It is used to correlate a reply with the related request. It is scoped to each XRCE Client and Agent pair. Note that it is possible to reuse a value of the *request\_id* for future

requests as long as the previous request with that value is known by Client and Agent to no longer be active.

• *object\_id* (ObjectId) the ObjectId that is the target of the request. For requests that create objects, the *object\_id* conveys the ObjectIdPrefix for the created object. See 7.7.6.

### 7.7.9 BaseObjectReply

The BaseObjectReply type is used to hold the common parameters of the replies sent from the XRCE Agent back to the Client. It is defined in Annex A IDL Types as:

```
struct ResultStatus {
    StatusValue status;
    octet implementation_status;
};
@extensibility(FINAL)
struct BaseObjectReply {
    BaseObjectReply {
    BaseObjectRequest related_request;
    ResultStatus result;
};
```

The interpretation of the members of these types (i.e. parameters sent as part of the requests) shall be:

- *related\_request* contains the *request\_id* and *object\_id* of the request that caused the reply to be sent:
  - The *request\_id* (RequestId) identifies the request. It is used to correlate a reply with the request.
  - The *object\_id* (ObjectId) is the target of the request. For requests that create objects, the *object\_id* conveys the desired ObjectId for the created object. In this case the *object\_id* is interpreted as a prefix to be combined with the ObjectKind to obtain the final ObjectId.
- *status* (ResultStatus). Enumerated value indicating whether the related request operation succeeded or failed. If the operation succeeded the StatusValue shall be set to STATUS\_OK or STATUS\_OK\_MATCHED. If it failed it shall be set to the value that corresponds to the type of error encountered.
- *implementation\_status* (octet) provides an implementation-specific (vendor-specific) return status. The value is scoped by the XrceVendorId of the Agent. It shall only be interpreted by clients that understand the implementation status values of the XrceVendorId of the Agent that returned it.

### 7.7.10 RelatedObjectRequest

The RelatedObjectRequest type is used to hold the common parameters of the messages sent from the XRCE Agent back to the Client that are indirectly related to a prior request from the Client. For example, DATA messages that related to a previous **read** operation, see 7.8.5.1.

It is defined in Annex A IDL Types as:

typedef RelatedObjectRequest BaseObjectRequest;

The interpretation is the same as for the *related\_request* that appears in the BaseObjectReply, see 7.7.9.

### 7.7.11 CreationMode

The CreationMode type is used to control the behavior of the ProxyClient create operation. See clause 7.8.3.1. It is defined in Annex A IDL Types as:

```
struct CreationMode {
    boolean reuse;
    boolean replace;
};
```

# 7.7.12 ActivityInfoVariant

The ActivityInfoVariant type is used to hold information on the activity of a XRCE object. It is used by the ProxyClient **get\_info** operation. See clause 7.8.3.3. It is defined in Annex A IDL Types as:

```
bitmask InfoMask {
    @position(0) INFO_CONFIGURATION,
    @position(1) INFO_ACTIVITY
};
@extensibility(APPENDABLE)
struct AGENT_ActivityInfo {
    short availability;
    TransportLocatorSeq address_seq;
};
@extensibility(APPENDABLE)
struct DATAREADER_ActivityInfo {
    short highest_acked_num;
};
@extensibility(APPENDABLE)
struct DATAWRITER_ActivityInfo {
    unsigned long long sample_seq_num;
    short stream seq num;
};
@extensibility(FINAL)
union ActivityInfoVariant (ObjectKind) {
```

```
DATAWRITER_ActivityInfo data_writer;
case OBJK_DATAREADER :
    DATAREADER_ActivityInfo data_reader;
};
```

# 7.7.13 ObjectInfo

The ObjectInfo type is used to hold information on the configuration and activity of a XRCE object. It I used by the ProxyClient **get\_info** operation. See clause 7.8.3.3. It is defined in Annex A IDL Types. See also clause 7.7.3 for a description of ObjectVariant and 7.7.12 for a description of ActivityInfoVariant.

```
@extensibility(FINAL)
struct ObjectInfo {
    @optional ActivityInfoVariant activity;
    @optional ObjectVariant config;
```

};

### 7.7.14 ReadSpecification

The ReadSpecification type is used to control the information returned by the ProxyClient **read** operation. See clause 7.8.5.1. It is defined in Annex A IDL Types as:

```
@extensibility(APPENDABLE)
struct DataDeliveryControl {
    unsigned short max_samples;
    unsigned short max_elapsed_time;
    unsigned short max_bytes_per_second;
    unsigned short min_pace_period; // milliseconds
};
@extensibility(FINAL)
struct ReadSpecification {
    DataFormat data_format;
    @optional string content_filter_expression;
    @optional DataDeliveryControl delivery_control;
};
```

# 7.8 XRCE Object operations

# 7.8.1 Use of the ClientKey

All operations are performed within the context of a ClientKey, which is used both to authenticate and identify the client:

- The ClientKey is assigned to each client. The ClientKey uniquely identifies the client to a particular agent. The ClientKey is associated with a set of permissions for the client within the agent.
- The ClientKey shall be considered secret. It must be configured both on the Client and in the Agent. The creation and configuration are outside the scope of this specification.
- The ClientKey shall not be interpreted.

With the exception of the operations **create\_client** and **get\_info** on the XRCE Root, all other operations expect that the ClientKey references an already exiting XRCE ProxyClient. If this is not the case, the operation shall fail.

To avoid information leakage that could compromise security, the failure to locate a ClientKey may in some cases result in a *returnValue* having STATUS\_ERR\_NOCLIENT while in others it may silently drop the connection to the client.

The Agent shall maintain a counter on the number of times the STATUS\_ERR\_NOCLIENT was sent on an established connection, and once a certain threshold is crossed it shall close the connection. The Agent may subsequently refuse or throttle new connections originating from the same client transport endpoint that was previously closed. The specific details of this behavior are implementation-specific and left outside the scope of this specification.

# 7.8.2 XRCE Root

The XRCE Root object represents the Agent. An XRCE Agent is a singleton object that all agents shall instantiate.

The XRCE Root is responsible for authenticating client applications and creating the XRCE ProxyClient object associated with each client.

The logical operations on the XRCE Root are shown in Table 3.

### Table 3-- XRCE Root operations

| create_client |                       | ResultStatus          |
|---------------|-----------------------|-----------------------|
|               | object_representation | CLIENT_Representation |
|               | out: agent_info       | AGENT_Representation  |
| get_info      |                       | ResultStatus          |
|               | info_mask             | InfoMask              |
|               | client_info           | ObjectInfo            |
|               | out: agent_info       | ObjectInfo            |
| delete_client |                       | ResultStatus          |

### 7.8.2.1 create\_client

Inputs

• *client\_representation* (CLIENT\_Representation): a representation of the Client.

### **Outputs**

- *returnValue* (ResultStatus): indicates whether the operation succeeded and the current status of the XRCE ProxyClient object.
- *agent\_info* (AGENT\_Representation): a representation of the Agent.

The *client\_representation* shall contain a CLIENT\_Representation which is used to initialize the XRCE ProxyClient. This type is defined in Annex A, IDL Types as:

```
@extensibility(FINAL)
```

```
struct CLIENT_Representation {
    XrceCookie xrce_cookie; // XRCE_COOKIE
    XrceVersion xrce_version;
    XrceVendorId xrce_vendor_id;
    Time_t client_timestamp;
    ClientKey client_key;
    SessionId session_id;
    @optional PropertySeq properties;
};
```

The *agent\_representation* shall contain an AGENT\_Representation which informs the Client about the configuration of the Agent. This type is defined in Annex A, IDL Types as:

```
@extensibility(FINAL)
struct AGENT_Representation {
    XrceCookie xrce_cookie; // XRCE_COOKIE
    XrceVersion xrce_version;
    XrceVendorId xrce_vendor_id;
    Time_t agent_timestamp;
    @optional PropertySeq properties;
}
```

};

The XRCE Agent shall perform the following checks and actions based on the information found within the *client\_representation*:

- Check the *xrce\_cookie* to ensure it matches the predefined XRCE\_COOKIE constant. If it does not match the creation shall fail and set the returnValue StatusValue to STATUS\_ERR\_INVALID\_DATA.
- Check that the major version (*xrce\_version[0]*) matches the XRCE\_VERSION\_MAJOR. If it does not match, the creation shall fail and set the *returnValue* StatusValue to STATUS\_ERR\_INCOMPATIBLE.
- Check that the Client identified by the *client\_key* is authorized to connect to the XRCE Agent. If this check fails the operation shall fail and set the *returnValue* StatusValue to STATUS\_ERR\_DENIED.
- Check the Client *properties*, if present. These may contain vendor-specific information that may prevent the Agent from accepting the connection from the Client. The *properties* field may include extra authentication tokens (e.g. username and password) or other configuration information. If this check fails the operation shall fail and set the *returnValue* StatusValue to the appropriate value.
- Check if there is an existing XRCE ProxyClient object associated with the same *client\_key* and, if so, compare the *session\_id* of the existing ProxyClient with the one in the *client\_representation*:
  - If a ProxyClient exists and has the same *session\_id*, then the operation shall not perform any action and shall set the *returnValue* StatusValue to STATUS\_OK.
  - If a ProxyClient exists and has a different *session\_id* then the operation shall delete the existing XRCE ProxyClient object and subsequently take the same actions as if there had not been a ProxyClient associated with the *client\_key*.
- Check that there are sufficient internal resources to complete the create operation. If there are not, then the operation shall fail and set the *returnValue* StatusValue to STATUS\_ERR\_RESOURCES.

The communication state between an XRCE Client and an XRCE Agent is managed by the associated ProxyClient. Therefore deletion of an existing ProxyClient resets any prior communication state between the client and the agent. Any messages that were cached pending acknowledgments shall be discarded.

If the Agent creates a ProxyClient object it shall:

- Initialize its state to have the specified *session\_id*.
- Initialize the built-in streams with sequence number 0.
- Set the *returnValue* StatusValue to STATUS\_OK.
- Return a representation of the XRCE Agent in the *agent\_info*.

The Agent and Client may use the *client\_timestamp* and *agent\_timestamp* to detect time-synchronization differences between the XRCE Client and the XRCE Agent. The use of this information is left outside the scope of this specification.

The Agent and Client may use the XrceVersion and XrceVendorId to further configure their protocol.

### 7.8.2.2 get\_info

### Inputs

• *info\_mask* (InfoMask): selects the kind of information to retrieve.

• *client\_info* (ObjectInfo): a representation of the Client.

### Outputs

- *returnValue* (ResultStatus): indicates whether the operation succeeded and the current status of the XRCE ProxyClient object.
- *agent\_info* (ObjectInfo): a representation of the Agent.

Both *client\_info* and *agent\_info* use the type ObjectInfo defined in Annex A, IDL Types as:

```
@extensibility(FINAL)
struct ObjectInfo {
    @optional ActivityInfoVariant activity;
    @optional ObjectVariant config;
```

};

The operation **get\_info** returns information on the XRCE Agent and may be used prior to establishing a Session with the XRCE Agent—that is, before calling the operation **create\_client** on the XRCE Root.

The operation **get\_info** may be used over a different transport or connection, allowing a Client to search and discover the presence of XRCE Agent objects and select one (or more) with a suitable configuration and availability.

The ObjectVariant member within *client\_info* shall contain a CLIENT\_Representation, which provides information on the XRCE Client that makes the request. This type is defined in Annex A, IDL Types and also shown in 7.8.2.1.

The *client\_key* field of CLIENT\_Representation shall be set to the value CLIENTKEY\_INVALID (see Annex A, IDL Types) in order to not unnecessarily disclose the ClientKey.

The ObjectVariant member within *agent\_info* shall contain an AGENT\_ActivityInfo which contains activity information on the XRCE Agent. This type is defined in Annex A, IDL Types and also shown in 7.8.2.1.

The ActivityInfoVariant member within *agent\_info* shall contain an AGENT\_Representation, which contains information on the XRCE Agent. This type is defined in Annex A, IDL Types

ActivityInfoVariant member *address\_seq* shall be used to inform the XRCE Client of the transport addresses over which it can be reached and can receive calls to **create\_client**.

The *properties* field of type PropertySeq available both in the CLIENT\_Representation and the AGENT\_Representation may be used to implement an authentication protocol for the XRCE Agent. The specific mechanism is outside the scope of this specification.

### 7.8.2.3 delete\_client

### Outputs

• *returnValue* (ResultStatus): indicates whether the operation succeeded and the current status of the object.

The XRCE Agent shall check the ClientKey to locate an existing XRCE: ProxyClient. If the object is not found the operation shall fail and *returnValue* StatusValue shall be set to STATUS\_ERR\_UNKNOWN\_REFERENCE. If the object is found it shall be delete and *returnValue* StatusValue shall be set to STATUS\_OK.

# 7.8.3 XRCE ProxyClient

The XRCE ProxyClient object represents a specific XRCE Client inside a concrete XRCE Agent. The ProxyClient object is identified by the ClientKey.

The logical operations on the ProxyClient are shown in Table 4.

#### Table 4 XRCE ProxyClient operations

| create   | ResultStatus          |                |
|----------|-----------------------|----------------|
|          | creation_mode         | CreationMode   |
|          | objectid_prefix       | ObjectIdPrefix |
|          | object_representation | ObjectVariant  |
| update   |                       | ResultStatus   |
|          | objectid_prefix       | ObjectIdPrefix |
|          | object_representation | ObjectVariant  |
| get_info |                       | ResultStatus   |
|          | out: object_info      | ObjectInfo     |
|          | info_mask             | InfoMask       |
|          | object_id             | ObjectId       |
| delete   |                       | ResultStatus   |
|          | object_id             | ObjectId       |

#### 7.8.3.1 create

#### Inputs

- *creation\_mode* (CreationMode): controls the behavior of the operation when there is an existing object that partially matches the description of the object that the client wants to create.
- *objectid\_prefix* (ObjectIdPrefix): configures the desired ObjectId for the created object.
- *object\_representation* (ObjectVariant): a representation of the object that the client wants to create.

### **Outputs**

• *returnValue* (ResultStatus): indicates whether the operation succeeded and the current status of the object. The *object\_id* in the *returnValue* shall be derived from the *object\_prefix* input parameter.

This operation attempts to create a XRCE object according to the specification provided in the *object\_representation* parameter. The ObjectVariant is a union discriminated by the ObjectKind that is used to define the kind of XRCE object being created, see 7.7.3. We will refer to this ObjectKind as the "input\_objectkind".

The *object\_prefix* parameter contains the ObjectIdPrefix used to determine the ObjectId for the object. See 7.7.6. The combination of the *objectid\_prefix* and the ObjectKind contained in the *object\_representation* discriminator shall be used to construct the "input" ObjectId. We shall refer to this ObjectId as the "*input\_objectid*".

The selected member of the ObjectVariant contains the information required to construct an object of ObjectKind *input\_objectkind*.

The *creation\_mode* affects the behavior of the create operation as specified in Table 5.

| creation<br>mode | creation<br>mode | input<br>objectid | Result                                                                                                    |
|------------------|------------------|-------------------|----------------------------------------------------------------------------------------------------|
| reuse            | replace          | exists            |                                                                                                    |
| Don't<br>care    | Don't<br>care    | NO                | Create object according to Table 6.                                                                                                    |
| FALSE            | FALSE            | YES               | No action taken. Set the StatusValue within <i>returnValue</i> to:<br>STATUS_ERR_ALREADY_EXISTS.                                                                                                    |
| FALSE            | TRUE             | YES               | Delete existing object as specified by the <b>delete</b> operation.                                                                                                    |
|                  |                  |                   | Create object according to Table 6.                                                                                                    |
|                  |                  |                   | Set the StatusValue within <i>returnValue</i> to: STATUS_OK.                                                                                                    |
| TRUE             | FALSE            | YES               | Check if <i>object_representation</i> matches the existing Object:                                                                                                    |
|                  |                  |                   | If it matches no action is taken. Set the StatusValue within <i>returnValue</i> to: STATUS_OK_MATCHES.                                                                                                   |
|                  |                  |                   | If it does not match no action is taken. Set the StatusValue within <i>returnValue</i> to: STATUS_ERR_MISMATCH.                                                                                          |
| TRUE             | TRUE             | YES               | Check if <i>object_representation</i> matches the existing Object:                                                                                                    |
|                  |                  |                   | If it matches, no action is taken. Set the StatusValue within <i>returnValue</i> to: STATUS_OK_MATCHES                                                                                                   |
|                  |                  |                   | If it does not match, delete existing object as specified by the <b>delete</b> operation and then create a new object according to Table 6. Set the StatusValue within <i>returnValue</i> to: STATUS_OK. |

 Table 5 -- CreationMode influence on create operation

As described in 7.7.3 the ObjectVariant type used for the *object\_representation* is a union type discriminated by the ObjectKind. However the representations for the different kinds of objects all derive from either OBJK\_Representation2\_Base or OBJK\_Representation3\_Base. Therefore they all have at least the REPRESENTATION\_BY\_REFERENCE and the REPRESENTATION\_AS\_XML\_STRING. Object representations deriving OBJK\_Representation3\_Base also have a REPRESENTATION\_IN\_BINARY.

Certain representations support the representation of nested objects. For example, as seen in 7.7.3.6.2, the XML representation of a XRCE DomainParticipant may contain representations of nested Topic, Publisher, Subscriber, DataWriter, and DataReader objects. In this case, the creation of the XRCE object shall also create the nested objects and the failure to create any nested entity shall be considered a failure to create the contained entity as well.

Some of the XRCE objects may be defined by this specification as proxies for DDS entities. In this case the creation of the XRCE Object will automatically trigger the creation of the proxy DDS Entity. Failure to create a DDS Entity shall be considered a failure to create the proxy XRCE object as well.

If the creation of the XRCE object fails then there should be no associated DDS-RTPS discovery traffic generated by the Agent. This means that all DDS entities shall be created disabled, such that the creation does not result in DDS-RTPS discovery traffic, and enabled (if so configured by their QoS) only after it has been determined that the creation has succeeded.

If the creation succeeds the Agent shall set the StatusValue within *returnStatus* to STATUS\_OK..

The creation of XRCE objects is done in accordance to the *object\_representation* parameter. The specific behavior depends on the ObjectKind. See Table 6.

### Table 6 Behavior of the create operation according to the ObjectKind

| ObjectKind       | Create behavior                                                                                                    |
|------------------|----------------------------------------------------------------------------------------------------|
| OBJK_QOSPROFILE  | The ObjectVariant is a OBJK_QOSPROFILE_Representation which references or contains a QosProfile definition.                                                                                                    |
|                  | The agent shall use that definition to create a XRCE QosProfile in accordance to the representation defined in 7.7.3.2.                                                                                                    |
| OBJK_TYPE        | The ObjectVariant is a OBJK_TYPE_Representation which references or contains a Type definition.                                                                                                    |
|                  | The agent shall use that definition to create a XRCE Type in accordance to the representation defined in 7.7.3.3.                                                                                                    |
| OBJK_APPLICATION | The ObjectVariant is a OBJK_APPLICATION_Representation which references or contains XRCE Application definition.                                                                                                    |
|                  | The agent shall use that definition to create a XRCE Application with all the contained entities found within the definition in accordance to the representation defined in 7.7.3.5.                                                                             |
| OBJK_PARTICIPANT | The ObjectVariant is a OBJK_PARTICIPANT_Representation which references or contains a DomainParticipant definition.                                                                                                    |
|                  | The agent shall use that definition to create a XRCE DomainParticipant and an associated DDS DomainParticipant with all the contained entities found within the definition in accordance to the representation defined in 7.7.3.6.                               |
| OBJK_TOPIC       | The ObjectVariant is a OBJK_TOPIC_Representation which references or contains a Topic definition.                                                                                                    |
|                  | The agent shall locate the XRCE DomainParticipant identified by the <i>participant_id</i> . If this object is not found the operation shall fail and return STATUS_<br>ERR_UNKNOWN_REFERENCE.                                                                    |
|                  | The agent shall use the definition to create a XRCE Topic in accordance with the representation defined in 7.7.3.7 and an associated DDS Topic. The DDS Topic shall be created using the DomainParticipant identified by the <i>participant_id</i> .             |
| OBJK_PUBLISHER   | The ObjectVariant is a OBJK_PUBLISHER_Representation which references or contains a Publisher definition.                                                                                                    |
|                  | The agent shall locate the XRCE DomainParticipant identified by the <i>participant_id</i> . If this object is not found the operation shall fail and return STATUS_<br>ERR_UNKNOWN_REFERENCE.                                                                    |
|                  | The agent shall use the definition to create a XRCE Publisher in accordance with the representation defined in 7.7.3.8 and an associated DDS Publisher. The DDS Publisher shall be created using the DomainParticipant identified by the <i>participant_id</i> . |
| OBJK_SUBSCRIBER  | The ObjectVariant is a OBJK_SUBSCRIBER_Representation which references or contains a Subscriber definition.                                                                                                    |
|                  | The agent shall locate the XRCE DomainParticipant identified by the <i>participant_id</i> . If this object is not found the operation shall fail and return STATUS_<br>ERR_UNKNOWN_REFERENCE.                                                                    |
|                  | The agent shall use the definition to create a XRCE Subscriber in accordance with the representation defined in 7.7.3.9 and an associated DDS Subscriber. The DDS Subscriber shall be created using the DomainParticipant identified by the                      |

|                 | participant_id.                                                                                                    |
|-----------------|----------------------------------------------------------------------------------------------------|
| OBJK_DATAWRITER | The ObjectVariant is a DATAWRITER_Representation which references or contains a DataWriter definition.                                                                                                    |
|                 | The agent shall locate the XRCE Publisher identified by the <i>publisher_id</i> . If this object is not found the operation shall fail and return STATUS_<br>ERR_UNKNOWN_REFERENCE.                                                                          |
|                 | The agent shall use the definition to create a XRCE DataWriter in accordance with the representation defined in 7.7.3.10 and an associated DDS DataWriter. The DDS DataWriter shall be created using the Publisher identified by the <i>publisher_id</i> .   |
| OBJK_DATEREADER | The ObjectVariant is a DATAWRITER_Representation which references or contains a DataReader definition.                                                                                                    |
|                 | The agent shall locate the XRCE Subscriber identified by the <i>subscriber_id</i> . If this object is not found the operation shall fail and return STATUS_<br>ERR_UNKNOWN_REFERENCE.                                                                        |
|                 | The agent shall use the definition to create a XRCE DataReader in accordance with the representation defined in 7.7.3.11 and an associated DDS DataReader. The DDS DataReader shall be created using the Subscriber identified by the <i>subscriber_id</i> . |

### 7.8.3.2 update

### Inputs

- *object\_id* (ObjectId): the object being updated.
- *object\_representation* (ObjectVariant): of the updated object.

### **Outputs**

• returnValue (ResultStatus): indicates whether the operation succeeded and the current status of the object.

This operation shall attempt to update an existing object in the XRCE Agent. If the object exists and the update is successful STATUS\_OK shall be returned, otherwise a status indicating an error shall be returned:

- If the object does not already exist STATUS\_ERR\_UNKNOWN\_REFERENCE shall be returned.
- If the update was unsuccessful due to invalid parameters, STATUS\_ERR\_INVALID\_DATA shall be returned. If an update is unsuccessful the referenced object shall return to its previous configuration.
- If the object cannot be updated due to permission restrictions, STATUS\_ERR\_DENIED shall be returned.

### 7.8.3.3 get\_info

#### Inputs

- *objectid\_id* (ObjectId): the object queried.
- *info\_mask* (InfoMask): selects the kind of information to retrieve.

#### **Outputs**

- *returnValue* (ResultStatus): indicates whether the operation succeeded.
- *object\_info* (ObjectInfo): contains the current activity and configuration of the specified object.

This operation returns the configuration and activity data for an existing object.

• If the object does not already exist STATUS\_ERR\_UNKNOWN\_REFERENCE shall be returned.

• If the object cannot be accessed due to permission restrictions STATUS\_ERR\_DENIED shall be returned.

### 7.8.3.4 delete

### Inputs

• *object\_id* (ObjectIdPrefix): the object being deleted.

### **Outputs**

• *returnValue* (ResultStatus): indicates whether the operation succeeded.

This operation deletes an existing object. If the object is successfully deleted STATUS\_OK shall be returned.

- If the object does not exist STATUS\_ERR\_UNKNOWN\_REFERENCE shall be returned.
- If the object cannot be deleted due to permission restrictions, STATUS\_ERR\_DENIED shall be returned.

### 7.8.4 XRCE DataWriter

The operations are defined in Table 7.

### Table 7 XRCE DataWriter operations

| write |           | ResultStatus       |
|-------|-----------|--------------------|
|       | object_id | ObjectId           |
|       | data      | DataRepresentation |

### 7.8.4.1 write

### Inputs

- *object\_id* (ObjectId): the object that shall publish the data.
- *data* (DataRepresentation): data to be written.

### **Outputs**

• *returnValue* (ResultStatus): indicates whether the operation succeeded and the current status of the object. The *object\_id* in the *returnValue* shall be set to match the *object\_id* input parameter.

This operation writes one or more samples using the XRCE DataWriter identified by the *object\_id*.

- If the data is successfully written STATUS\_OK shall be returned.
- If the XRCE DataWriter object identified by the *object\_id* does not exist, the ResultStatus STATUS\_ERR\_UNKNOWN\_REFERENCE shall be returned.
- If the client is not allowed to write data using the referenced *object\_id* due to permission restrictions, the ResultStatus STATUS\_ERR\_DENIED shall be returned.
- If the data could not be written successfully due, for example invalid data format, the ResultStatus STATUS\_ERR\_INVALID\_DATA shall be returned.

The DataRepresentation type (see 7.7.2) supports multiple DataFormats. This allows sending single data items (FORMAT\_DATA) as well as sequences (batches) of data items (FORMAT\_SAMPLE\_SEQ).

The DataRepresentation type also supports sending sample information in addition to the data. This is encoded in the SampleInfo type (see 7.7.1) allowing sending timestamps and also notifications of dispose and unregister.

If the DataRepresentation contains a Sample where the SampleInfo has the "dispose" flag set, the XRCE Agent shall call the **dispose** operation on the corresponding DDS DataWriter for the instance identified in the associated data. Similarly there is a Sample where the SampleInfo has the "unregister" flag set, the XRCE Agent shall call the **unregister** operation on the corresponding DDS DataWriter for the instance identified in the associated data.

# 7.8.5 XRCE DataReader

The operations are defined in Table 8.

### Table 8 XRCE DataReader operations

| read |                    | ResultStatus       |
|------|--------------------|--------------------|
|      | out: read_data     | DataRepresentation |
|      | object_id          | ObjectId           |
|      | read_specification | ReadSpecification  |

### 7.8.5.1 read

### Inputs

- *object\_id* (ObjectId): the object to read data from.
- *read\_specification* (ReadSpecification): the operation will only return data that matches the constraint.

### Outputs

- *returnValue* (ResultStatus): indicates whether the operation succeeded.
- *data\_read* (DataRepresentation): data matching the *read\_spec* or nil if there was an error.

This operation reads one or more samples from the XRCE DataReader identified by the *object\_id*. If the data is successfully read STATUS\_OK shall be returned.

- If the object does not exist STATUS\_ERR\_UNKNOWN\_REFERENCE shall be returned.
- If the client is not allowed to read data using the referenced *object\_id* due to permission restrictions, STATUS\_ERR\_DENIED shall be returned.

The *read\_spec* parameter controls the data returned by this operation. The fields of this structure shall be interpreted as described in Table 9.

### Table 9 Interpretation of the ReadSpecification

| field                                | type           | interpretation                                                                                                    |
|--------------------------------------|----------------|----------------------------------------------------------------------------------------------------|
| data_format                          | DataFormat     | Selects one the data formats. See 7.7.1                                                                                                    |
| content_filter_expression            | string         | A content filter expression selecting which data to read. The syntax shall be as specified in Annex B (Syntax for Queries and Filters) of the DDS specification [DDS]. |
| max_samples<br>(DataDeliveryControl) | unsigned short | Maximum number of samples to return as a result of the read.<br>The special value MAX_SAMPLES_ZERO =0 is used to cancel any                                            |

|                                            |                | prior read operation that may still be active.<br>The special value MAX_SAMPLES_UNLIMITED =0xffff is used to<br>indicate that there is limit on the number of samples returned.                                                                                                    |
|--------------------------------------------|----------------|----------------------------------------------------------------------------------------------------|
| max_elapsed_time<br>(DataDeliveryControl)  | unsigned short | Maximum amount of time in seconds that may be spent delivering<br>the samples from the read operation.<br>The units are seconds from the time the call is made.<br>The special value MAX_ELAPSED_TIME_UNLIMITED = 0<br>indicates there is no maximum and the operation shall continue until<br>some other condition is met or the operation is explicitly cancelled. |
| max_bytes_per_sec<br>(DataDeliveryControl) | unsigned short | Maximum rate in bytes per second at which the data may be returned<br>to the read operation.                                                                                                    |
| min_pace_period<br>(DataDeliveryControl)   | unsigned short | Minimum separation between data messages returned from the read operation in milliseconds.                                                                                                    |

The setting of the *data\_format* controls whether the read operation returns a single sample per message or a collection of samples. It also determines whether the data or it includes the additional information that appears in the SampleInfo (see Annex A IDL Types). The additional information contains sequence numbers and time stamps.

The setting of the *content\_filter\_expression* configures a content filter that is applied to the samples in the DataReader cache. Only samples for which the filter evaluates to TRUE shall be returned to the XRCE Client.

The setting of the *max\_samples* configures the read operation to terminate after the specified number of samples has been returned. The value MAX\_SAMPLES\_ZERO can be used to cancel the currently active read operation without sending any more samples. The value MAX\_SAMPLES\_UNLIMITED indicates there is no limit to the number of samples returned.

The setting of the *max\_elapsed\_time* configures the read operation to terminate after the specified time has elapsed from the moment the read operation was made. The value MAX\_ELAPSED\_TIME\_UNLIMITED indicates that there is no termination condition based on the elapsed time.

The setting of the *max\_bytes\_per\_sec* configures the maximum rate in bytes per second at which samples may be returned.

The setting of the *min\_pace\_period* configures the minimum interval in milliseconds between the sample messages sent from the Agent to the Client. This period makes it possible for the client to go into a sleep cycle between messages.

# 8 XRCE Protocol

# 8.1 General

The XRCE Agent implements the operations specified in the DDS-XRCE Object Model that are driven by messages between the XRCE Client and XRCE Agent. The DDS-XRCE message protocol is designed specifically to address the limited CPU, power, and network bandwidth found in many types of low-powered devices and to enable the device to be discoverable in the larger DDS network. Specifically, it is designed to meet the unique challenges posed by these types of devices. The main features include:

- Operate over networks with bandwidth limited to 40-100Kbps.
- Work with devices that undergo sleep cycles. These devices may be active once every few minutes, days, months, or even years.
- Be simple and programming-language independent, supporting devices that are programmed in a highly specialized language or frameworks.
- Support a minimal discovery protocol, allowing plug-and-play deployments where the Agent location is dynamically discovered.
- Support accessing the full capabilities of DDS. Any data type can be published or subscribed to with any DDS QoS.
- Support sending updates to multiple data-times on the same or multiple DDS Topics efficiently.
- Support receiving information both reliably and in a best effort manner, even if the information was sent while the Client was undergoing a sleep cycle.
- Support secure communication at the transport level.
- Provide full read/write access to any data in the DDS Global Data Space (subject to access control limits).
- Provide a full implementation requiring less than 100KB of code.

In contrast to applications that use the DDS API directly, XRCE Clients:

- Do not have a standard API, so they are not portable across vendor implementations.
- Cannot operate without infrastructure support. They need a XRCE Agent to be reachable to them. This is a necessary consequence of the need for XRCE Clients to undergo deep sleep cycles.
- Do not communicate directly peer-to-peer. All communications are brokered (relayed) by one or more DDS-XRCE Agents. This is also a necessary consequence of the need for Clients to undergo deep sleep cycles.

# 8.2 Definitions

XRCE Clients and XRCE Agents exchange messages to execute operations on the XRCE Agent and return results. The DDS-XRCE Protocol uses the terms **client**, **agent**, **session**, and **message** defined in the subclauses below.

At a high level, a **client** communicates with an **agent** using the DDS-XRCE protocol, exchanging **messages** on a **stream** belonging to a **session**.

### 8.2.1 Message

A **message** is the unit of information sent via the transport and is a structured sequence of bytes sent on a DDS-XRCE transport. A **message** has a sequence number that is used for ordering of messages, or for identifying messages that have been dropped by the transport.

The underlying XRCE Transport shall transfer each **message** as a unit. A single XRCE Transport "message" shall transport a single XRCE **message**.

XRCE messages shall be encoded assuming the first byte has a 16-byte alignment. Therefore the encoding is independent of any transport heading or prefix that may precede it.

### 8.2.2 Session

A **session** defines a bi-directional connection between a **client** and an **agent** that has been established with a handshake. The **session** is needed to exchange messages with the XRCE **agent**. An XRCE **client** may send messages over multiple **sessions**, for example if it communicates with multiple XRCE **agents**.

A session can contain independent, reliable, and best-effort message streams. Each session may have up to 256 streams.

There can be at most one active **session** between an XRCE **client** and an XRCE **agent**. Creation of a new **session** closes any previous sessions.

### 8.2.3 Stream

A **stream** represents an independent ordered flow of messages within a **session**. Messages are ordered within a **stream** by means of a sequence number. The sequence numbers used by different streams are independent of each other.

Streams can be reliable or best efforts. Each **stream** uses a constant endianness to encode the data in the message/submessage headers and payload.

### 8.2.4 Client

An XRCE **client** is the entity that initiates the establishment of a session with an XRCE **agent**. An XRCE **client** may send and receive messages to the **agent** on streams belonging to an established XRCE **session**.

### 8.2.5 Agent

An XRCE **agent** is the entity that listens to and accepts requests to establish **sessions** from XRCE **clients**. An XRCE **agent** may send and receive messages to a **client** on **streams** belonging to an established **session**.

# 8.3 Message Structure

### 8.3.1 General

An XRCE **message** is composed of a message Header followed by one or more Submessages and shall be transferred as a unit by the underlying XRCE Transport.

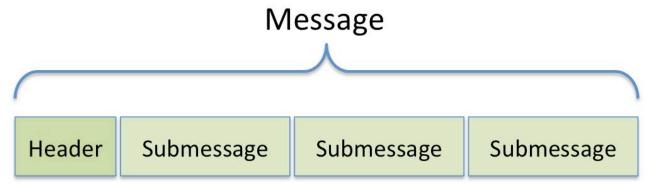

#### Figure 6 — Message structure

### 8.3.2 Message Header

The header is structured as follows:

| 0     | 8             |           | 16           | 24         | 31     |
|-------|---------------|-----------|--------------|------------|--------|
| +     | -+<br> <br>-+ | streamId  | ·+           | sequenceNr | +      |
| <br>+ | _+            | clientKey | (if session] | [d <= 127) | <br> + |

### 8.3.2.1 Sessions and the sessionId

An XRCE **session** is established between the XRCE Client and XRCE Agent to establish an initial context for the communications. This includes the exchange of protocol versions, vendor identification, and other information needed to correctly process messages.

A session is identified by an 8-bit *sessionId*. The *sessionId* is unique to an XRCE Agent for a given XRCE Client. The *sessionId* also determines whether the Header includes a *clientKey* or not.

- If the *sessionId* is between 0 and 127 (0x00 to 0x7f), both included, then the Header **shall** include the *clientKey* and the *sessionId* is scoped by the *clientKey*.
- If the *sessionId* is between 128 and 255 (0x80 to 0xff), both included, then the Header shall not include the *clientKey* and the *sessionId* is scoped by the source address of the message.

If the *clientKey* does not appear explicitly in the message header, the XRCE Agent must be able to locate it from the source address of the message (see clause 8.3.2.4).

The following two values of the *sessionId* are reserved:

- The value 0 (0x00) shall be used to indicate the lack of a **session** within a Header containing a *clientKey*. This value is referred to as SESSION\_ID\_NONE\_WITH\_CLIENT\_KEY.
- The value 128 (0x80) shall be used to indicate the lack of a **session** within a Header that does not contain a *clientKey*. This value is referred to as SESSION\_ID\_NONE\_WITHOUT\_CLIENT\_KEY.

### 8.3.2.2 Streams and the streamId

An XRCE **stream** represents an independent flow of information between a XRCE Client and a XRCE Agent. Each XRCE **message** belongs to a single **stream**. Messages belonging to the same **stream** must be delivered in the order they are sent. Messages belonging to different streams are not ordered relative to each other.

Streams are scoped by the **session** they belong to.

The *streamId* with value 0 (0x00) is referred as STREAMID\_NONE. This stream is used for messages exclusively containing submessages that do not belong to any stream.

The streams with *streamId* between 1 (0x01) and 127 (0x7F), both included, shall be best-effort streams.

The streams with streamId between 128 (0x80) and 255 (0xFF), both included, shall be reliable streams.

Based on the rules above if the *streamId* is not STREAMID\_NONE, then the leading bit of the *streamId* can be interpreted as a flag that indicates the reliability of the stream.

There are two built-in streams that are created whenever a session is created:

• A built-in best-effort **stream** identified by a *streamId* with value 1 (0x01). This is referred to as STREAMID\_BUILTIN\_BEST\_EFFORTS.

• A built-in reliable **stream** identified by a *streamId* with value 128 (0x80). This is referred to as STREAMID\_BUILTIN\_RELIABLE.

### 8.3.2.3 sequenceNr

The *sequenceNr* is used to order messages within a **stream** and it is scoped to the **stream**. Messages belonging to different streams are unordered relative to each other:

- For the **stream** with *streamId* STREAMID\_NONE, the *sequenceNr* does not impose any order; however it still may be used to discard duplicate messages.
- For the **stream** with *streamId* different from STREAMID\_NONE, the *sequenceNr* imposes an order. Messages within a **stream** shall not be delivered out of order. In addition duplicate messages shall be discarded.

Addition and comparison of sequence numbers shall use Serial Number Arithmetic as defined by [IETF RFC-1982] with SERIAL\_BITS set to 16. This implies that the maximum number of outstanding (unacknowledged) messages for a specific client session **stream** is limited to  $2^{15}$ —that is, 32768.

The *sequenceNr* shall be encoded using little endian format.

### 8.3.2.4 clientKey

The *clientKey* uniquely identifies and authenticates an XRCE Client to the XRCE Agent.

The *clientKey* shall be present on the Header if the *sessionId* is between 0 and 127. See clause 8.3.2.1:

- If the *clientKey* is present, it shall contain the ClientKey associated with the XRCE Client.
- If the *clientKey* is not present, the XRCE Agent shall be able to derive the ClientKey associated with the XRCE Client from the source address of the message. This means that the ClientKey has either been pre-configured on the XRCE Agent for that particular source address, or it has been exchanged as part of the session establishment. See clause 7.8.2.1.

Any exchange of the *clientKey* is protected by the security mechanisms provided by the XRCE transport. These security mechanisms are transport-specific and may involve a pairing of each device with the agent or some initial handshake used to establish a secure transport connection. The specific transport security mechanisms are outside the scope of this specification.

### 8.3.3 Submessage Structure

Following the message header there shall be one or more submessages. A Submessage shall be composed of a SubmessageHeader and a payload.

| 0           | 4 | 8                | 16           | 24              | 31          |
|-------------|---|------------------|--------------|-----------------|-------------|
| +           | + | submessageHeader | (4 Bytes)    |                 | ++          |
| +<br>~<br>+ |   | payload          | (up to to 64 | +<br>1 КВ)<br>+ | +<br>~<br>+ |

The ability to place multiple Submessages within a single message reduces bandwidth by enabling multiple resources to be operated on with a single message.

Submessages shall start at an offset that is a multiple of 4 relative to the beginning of the Message. This means that additional padding may be added between the end of a submessage and the beginning of the next submessage.

### 8.3.4 Submessage Header

Every Submessage shall start with a SubmessageHeader. The SubmessageHeader shall be structured as follows:

| 0   | 4         | 8  |       | 16 | 24               | 31 |
|-----|-----------|----|-------|----|------------------|----|
| +   | +         | +  |       | +  |                  | +  |
| sul | omessagel | 1d | flags |    | submessageLength |    |
| +   | +         | +  |       | +  |                  | +  |

### 8.3.4.1 submessageld

The submessageId identifies the kind of submessage. The kinds of submessages are defined in 8.3.5.

### 8.3.4.2 flags

The *flags* field contains information about the content of the Submessage.

Bit 0, the 'Endianness' bit, shall indicate the endianness used to encode the submessage header and payload. If the Endianness bit is set to 0, the encoding shall be big endian and otherwise little endian.

The *flags* field for all submessage kinds shall have the Endianness bit. Specific submessage kinds may define additional flag bits.

### 8.3.4.3 submessageLength

The submessageLength indicates the length of the Submessage (excluding the Submessage header).

The submessageLength shall be encoded using little endian format, independent of the value of the flags.

### 8.3.4.4 payload

The *payload* contains information specific to the submessage whose format depends on the kind of submessage identified by the *submessageId*.

The definition of the *payload* shall use the data types defined in clause 7.7. See clause 8.3.5 and its subclauses.

### 8.3.5 Submessage Types

DDS-XRCE defines the 13 kinds of Submessages shown in the figure below:

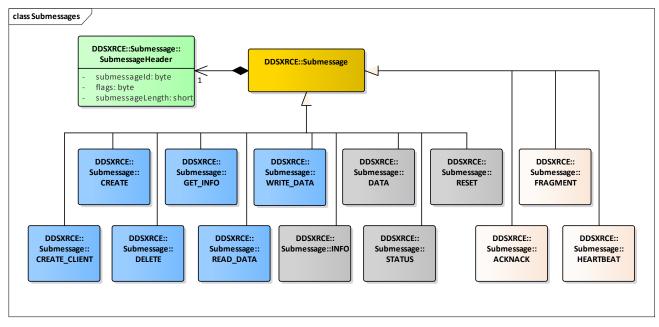

Figure 7 — DDS-XRCE submessages

Each submessage is identified by the *submessageId*. Some submessages may only be sent in one direction (e.g. only XRCE Client to XRCE Agent or only XRCE Agent to XRCE Client) whereas others are bi-directional.

| SubmessageId  | Value | Purpose                                                                                                    |
|---------------|-------|----------------------------------------------------------------------------------------------------|
| CREATE_CLIENT | 0     | Client to Agent. Initiates the connection between Client and Agent. Creates a ProxyClient on the Agent.<br>Causes the Agent to call the Root::create_client operation.                                                 |
| CREATE        | 1     | Client to Agent. Creates an XRCE Object.<br>Causes the Agent to call the ProxyClient::create operation.                                                                                                    |
| GET_INFO      | 2     | Client to Agent. Requests information on an XRCE Object.<br>Causes the Agent to call the operation Root::get_info or ProxyClient::get_info.                                                                            |
| DELETE        | 3     | Client to Agent. Deletes an object or set of XRCE Objects.<br>Causes the Agent to call the ProxyClient::delete operation or the<br>Root::delete_client operation.                                                      |
| STATUS_AGENT  | 4     | Agent to Client. Sent in response to CREATE_CLIENT. Contains information about the Agent.<br>Carries the return value of the Root::create_client operation.                                                            |
| STATUS        | 5     | Agent to Client; typically in response to CREATE, UPDATE or DELETE. Contains information about the status of an Xrce object.<br>Carries the return value of the ProxyClient::create, update, or delete operations.     |
| INFO          | 6     | Agent to Client. Typically sent in response to a GET_INFO. Contains detailed information about an Xrce: Object or the XRCE Agent.<br>Carries the return value of the operation Root::get_info or ProxyClient::get_info |
| WRITE_DATA    | 7     | Client to Agent. Used to write data using a XRCE DataWriter.<br>Causes the Agent to call the ProxyClient::write operation.                                                                                             |
| READ_DATA     | 8     | Client to Agent. Used to read data using a XRCE DataReader.<br>Causes the Agent to call the ProxyClient::read operation.                                                                                               |
| DATA          | 9     | Agent to Client in response to a READ_DATA provides data received by a XRCE DataReader.<br>Carries the return value of the ProxyClient:: <b>read</b> operation.                                                        |
| ACKNACK       | 10    | Bi-directional. Sends a positive and/or negative acknowledgment to a range of sequence numbers.                                                                                                    |

| HEARTBEAT | 11 | Bi-directional. Informs of the available sequence number ranges.                                                                       |  |
|-----------|----|----------------------------------------------------------------------------------------------------|--|
| RESET     | 12 | Bi-directional. Resets a session.                                                                                                    |  |
| FRAGMENT  | 13 | Bi-directional. Communicates a data fragment. Used to send messages of size larger than what is supported by the underlying transport. |  |

### 8.3.5.1 CREATE\_CLIENT

The **CREATE\_CLIENT** submessage shall be sent by the XRCE Client to create a XRCE ProxyClient.

Reception of this submessage shall result in the XRCE Agent calling the **create\_client** operation on the XRCE Root object, see 7.8.2.1. The parameters to this operation are obtained from the *payload*.

The XRCE Agent shall send a STATUS\_AGENT message in response, see 0.

#### 8.3.5.1.1 flags

The **CREATE\_CLIENT** submessage does not define any additional flag bits beyond the common ones specified in 8.3.4.2.

#### 8.3.5.1.2 payload

The payload shall contain the XCDR representation of the CREATE\_CLIENT\_Payload object defined in Annex A IDL Types as:

```
@extensibility(FINAL)
struct CLIENT_Representation {
    XrceCookie xrce_cookie; // XRCE_COOKIE
    XrceVersion xrce_version;
    XrceVendorId xrce_vendor_id;
    Time_t client_timestamp;
    ClientKey client_key;
    SessionId session_id;
    @optional PropertySeq properties;
};
```

```
@extensibility(FINAL)
```

struct CREATE\_CLIENT\_Payload : BaseObjectRequest {
 CLIENT\_Representation client\_representation;

};

The payload contains the *client\_representation* input parameter to the **create\_client** call.

### 8.3.5.2 CREATE

The **CREATE** submessage shall be sent by the XRCE Client to create a XRCE Object. An example is creating an XRCE:DataWriter with a QoS profile.

Reception of this submessage shall result in the XRCE Agent calling the **create** operation on the XRCE ProxyClient object, see 7.8.3.1. The parameters to this operation shall be obtained from the SubmessageHeader flags and *payload*.

The XRCE Agent shall send a STATUS submessage in response, see 8.3.5.6.

### 8.3.5.2.1 flags

The **CREATE** submessage defines two additional flag bits that encode the *creation\_mode* input parameter to the **create** call:

Bit 1, the 'Reuse' bit, encodes the value of the CreationMode *reuse* field.

Bit 2, the 'Replace' bit, encodes the value of the CreationMode *replace* field.

These flag bits modify the behavior of the XRCE Agent receiving the CREATE message. See clause 7.8.3.1.

### 8.3.5.2.2 payload

The payload shall contain the XCDR representation of the CREATE\_Payload object defined in Annex A IDL Types and also shown below. See also 7.7.3 for the definition and interpretation of the ObjectVariant:

```
@extensibility(FINAL)
struct CREATE_Payload : BaseObjectRequest {
    ObjectVariant object_representation;
```

};

The payload derives from BaseObjectRequest, which contains the *object\_id* parameter to the create call.

The payload contains the *object\_representation* input parameter to the create call.

### 8.3.5.3 GET\_INFO

The **GET\_INFO** submessage shall be sent by the XRCE Client to get information about a resource identified by its *object\_id*.

Reception of this submessage shall result in the XRCE Agent calling the **get\_info**. The targeted XRCE Object shall depend on the ObjectKind encoded in the last 4 bits of the *object\_id*.

- If the ObjectKind is set to OBJK\_AGENT, then it shall result in the XRCE Agent calling the **get\_info** operation on the XRCE Root object (see 7.8.3.3).
- If the ObjectKind is set to one of OBJK\_PARTICIPANT, OBJK, OBJK\_PUBLISHER, OBJK\_SUBSCRIBER, OBJK\_DATAWRITER, OBJK\_DATAREADER, OBJK\_TYPE, OBJK\_QOSPROFILE, or OBJK\_APPLICATION. That is to a value between 0x01 and 0x0c (both included), then it shall result in the XRCE Agent calling the **get\_info** operation on the XRCE ProxyClient object (see 7.8.3.3).

The parameters to this operation shall be obtained from the payload.

The XRCE Agent shall send an INFO submessage in response to this message, see 8.3.5.6.

### 8.3.5.3.1 flags

The GET\_INFO submessage does not define any additional flag bits beyond the common ones specified in 8.3.4.2.

### 8.3.5.3.2 payload

The payload shall contain the XCDR representation of the GET\_INFO\_Payload object defined in Annex A IDL Types as:

```
bitmask InfoMask {
    @position(0) INFO_CONFIGURATION,
    @position(1) INFO_ACTIVITY
};
@extensibility(FINAL)
struct GET_INFO_Payload : BaseObjectRequest {
    InfoMask info_mask;
};
```

The payload derives from BaseObjectRequest, which contains the *object\_id* parameter to the **get\_info** call.

The payload also contains the *info\_mask* input parameter to the **get\_info** call.

# 8.3.5.4 DELETE

The **DELETE** submessage shall be sent by the XRCE Client to delete the XRCE:ProxyClient or any other XRCE Object (e.g. XRCE:DataWriter).

Reception of this submessage shall result in the XRCE Agent calling either the delete\_client operation on the XRCE Root (see 7.8.2.3), or else the delete operation on the XRCE ProxyClient object (see 7.8.3.4).

The related XRCE Object is identified by the *object\_id* field in the *payload*.

If the ObjectVariant contained within the *payload* has ObjectKind set to OBJK\_CLIENT, then the XRCE Agent shall call the delete\_client operation. Otherwise it shall call the delete operation.

The parameters to the delete\_client or the delete operation shall be obtained from the *payload*.

The XRCE Agent shall send a STATUS submessage in response, see 8.3.5.6.

# 8.3.5.4.1 flags

The **DELETE** submessage does not define any additional flag bits beyond the common ones specified in 8.3.4.2.

### 8.3.5.4.2 payload

The payload shall contain the XCDR representation of the DELETE\_Payload object defined in Annex A IDL Types as:

```
@extensibility(FINAL)
```

```
struct DELETE_Payload : BaseObjectRequest {
```

};

The payload derives from BaseObjectRequest which contains the *object\_id* that identifies the XRCE Object to delete.

# 8.3.5.5 STATUS\_AGENT

The **STATUS\_AGENT** submessage shall be sent by the XRCE Agent in response to a **CREATE\_CLIENT** submessage.

The submessage shall contain the *returnStatus* to the **create\_client** operation invocation that was triggered by the reception of the corresponding **CREATE\_CLIENT** message.

### 8.3.5.5.1 flags

The **STATUS\_AGENT** submessage does not define any additional flag bits beyond the common ones specified in 8.3.4.2.

### 8.3.5.5.2 payload

The payload shall contain the XCDR representation of the STATUS\_AGENT\_Payload object defined in Annex A IDL Types as:

```
@extensibility(FINAL)
```

```
struct AGENT_Representation {
    xrce_cookie; // XRCE_COOKIE
    XrceVersion xrce_version;
    XrceVendorId xrce_vendor_id;
    Time_t agent_timestamp;
    @optional PropertySeq properties;
}
```

};

```
@extensibility(FINAL)
```

```
struct STATUS_AGENT_Payload : BaseObjectReply {
    AGENT_Representation agent_info;
}
```

};

If the operation fails, the STATUS\_AGENT\_Payload shall have the ResultStatus within the BaseObjectReply set to with the StatusValue that corresponds to the type of error encountered. Otherwise, it shall have it set to STATUS\_OK.

The *request\_id* and *object\_id* within the BaseObjectReply shall match the namesake fields in the BaseObjectRequest of the corresponding **CREATE\_CLIENT** message.

The *xrce\_cookie* shall be set to the four bytes {'X', 'R', 'C', 'E'}.

The *xrce\_version* shall be set to the version of the XRCE protocol that the Agent will implement in its connection to the Client.

### 8.3.5.6 STATUS

The STATUS submessage shall be sent by the XRCE Agent in response to a CREATE or DELETE.

The **STATUS** submessage shall also be sent by the XRCE Agent in response to a **READ\_DATA** submessage when the *returnStatus* to the **read\_data** operation is anything other than STATUS\_OK.

The **STATUS** submessage shall contain the *returnStatus* to the operation that was triggered by the corresponding request message. For example, if the request message was a **CREATE**, the **STATUS** payload shall contain the *returnStatus* to the **create** operation.

### 8.3.5.6.1 flags

The STATUS submessage does not define any additional flag bits beyond the common ones specified in 8.3.4.2.

### 8.3.5.6.2 payload

The payload shall contain the XCDR representation of the STATUS\_Payload object defined in Annex A IDL Types as:

```
@extensibility(FINAL)
struct STATUS_Payload : BaseObjectReply {
};
```

If the operation fails, the ResultStatus within the BaseObjectReply shall be set to the StatusValue that corresponds to the type of error encountered. Otherwise, it shall have it set to STATUS\_OK.

The *request\_id* and *object\_id* within the BaseObjectReply shall match the namesake fields in the corresponding request message.

### 8.3.5.7 INFO

The INFO submessage shall be sent by the XRCE Agent to the XRCE Client in response to a GET\_INFO message.

The submessage contains the *returnStatus* and output parameters of the get\_info operation that was triggered by the corresponding request message.

### 8.3.5.7.1 flags

The INFO submessage does not define any additional flag bits beyond the common ones specified in 8.3.4.2.

### 8.3.5.7.2 payload

ObjectInfo

The payload shall contain the XCDR representation of the INFO\_Payload object defined in Annex A IDL Types. See also clause 7.7.13 for a description of the ObjectInfo contained in the payload.

```
@extensibility(FINAL)
struct ObjectInfo {
    @optional ActivityInfoVariant activity;
    @optional ObjectVariant config;
};
@extensibility(FINAL)
struct INFO Payload : BaseObjectReply {
```

object\_info;

};

If the operation fails the ResultStatus within the BaseObjectReply shall be set to the StatusValue that corresponds to the type of error encountered. Otherwise it shall have it set to STATUS\_OK.

The *request\_id* and *object\_id* within the BaseObjectReply shall match the identically named fields in the BaseObjectRequest of the corresponding GET\_INFO message.

The *activity* and *config* within members within the INFO\_Payload shall contain the value of the identically named output parameters of the get\_info operation.

### 8.3.5.8 WRITE\_DATA

The **WRITE\_DATA** submessage is used by the XRCE Client to write data using a XRCE DataWriter object within the XRCE Agent.

Reception of this submessage shall result in the XRCE Agent calling the **write** operation on a XRCE DataWriter object (see 7.8.4.1). The XRCE Agent shall respond with a **STATUS** submessage.

The *data* parameter to the **write** operation shall be obtained from the *payload*.

The related XRCE DataWriter is identified by the *object\_id* field in the *payload*.

Upon reception of this message the XRCE Agent shall located the XRCE DataWriter identified by the *object\_id* and use it to write the data to the DDS domain.

### 8.3.5.8.1 flags

The WRITE\_DATA sub-message uses the lowest order 4 bits of the *flags*:

- Bit 0 indicates the 'Endianness' as specified in 8.3.4.2.
- Bits 1, 2, and 3 shall be set to indicate the DataFormat used for the payload. The possible values are as indicated in Table 11 below.

Table 11 – Flag bits used by the WRITE\_DATA and DATA submessages

| DataFormat            | Lowest order 4 bits of flags. Bit 0 encodes the Endianness |                                  |  |
|-----------------------|------------------------------------------------------------|----------------------------------|--|
|                       | Big Endian                                                 | Little Endian                    |  |
| FORMAT_DATA           | 0000 = 0x0                                                 | 0001 = 0x1                       |  |
| FORMAT_SAMPLE         | 0010 = 0x2                                                 | 0011 = 0x3                       |  |
| FORMAT_DATA_SEQ       | 1000 = 0x8                                                 | 1001 = 0x9                       |  |
| FORMAT_SAMPLE_SEQ     | 1010 = 0xA                                                 | $1011 = 0 \mathbf{x} \mathbf{B}$ |  |
| FORMAT_PACKED_SAMPLES | 1110 = 0xE                                                 | 1111 = 0 x F                     |  |

For example, if the payload of the **WRITE\_DATA** message uses FORMAT\_DATA\_SEQ and is encoded as Little Endian, the corresponding 8-bit options would be set to binary 00001001, hexadecimal 0x09. The lowest order bit (bit 0) is set to 1 to indicate Little Endian encoding, and bits 1-3 are set to 0, 0, and 1, respectively, to indicate FORMAT\_DATA\_SEQ.

### 8.3.5.8.2 payload

The format the *payload* depends on the DataFormat encoded in the *flags* (see 8.3.5.8.1). The correspondence shall be as shown in Table 12 below.

#### Table 12 – Payload format associated with each DataFormat

| DataFormat            | <i>Contents of payload.</i><br>See Annex A IDL Types for the definition |
|-----------------------|-------------------------------------------------------------------------|
| FORMAT_DATA           | struct WRITE_DATA_Payload_Data                                          |
| FORMAT_SAMPLE         | struct WRITE_DATA_Payload_Sample                                        |
| FORMAT_DATA_SEQ       | struct WRITE_DATA_Payload_DataSeq                                       |
| FORMAT_SAMPLE_SEQ     | struct WRITE_DATA_Payload_SampleSeq                                     |
| FORMAT_PACKED_SAMPLES | struct WRITE_DATA_Payload_PackedSamples                                 |

The types referenced shall be as defined in Annex A IDL Types. All the **WRITE\_DATA** payload representations extend BaseObjectRequest:

```
@extensibility(FINAL)
struct SampleData {
    XCDRSerializedBuffer serialized_data;
};
@extensibility(FINAL)
struct Sample {
    SampleInfo
                 info;
    SampleData
                 data;
};
@extensibility(FINAL)
struct WRITE_DATA_Payload_Data : BaseObjectRequest {
    SampleData
                            data;
};
@extensibility(FINAL)
struct WRITE_DATA_Payload_Sample : BaseObjectRequest {
    Sample
                          sample;
};
@extensibility(FINAL)
struct WRITE_DATA_Payload_DataSeq : BaseObjectRequest {
    sequence<SampleData>
                            data_seq;
};
```

```
@extensibility(FINAL)
struct WRITE_DATA_Payload_SampleSeq : BaseObjectRequest {
    sequence<Sample> sample_seq;
};
@extensibility(FINAL)
struct WRITE_DATA_Payload_PackedSamples : BaseObjectRequest {
    PackedSamples packed_samples;
};
```

### 8.3.5.9 READ\_DATA

The **READ\_DATA** submessage is used by the XRCE Client to initiate a reception (read) of data from a XRCE DataReader object within the XRCE Agent.

Reception of this submessage shall result in the XRCE Agent calling the **read** operation on a XRCE DataReader object (see 7.8.5.1) one or more times. Depending on the *returnStatus*, the XRCE Agent may respond with a **DATA** submessages or a **STATUS** submessage.

The *read\_specification* parameters to the **read** operation shall be obtained from the *payload*.

The payload also configures whether there is a single or multiple calls to the read operation.

The XRCE Agent shall send one or more **DATA** submessages in response to this message, see 8.3.5.10.

The related XRCE DataReader is identified by the *object\_id* field in the *payload*.

After reception of this message, the XRCE Agent shall continue to send **DATA** submessages to the client until either the "end criteria" specified in the *payload read\_specification* and *continuous\_read\_options* attained or else a new **READ\_DATA** message for the same *object\_id* is received from the XRCE Client.

The **read** operation also allows a XRCE Client to control when data may be sent by the XRCE Agent so that the Agent does not unnecessarily wake up the Client during its sleep cycle.

### 8.3.5.9.1 flags

The **READ\_DATA** submessage does not define any additional flag bits beyond the common ones specified in 8.3.4.2.

### 8.3.5.9.2 payload

The payload shall contain the XCDR representation of the READ\_DATA\_Payload object defined in Annex A IDL Types as:

```
@extensibility(APPENDABLE)
struct DataDeliveryControl {
    unsigned short max_samples;
    unsigned short max_elapsed_time;
    unsigned short max_bytes_per_second;
```

```
unsigned short min_pace_period; // milliseconds
};
@extensibility(FINAL)
struct ReadSpecification {
    DataFormat data_format;
    @optional string content_filter_expression;
    @optional DataDeliveryControl delivery_control;
};
```

```
@extensibility(FINAL)
```

```
struct READ_DATA_Payload : BaseObjectRequest {
    ReadSpecification read_specification;
```

};

The *payload* derives from BaseObjectRequest which contains the *object\_id* parameter to the **read** call.

The *payload* also contains the *read\_specification* input parameter to the *read* call.

The *max\_samples* may take two special values:

- The value MAX\_SAMPLES\_ZERO shall be used to cancel the currently active **read** operation without sending any more samples.
- The value MAX\_SAMPLES\_UNLIMITED indicates there is no limit in the number of samples returned from a single call to the **read** operation.

The setting of the *max\_bytes\_per\_sec* configures the maximum rate at which **DATA** messages may be returned.

The optional member *continuous\_read\_options* configures whether the Agent will perform one or multiple **read** calls:

- If the *continuous\_read\_options* member is not present, then the Agent shall call the **read** operation just once. As a result the only data returned will be the one already in the DDS DataReader cache.
- If the *continuous\_read\_options* member is present, then the Agent shall call the **read** operation multiple times. The period of calling shall be no faster than the *pace\_period*. As a result the data returned may contain data that arrives to the DDS DataReader in the future. The Agent shall stop calling the **read** operation once either *max\_total\_samples* have been returned, or else *max\_total\_elapsed\_time* has elapsed.

The member *max\_total\_samples* may take the special value MAX\_ELAPSED\_TIME\_UNLIMITED. This value shall indicate that there is no termination condition based on the elapsed time.

The member *min\_pace\_period* may take the special value MIN\_PACE\_PERIOD\_NONE. This value shall indicate that there is no minimum time interval between samples.

### 8.3.5.10 DATA

The **DATA** submessage shall be sent by the XRCE Agent to the XRCE Client in response to a **READ\_DATA** message when the **read** operation performed by the XRCE Agent returns STATUS\_OK. If the **read** operation returns any other status the XRCE Agent shall send a **STATUS** message, not a **DATA** message.

The submessage contains output parameters of the **read** operation on the XRCE DataReader that was triggered by the **READ\_DATA** message. The *returnStatus* is implied to be STATUS\_OK.

A single **READ\_DATA** message may result on multiple, possible an open-ended sequence, of **DATA** submessages sent as a response by the XRCE Agent. The **DATA** messages will continue to be sent until the one of the terminating conditions on the **READ\_DATA** operation is reached, or until it is explicitly cancelled.

The *request\_id* and *object\_id* within the **DATA** payload shall match the namesake fields in the corresponding **READ\_DATA** message.

### 8.3.5.10.1 flags

The **DATA** submessage uses the lowest order 4 bits of the *flags*. The *flags* shall be interpreted the same way as the flags of the WRITE\_DATA submessage. See 8.3.5.8.1.

### 8.3.5.10.2 payload

The format the *payload* shall match the one requested in the **READ\_DATA** message having the matching *request\_id*. It shall also match the DataFormat encoded in the flags as shown in Table 11 – Flag bits used by the WRITE\_DATA and DATA submessages. The correspondence shall be as shown in Table 13 below.

Table 13 – Payload format associated with each DataFormat

| DataFormat            | Contents of payload.                     |  |
|-----------------------|------------------------------------------|--|
|                       | See Annex A IDL Types for the definition |  |
| FORMAT_DATA           | struct DATA_Payload_Data                 |  |
| FORMAT_SAMPLE         | struct DATA_Payload_Sample               |  |
| FORMAT_DATA_SEQ       | struct DATA_Payload_DataSeq              |  |
| FORMAT_SAMPLE_SEQ     | struct DATA_Payload_SampleSeq            |  |
| FORMAT_PACKED_SAMPLES | struct DATA_Payload_PackedSamples        |  |

The types referenced in Table 13 shall be as defined in Annex A IDL Types:

```
@extensibility(FINAL)
struct SampleData {
    XCDRSerializedBuffer serialized_data;
};
@extensibility(FINAL)
struct Sample {
    SampleInfo
                 info;
    SampleData
                 data;
};
@extensibility(FINAL)
struct DATA_Payload_Data : RelatedObjectRequest {
    SampleData
                            data;
};
```

```
@extensibility(FINAL)
struct DATA_Payload_Sample : RelatedObjectRequest {
      Sample
                            sample;
@extensibility(FINAL)
struct DATA Payload DataSeq : RelatedObjectRequest {
    sequence<SampleData> data_seq;
};
@extensibility(FINAL)
struct DATA_Payload_SampleSeq : RelatedObjectRequest {
    sequence<Sample>
                       sample_seq;
};
@extensibility(FINAL)
struct DATA_Payload_PackedSamples : RelatedObjectRequest {
    PackedSamples
                           packed samples;
};
```

All the **DATA** payload representations extend RelatedObjectRequest. The *request\_id* and *object\_id* within the RelatedObjectRequest shall match the namesake fields in the corresponding **READ\_DATA** message

### 8.3.5.11 ACKNACK

The **ACKNACK** submessage is used to enable a transport independent reliability protocol to be implemented. If the transport used for a session is able to reliably send messages in case of disconnection or a wakeup/sleep cycle then these messages may not be required.

This specification does not dictate whether ACKNACK messages shall be sent only in response to HEARTBEAT. messages or can also be sent whenever one side detects message loss. However, in general it is expected that it is the XRCE Client that initiates any synchronization and therefore the XRCE Agent will only send ACKNACK messages in response to HEARTBEAT messages. This is because a XRCE Client may not be continually available as it goes on sleep cycles.

The ACKNACK message is directed to the same session and stream indicated in the MessageHeader (see 8.3.2). For this reason, it does not contain an ObjectId.

The *sequenceNr* present in the MessageHeader (see 8.3.2) shall not be interpreted as a sequence number belonging to the session. Rather it is interpreted as an epoch that mat be used to discard old or duplicate ACKNACK messages.

#### 8.3.5.11.1 flags

The ACKNACK submessage does not define any additional flag bits beyond the common ones specified in 8.3.4.2.

#### 8.3.5.11.2 payload

The ACKNACK submessage payload shall contain information about the state of the Session and Stream. The payload shall contain the XCDR representation of the ACKNACK\_Payload object defined in Annex A IDL Types:

```
struct ACKNACK_Payload {
    short first_unacked_seq_num;
    octet[2] nack_bitmap;
};
```

The *first\_unacked\_seq\_num* shall indicate that all sequence numbers up to but not including it have been received.

The *nack\_bitmap* shall indicate missing sequence numbers, starting from *first\_unacked\_seq\_num*.

For example, an ACKNACK\_Payload having *first\_unacked\_seq\_num* set to 100 and *nack\_bitmap* set to 0x4009 (in binary 0100 0000 0000 1001) would indicate that all sequence numbers up to and including 99 have been received. Furthermore it would also indicate that sequence numbers 100, 103, and 114 are missing.

#### 8.3.5.12 HEARTBEAT

The **HEARTBEAT** submessage is used to enable a transport independent reliability protocol to be implemented.

This specification does not limit a session to use a particular type of transport. If a session transport is able to reliably send messages in case of disconnection or a wakeup/sleep cycle then these messages may not be required.

This specification does not dictate the timing of **HEARTBEAT** messages. However, in general it is expected that it is the XRCE Agent will only send **HEARTBEAT** messages when it has some indication that the XRCE Client is active and not in a sleep cycle. This is to avoid awakening the XRCE Client unnecessarily.

The **HEARTBEAT** message is directed to the same Session and Stream indicated in the MessageHeader. For this reason it does not contain an ObjectId.

The *sequenceNr* present in the MessageHeader (see 8.3.2) shall not be interpreted as a sequence number belonging to the session. Rather it is interpreted as an epoch that mat be used to discard old or duplicate ACKNACK messages.

#### 8.3.5.12.1 flags

The HEARTBEAT submessage does not define any additional flag bits beyond the common ones specified in 8.3.4.2.

#### 8.3.5.12.2 payload

The **HEARTBEAT** submessage payload shall contain information about the state of the Session and Stream. The payload shall contain the XCDR representation of the HEARTBEAT\_Payload object defined in Annex A IDL Types:

```
@extensibility(FINAL)
struct HEARTBEAT_Payload {
    short first_unacked_seq_nr;
    short last_unacked_seq_nr;
```

};

The *first\_unacked\_seq\_nr* indicates the first available message sequence number on the sending side.

The *last\_unacked\_seq\_nr* indicates the first available message sequence number on the sending side.

### 8.3.5.13 RESET

The **RESET** submessage shall be used to reset and re-establish a session. It contains no payload. It shall cause the XRCE Agent to reset all state associated with the *session\_id* indicated in the submessage header.

#### 8.3.5.13.1 flags

The **RESET** submessage does not define any additional flag bits beyond the common ones specified in 8.3.4.2.

#### 8.3.5.13.2 payload

The **RESET** submessage shall have an empty payload.

#### 8.3.5.14 FRAGMENT

This **FRAGMENT** submessage is used to enable sending of other submessages whose length exceeds the transport MTU.

The **FRAGMENT** message shall only be sent within reliable streams.

When a message is broken into fragments all **FRAGMENT** submessage except for the last shall have the 'Last Fragment' bit in the flags set to 0. The last **FRAGMENT** submessage shall have the 'Last Fragment' flag set 1.

Upon reception of the last fragment submessage the Agent shall concatenate the payload bytes of all **FRAGMENT** messages for that Stream in the order of the stream sequence number without sequence number gaps. The concatenated payloads shall be interpreted as XRCE submessages as if they had been received following the **HEADER** that came with the last fragment.

#### 8.3.5.14.1 flags

The **FRAGMENT** submessage uses the lowest order 2 bits of the *flags*:

- Bit 0 indicates the 'Endianness' as specified in 8.3.4.2.
- Bit 1, the 'Last Fragment' bit, indicates the last fragment in the sequence.

#### 8.3.5.14.2 payload

The payload of the **FRAGMENT** submessage is opaque. The Agent shall cache the payload bytes of all **FRAGMENT** submessages for a Stream in the order of the stream sequence number until the last **FRAGMENT** submessage is received.

### 8.4 Interaction Model

### 8.4.1 General

This section describes typical message flows.

The XRCE protocol is defined such that it is possible to implement clients that minimize discovery and setup traffic. For this reason some of the message flows are optional and may be replaced by out-of-band configuration of the XRCE Client and Agent.

### 8.4.2 Sending data using a pre-configured DataWriter

The message flow below illustrates the complete set of messages used by an XRCE Client to write data using the XRCE Agent. The XRCE Agent has been pre-configured to create a XRCE Application containing a DomainParticipant, Publisher and DataWriter. The DataWriter pre-configured *object\_id* is known to

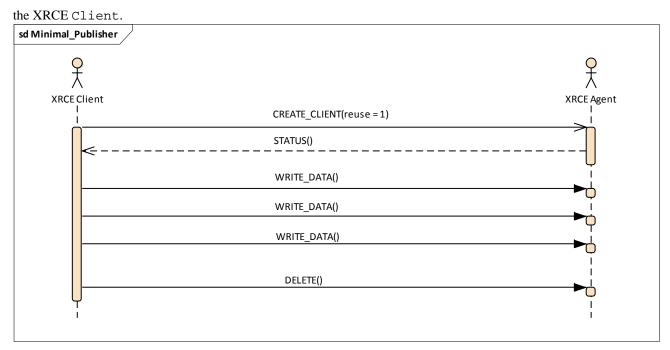

Figure 8— Message flow to send data using a pre-configured DataWriter

An XRCE Agent has been pre-configured for a Client (identified by the ClientKey) such that it recognizes the **application\_object\_id** present in the CREATE\_CLIENT message. The reception of the CREATE\_CLIENT triggers the creation or reuse of the corresponding XRCE objects. These include XRCE DataWriters with their corresponding DDS DataWriters. Subsequent WRITE\_DATA messages reference the ObjectId of those DataWriters in order to publish data using DDS.

### 8.4.3 Receiving data using a pre-configured DataReader

The message flow below illustrates the complete set of messages used by an XRCE Client to receive data via the XRCE Agent. The XRCE Agent has been pre-configured to create a XRCE Application containing a DomainParticipant, Subscriber and DataReader. The DataReader pre-configured *object\_id* is known to the XRCE Client.

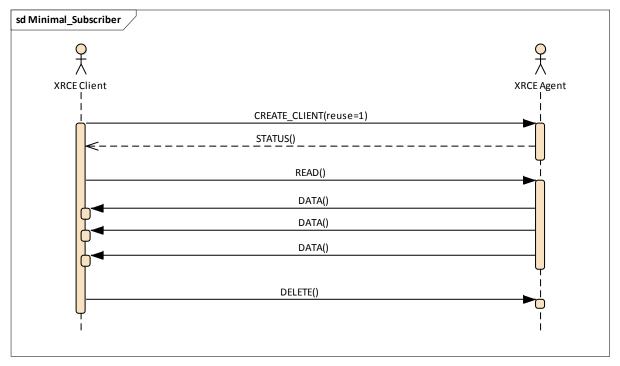

Figure 9— Message flow to receive data using a pre-configured DataReader

An Agent has been pre-configured for a Client (identified by the ClientKey) such that it recognizes the application\_object\_id present in the CREATE\_CLIENT message. The reception of the CREATE\_CLIENT triggers the creation or reuse of the corresponding XRCE objects. These include XRCE DataReaders with their corresponding DDS DataReaders. A subsequent READ message references the ObjectId of those DataReaders in order to receive data from the DDS domain.

### 8.4.4 Discovering an Agent

The message flow below illustrates the messages needed for an XRCE Client to discover XRCE Agents. This flow is only required when the Client is not pre-configured with the TransportLocator of the XRCE Agent. It allows an XRCE Client to be configured to content one or more TransportLocators (which may include multicast addresses) in order to dynamically discover the presence and actual Address of the Agents.

As a result of this process, the XRCE Client may discover more than one XRCE Agent. In that case it may use the information received about the XRCE Agent configuration (e.g. the fields *version*, *vendor\_id*, or *properties* found within the AGENT\_Representation) and the XRCE Agent activity (e.g. the *availability* field within the ActivityInfo) to select the most appropriate XRCE Agent and even connect to more than one XRCE Agents.

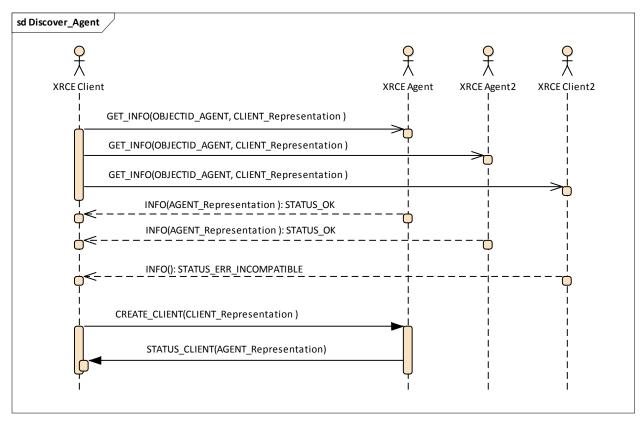

Figure 10— Message flow for a Client to connect to an Agent

An XRCE Client connects to an Agent using the CREATE\_CLIENT message. The Agent responds with a STATUS\_AGENT indicating whether the connection succeeded and the ClientProxy was created on behalf of the XRCE Client.

### 8.4.5 Connecting to an Agent

The message flow below illustrates the messages needed for an XRCE Client to connect to XRCE Agent. After the Client is connected it may create resources or invoke operations on existing resources.

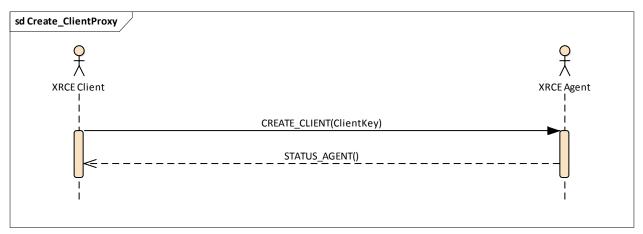

Figure 11— Message flow for a Client to connect to an Agent

An XRCE Client connects to an Agent using the CREATE\_CLIENT message. The Agent responds with a STATUS\_AGENT indicating whether the connection succeeded and the ClientProxy was created on behalf of the XRCE Client.

## 8.4.6 Creating a complete Application

The message flow below illustrates the messages needed for an already connected XRCE Client to create a complete XRCE Application.

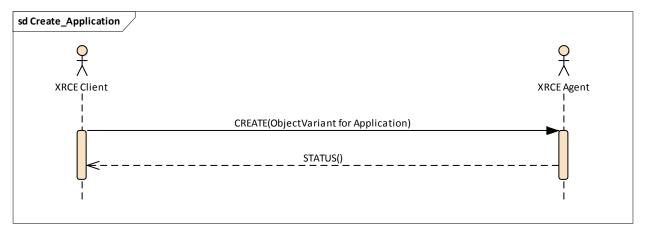

Figure 12— Message flow for a Client to create an Application

An XRCE Client uses the CREATE message to create an XRCE Application. The CREATE message carries a CREATE\_Payload containing an ObjectVariant with ObjectKind set to OBJK\_APPLICATION. The corresponding OBJK\_APPLICATION\_Representation may use the REPRESENTATION\_BY\_REFERENCE to refer to an Application pre-configured in the Agent or it may use the REPRESENTATION\_AS\_XML\_STRING to fully describe the Application including any necessary Types, Qos, and DDS Entities.

### 8.4.7 Defining Qos configurations

The message flow below illustrates the messages needed for an already connected XRCE Client to dynamically define XRCE QosProfiles which may later be used to create other XRCE Objects.

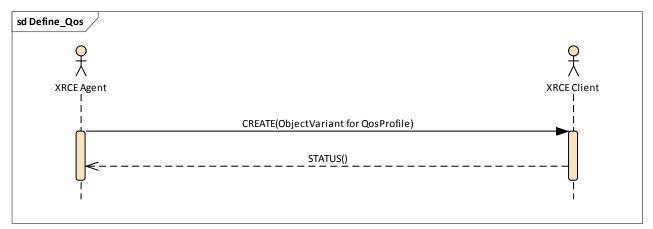

Figure 13— Message flow for a Client to define Qos Profiles

An XRCE Client uses the CREATE message to define Qos Profile. The CREATE message carries a CREATE\_Payload containing an ObjectVariant with ObjectKind set to OBJK\_QOSPROFILE. The corresponding OBJK\_QOSPROFILE\_Representation may use the REPRESENTATION\_AS\_XML\_STRING to fully describe the Qos Profile.

## 8.4.8 Defining Types

The message flow below illustrates the messages needed for an already connected XRCE Client to dynamically define XRCE Types which may later be used to create XRCE Topic objects.

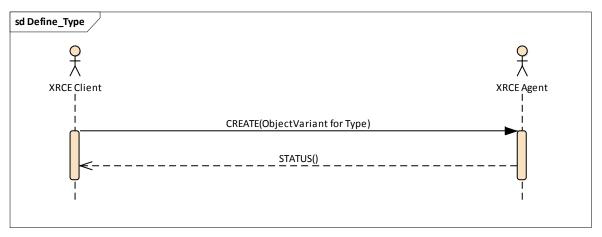

Figure 14— Message flow for a Client to define Types

An XRCE Client uses the CREATE message to create an XRCE Type. The CREATE message carries a CREATE\_Payload containing an ObjectVariant with ObjectKind set to OBJK\_TYPE. The corresponding OBJK\_TYPE\_Representation may use the REPRESENTATION\_AS\_XML\_STRING to fully describe the DDS-XTYPES Type including any referenced types.

## 8.4.9 Creating a Topic

The message flow below illustrates the messages needed for an already connected XRCE Client to dynamically create a XRCE Topic, which may later be used to create XRCE DataWriter and DataReader objects.

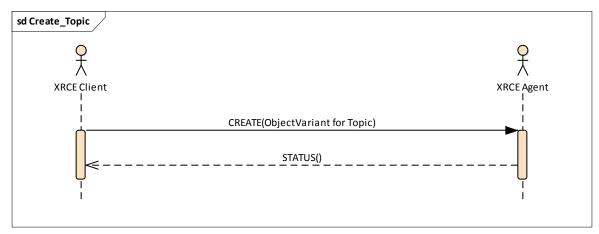

Figure 15— Message flow for a Client to define a Topic

An XRCE Client uses the CREATE message to create an XRCE Topic. The CREATE message carries a CREATE\_Payload containing an ObjectVariant with ObjectKind set to OBJK\_TOPIC. The corresponding OBJK\_TOPIC\_Representation may use the REPRESENTATION\_IN\_BINARY or the REPRESENTATION\_AS\_XML\_STRING to fully define the Topic.

### 8.4.10 Creating a DataWriter

The message flow below illustrates the messages needed for an already connected XRCE Client to dynamically create a XRCE DataWriter with all the resources needed resources to publish data.

The XRCE Agent may have a-priory knowledge of QoS profiles, allowing the XRCE Client to refer to those by name rather than explicitly define them. Alternatively the XRCE Client may include them as part definition of the XRCE DataWriter resource.

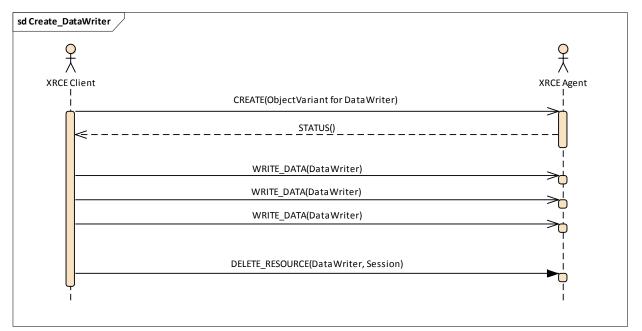

#### Figure 16— Message flow for a Client to create a DataWriter

An XRCE Client uses the CREATE message to create an XRCE DataWriter. The CREATE message carries a CREATE\_Payload containing an ObjectVariant with ObjectKind set to OBJK\_DATAWRITER. The corresponding DATAREADER\_Representation may use the REPRESENTATION\_IN\_BINARY or the REPRESENTATION\_AS\_XML\_STRING to fully define the DataWriter. Both these representations allow specification of the DataWriter Qos. The DATAREADER\_Representation may also use the REPRESENTATION\_BY\_REFERNCE to refer to a DataWriter definition known to the Agent.

### 8.4.11 Creating a DataReader

The message flow below illustrates the messages needed for an already connected XRCE Client to dynamically create a XRCE DataReader with all the resources needed resources to publish data.

The XRCE Agent may have a-priory knowledge of QoS profiles, allowing the XRCE Client to refer to those by name rather than explicitly define them. Alternatively the XRCE Client may include them as part definition of the XRCE DataReader resource.

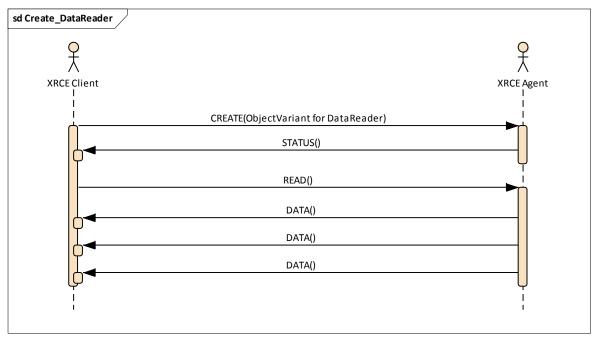

Figure 17— Message flow for a Client to create a DataReader

An XRCE Client uses the CREATE message to create an XRCE DataReader. The CREATE message carries a CREATE\_Payload containing an ObjectVariant with ObjectKind set to OBJK\_DATAREADER. The corresponding OBJK\_DATAREADER\_Representation may use the REPRESENTATION\_IN\_BINARY or the REPRESENTATION\_AS\_XML\_STRING to fully define the DataReader. Both these representations allow specification of the DataReader Qos. The OBJK\_DATAREADER\_Representation may also use the REPRESENTATION\_BY\_REFERENCE to refer to a DataReader definition known to the Agent.

## 8.4.12 Getting Information on a Resource

The message flow below illustrates how an XRCE Client may query information on a resource. An XRCE Client may use this mechanism to determine the QoS of any of the DDS proxy entities that the XRCE Agent manages on behalf of the XRCE Client. It may also be used to read QoS profiles and type declarations that are known to the XRCE Agent.

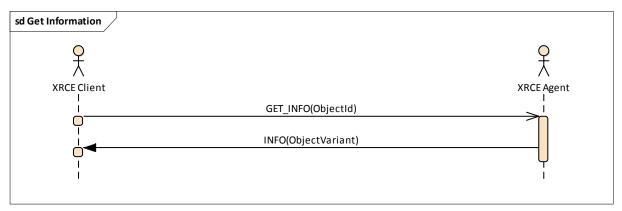

Figure 18— Message flow for a Client to create a DataReader

An XRCE Client uses the GET\_INFO message to get information from an XRCE Object identified by its ObjectId. The XRCE Agent responds with an INFO message containing an ObjectVariant. The ObjectKind of the ObjectVariant is the appropriate for the specified ObjectId.

### 8.4.13 Updating a Resource

The message flow below illustrates how a XRCE Client may update an XRCE DataReader. A XRCE Client may use this mechanism to change the QoS parameters of any of the DDS proxy entities that the XRCE Agent manages on behalf of the XRCE Client.

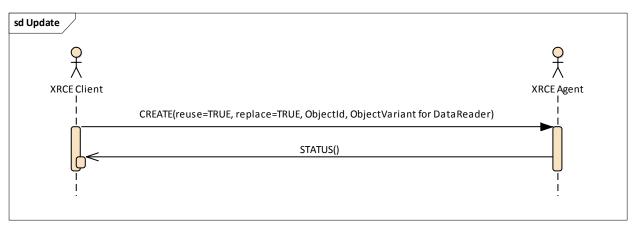

Figure 19— Message flow for a Client to create a DataReader

An XRCE Client uses the CREATE message with the attribute **reuse** set to TRUE and the attribute **replace** set to TRUE to indicate it wants to update the Object identified by the ObjectId. The CREATE message contains an ObjectVariant with ObjectKind set to the appropriate value for the specified ObjectId. The XRCE Agent updates the Object using the new configuration contained in the ObjectVariant and responds with a STATUS message.

### 8.4.14 Reliable Communication

Reliability is implemented separately for each Stream, and only for the reliable streams which are identified by the *stream\_id* value being between 0x80 and 0xFF. See clause 8.3.2.2 Streams and the streamId.

A Stream has exactly two endpoints, the sending endpoint and the receiving endpoint. Note that for some streams the sender is the XRCE Client, e.g. when the XRCE Client uses a stream to write data to the XRCE Agent. Likewise in other streams the sender may be the XRCE Agent, for example when the XRCE Agent uses a stream to send the data the XRCE Client requested in a **READ** operation.

The sender and receiver endpoint on a Stream each execute its own protocol state machine. These are illustrated in the following subsections.

Sequence number arithmetic and comparisons shall use Serial Number Arithmetic as specified in clause 8.3.2.3 sequenceNr.

### 8.4.14.1 Reliable sender state machine

The protocol executed by the endpoint that is sending on a stream is shown in Figure 20

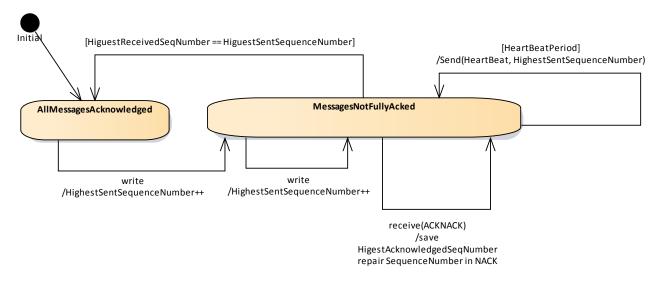

#### Figure 20— Reliable protocol state-machine for the sender on a stream

The sender maintains two state variables associated with the stream. The *HighestSentSequenecNumber* and the *HighestAcknowledgedSequenceNumber*.

Each time a message is sent the HighestSentSequenecNumber is increased. The reception of **ACKNACK** messages updates the HiguestAcknowledgedSequenceNumber.

While the *HighestAcknowledgedSequenceNumber* is less than the *HighestSentSequenceNumber* the sender sends HeartBeat messages that announce the *HighestSentSequenecNumber* to the receiver. These HeartBeat messages may be periodic or optimized using on vendor specific mechanism. The requirement is that they are sent at some rate until *HighestAcknowledgedSequenceNumber* matches the *HighestSentSequenceNumber*.

### 8.4.14.2 Reliable receiver state machine

The protocol executed by the endpoint that is receiving on a reliable stream is shown in Figure 21

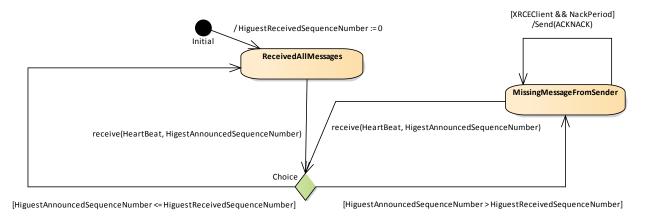

#### Figure 21— Reliable protocol state-machine for the receiver on a stream

The receiver maintains two state variables associated with the stream. The *HighestReceivedSequenceNumber* and the *HighestAnnouncedSequenceNumber*.

Each time a Message is received the *HighestReceivedSequenceNumber* may be updated (assuming all previous messages have been received). The *HighestAnnouncedSequenceNumber* may also be adjusted.

Each time a **HEARTBEAT** is received the *HighestAnnouncedSequenceNumber* may be adjusted.

If the receiver is a XRCE Client, then while the *HiguestReceivedSequenceNumber* is less than the *HighestAnnouncedSequenceNumber*, the received sends ACKNACK messages to request the messages corresponding to the missing sequence numbers. These ACKNACK messages may be periodic or optimized using on vendor specific mechanism.

If the receiver is the XRCE Agent, then it only sends **ACKNACK** messages in response to receiving a **HEARTBEAT**. This is done to avoid overwhelming the XRCE Client or waking it up at a non-opportune time.

# 8.5 XRCE Object Operation Traceability

This clause summarizes the messages used to implement each operation on the XRCE Object model ensuring that all operations have been covered.

The messages used trigger each operation and receive the result are summarized in Table 14

| XRCE Object Kind | Operation     | Message used for Invocation | Message used for Return   |  |
|------------------|---------------|-----------------------------|---------------------------|--|
| XRCE Root        | create_client | CREATE_CLIENT               | STATUS_AGENT              |  |
| XRCE Root        | get_info      | GET_INFO                    | INFO                      |  |
| XRCE Root        | delete_client | DELETE                      | STATUS_AGENT              |  |
| XRCE ProxyClient | create        | CREATE (flags for creation) | STATUS                    |  |
| XRCE ProxyClient | update        | CREATE (flags for reuse)    | STATUS                    |  |
| XRCE ProxyClient | get_info      | GET_INFO                    | INFO                      |  |
| XRCE ProxyClient | delete        | DELETE                      | STATUS                    |  |
| XRCE DataWriter  | write         | WRITE_DATA, FRAGMENT        | STATUS                    |  |
| XRCE DataReader  | read          | READ_DATA                   | DATA, FRAGMENT,<br>STATUS |  |

This page intentionally left blank.

# **9 XRCE Agent Configuration**

# 9.1 General

The XRCE Agent may be configured such that it has a priori knowledge XRCE Objects. This allows XRCE Clients to reference and create XRCE Objects in a very compact manner using the representation format REPRESENTATION\_BY\_REFERENCE, see clause 7.7.3.3.1 REPRESENTATION\_BY\_REFERENCE format.

This specification provides two standard mechanisms to configure the XRCE Agent. Implementations may also provide additional mechanisms:

- Remote configuration using the XRCE Protocol
- Local file-based configuration

These mechanisms are described in the clauses that follow.

# 9.2 Remote configuration using the XRCE Protocol

An application may use a XRCE Client with the only purpose of defining and creating XRCE Objects that are intended for other applications. This type of application is called a XRCE ConfigurationClient.

The protocol used by the XRCE ConfigurationClient is the same used by any other XRCE Client. The only difference is that an XRCE ConfigurationClient never uses the READ\_DATA or WRITE messages. It only uses the messages that create, update, or retrieve information about the XRCE objects.

Any other XRCE Client can reference XRCE Objects created by an XRCE ConfigurationClient.

A typical use of the remote configuration mechanism are tools that may be used to configure an Agent prior to deployment or to interactively configure the system.

Note that the XRCE ConfigurationClient may be communicating with the Agent using a different network or transport, which may not have the same constraints as a typical XRCE Client.

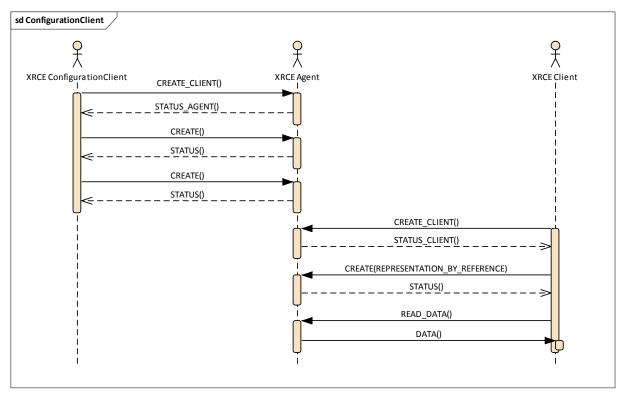

Figure 22— Message flow for a ConfigurationClient

An XRCE ConfiguratioClient uses CREATE messages with representation formats REPRESENTATION\_IN\_BINARY or REPRESENTATION\_AS\_XML\_STRING to define and create XRCE Objects in the XRCE Agent. These XRCE Objects are later referenced by a different XRCE Client using the representation formats REPRESENTATION\_BY\_REFERENCE.

# 9.3 File-based Configuration

The XRCE Agent shall provide a configuration or run-time option to load an XML file formatted according to the schema defined in the [DDS-XML] machine-readable file **dds-xml\_system\_example.xsd**.

The XRCE Agent shall parse the XML file and for each of the elements defined in Table 15, it shall construct the corresponding XRCE Object specified in Table 15. All the created XRCE Objects shall be made available to XRCE clients such that they may refer to them using the representation format REPRESENTATION\_BY\_REFERENCE.

| XML Element(s)                                                         | XRCE Object      | REPRESENTATION_BY_REFERENCE                                                                                                    |
|------------------------------------------------------------------------|------------------|----------------------------------------------------------------------------------------------------|
| <types></types>                                                        | XRCE Type.       | The created XRCE Types shall be referenceable using their<br>fully qualified name, which includes the names of<br>enclosing modules.<br>For example:<br>"MyModule::MyNestedModule::MyStructType"  |
| <qos_profile><br/>(Child of <qos_library>)</qos_library></qos_profile> | XRCE QosProfile. | The created XRCE Types shall be referenceable using their<br>fully qualified name, which includes the names of<br>enclosing Qos Profile Library.<br>For example: "MyProfileLibrary::MyQosProfile" |

Table 15 – XRCE Object created from the elements in the configuration XML file

| <domain><br/>(Child of <domain_library>)</domain_library></domain>                                                 | XRCE Domain.                       | The created XRCE Domain shall be referenceable using<br>their fully qualified name, which includes the names of<br>enclosing Domain Library.                                                                                                    |
|----------------------------------------------------------------------------------------------------|------------------------------------|----------------------------------------------------------------------------------------------------|
|                                                                                                    |                                    | For example: "MyDomainLibrary::MyDomain"                                                                                                    |
| <topic><br/>(Child of <domain>)</domain></topic>                                                                   | XRCE Topic                         | The created XRCE Topic shall be referenceable using its<br>name from any DomainParticipant that references the<br>Domain where the Topic is defined.<br>For example: "ExampleTopic"                                                                        |
| <application><br/>(Child of <application_library>)</application_library></application>                             | XRCE Application.                  | The created XRCE Application shall be referenceable<br>using their fully qualified name, which includes the names<br>of enclosing Application Library.<br>For example: "MyApplicationLibrary::MyApplication"                                               |
| <domain_participant><br/>(Child of<br/><domain_participant _library="">)</domain_participant></domain_participant> | XRCE<br>DomainParticipant          | The created XRCE DomainParticipant shall be<br>referenceable using their fully qualified name, which<br>includes the names of enclosing DomainParticipant<br>Library.<br>For example: "MyParticipantLibrary::MyParticipant"                                |
| <topic><br/>(Child of <domain_participant>)</domain_participant></topic>                                           | XRCE Topic                         | The created XRCE Topic shall be referenceable using its name from any objects in the same DomainParticipant.<br>For example: "ExampleTopic"                                                                                                    |
| <publisher> <subscriber><br/>(Child of<br/><domain_participant>)</domain_participant></subscriber></publisher>     | XRCE Publisher<br>XRCE Subscriber  | The created XRCE Publisher or Subscriber shall be<br>referenceable using their name. No qualification is<br>necessary since these entities are always referenced within<br>the scope of a DomainParticipant.<br>For example: "MyPublisher", "MySubscriber" |
| <data_writer> &lt; data_reader&gt;<br/>(Child of<br/><domain_participant>)</domain_participant></data_writer>      | XRCE DataWriter<br>XRCE DataReader | The created XRCE DataWriter or DataReader shall be<br>referenceable using their name. No qualification is<br>necessary since these entities are always referenced within<br>the scope of a Publisher or Subscriber.<br>For example: "MyWriter", "MyReader" |

The XRCE Objects created from the file-based configuration shall have their ObjectId automatically derived from the REPRESENTATION\_BY\_REFERENCE string. Specifically, the ObjectIdPrefix (see 7.7.6) shall be set to the first 2 bytes of the MD5 hash computed on the REPRESENTATION\_BY\_REFERENCE string. The MD5 treats each string character as a byte and does not include the NUL terminating character of the string.

For example assuming the REPRESENTATION\_BY\_REFERENCE string is "MyWriter" in that case:

- The MD5 hash shall be: 0x03e26181adfef529038bf0dce7cab871
- The ObjectIdPrefix shall be the two-byte array: {0x03, 0xe2}.
- The ObjectIdPrefix shall be computed by combining the ObjectIdPrefix with the ObjectKind as specified in clause 7.7.6.

### 9.3.1 Example Configuration File

The following XML file could be used to configure a XRCE Agent.

```
<?xml version="1.0" encoding="UTF-8"?>
<dds xmlns:xsi="http://www.w3.org/2001/XMLSchema-instance"</pre>
     xmlns="http://www.omg.org/dds"
     xsi:schemaLocation="http://www.omg.org/spec/DDS-XML/20170301/dds-
xml system example.xsd">
    <types>
        <module name="ShapesDemoTypes" >
            <const name="MAX_COLOR_LEN" type="int32" value="128" />
            <struct name="ShapeType">
                <member name="color" key="true" type="string"</pre>
                        stringMaxLength="MAX COLOR LEN" />
                <member name="x" type="int32" />
                <member name="y" type="int32" />
                <member name="shapesize" type="int32" />
                    </struct>
        </module>
    </types>
    <qos_library name="MyQosLibrary">
        <gos profile name="MyQosProfile">
            <datareader gos>
                <durability>
                    <kind>TRANSIENT_LOCAL_DURABILITY_QOS</kind>
                </durability>
                <reliability>
                    <kind>RELIABLE_RELIABILITY_QOS</kind>
                </reliability>
                <history>
                   <kind>KEEP_LAST_HISTORY_QOS</kind>
                    <depth>6</depth>
                </history>
            </datareader_gos>
            <datawriter_gos>
                <durability>
                    <kind>TRANSIENT LOCAL DURABILITY QOS</kind>
                </durability>
                <reliability>
                    <kind>RELIABLE RELIABILITY QOS</kind>
                </reliability>
                <history>
                    <kind>KEEP LAST HISTORY QOS</kind>
                    <depth>20</depth>
                </history>
                <lifespan>
                    <duration>
                        <sec>10</sec>
                        <nanosec>0</nanosec>
                    </duration>
                </lifespan>
            </datawriter_qos>
        </gos_profile>
```

```
</gos_library>
```

```
<application_library name="MyApplications">
        <application name="ShapesDemoApp">
            <domain_participant name="MyParticipant"</pre>
                                domain_ref="ShapesDomainLibrary::ShapesDomain">
                <register_type name="ShapeType" type_ref="ShapeType" />
                <topic name="Square" register_type_ref="ShapeType" />
                <topic name="Circle" register_type_ref="ShapeType" />
                <topic name="Triangle" register_type_ref="ShapeType" />
                <publisher name="MyPublisher">
                    <data_writer name="MySquareWriter" topic_ref="Square">
                        <datawriter_qos base_name="MyQosLibrary::MyQosProfile"/>
                    </data writer>
                    <data_writer name="MyCircleWriter" topic_ref="Circle" />
                </publisher>
                <subscriber name="MySubscriber">
                    <data_reader name="MyTriangleRdr" topic_ref="Triangle">
                        <datareader_qos base_name="MyQosLibrary::MyQosProfile"/>
                    </data reader>
                </subscriber>
            </domain participant>
        </application>
    </application library>
</dds>
```

An XRCE Agent loading the above configuration file would have the pre-defined XRCE Objects shown in Table 16. Table 16 – Predefined XRCE Objects from parsing the Example XML configuration XML file

| XRCE Object<br>Kind       | REPRESENTATION_BY_REFERENCE                        | ObjectPrefix | ObjectId     |
|---------------------------|----------------------------------------------------|--------------|--------------|
| XRCE Type                 | CE Type "ShapesDemoTypes::ShapeType"               |              | {0x59, 0x5a} |
| XRCE Qos Profile          | <b>CE Qos Profile</b> "MyQosLibrary::MyQosProfile" |              | {0x3a, 0x3b} |
| XRCE Application          | "MyApplications::SimpleShapesDemoApplication"      | {0x1b, 0xec} | {0x1b, 0xec} |
| XRCE<br>DomainParticipant | "MyApplications::ShapesDemoApp::MyParticipant"     | {0x56, 0xcc} | {0x56, 0xc1} |
| XRCE Topic                | "Square"                                           | {0xce, 0xb4} | {0xce, 0xb2} |
| XRCE Topic                | "Circle"                                           | {0x30, 0x95} | {0x30, 0x92} |
| XRCE Topic                | "Triangle"                                         | {0x5e, 0x55} | {0x5e, 0x52} |
| XRCE Publisher            | "MyPublisher"                                      | {0x13, 0xe3} | {0x13, 0xe3} |
| XRCE Subscriber           | "MySubscriber"                                     | {0xae, 0x0d} | {0xae, 0x04} |
| XRCE DataWriter           | "MySquareWriter"                                   | {0x1c, 0xc4} | {0x1c, 0xc5} |
| XRCE DataWriter           | "MyCircleWriter"                                   | {0xcf, 0x80} | {0xcf, 0x85} |
| XRCE DataReader           | "MyTriangleReader"                                 | {0xaf, 0x32} | {0xaf, 0x36} |

# **10 XRCE Deployments**

All the operations described in the DDS-XRCE PIM pertain to the interaction of a client application with a single DDS-XRCE Agent. The scope of all the operations is therefore limited to the interactions with that DDS-XRCE Agent. Yet client applications may interact with each other despite connecting to different DDS-XRCE Agents. These interactions would happen as a consequence of the DDS-XRCE Agents creating and performing operations on DDS DomainParticipant entities, which exchange information in accordance to the DDS specification.

# **10.1 XRCE Client to DDS communication**

The specification defines the protocol used by an XRCE Client to communicate with a XRCE Agent that proxies for Client in the DDS Domain. The primary consequence of this is that the XRCE Client can now communicate with any DDS DomainParticipant.

The DDS DomainParticipant will discover the proxy DDS Entities that the XRCE Agent creates on behalf of the Client and with use the standard DDS-RTPS Interoperability protocol to communicate wit the Agent.

The XRCE Client will communicate with the XRCE Agent using the XRCE Protocol. Using this protocol it can direct the XRCE Agent to create new DDS entities and use these entities to read and write data on the DDS Global Data Space.

This type of deployment is shown in illustrated in Figure 23 below.

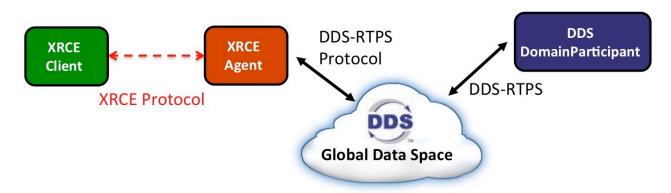

#### Figure 23— XRCE Agent proxying for an XRCE Client on a DDS Domain

The XRCE Client communicates with the XRCE Agent using the XRCE Protocol. The XRCE Agent communicates with other DDS DomainParticipants in the DDS Domain using the DDS-RTPS Protocol.

# **10.2XRCE Client to Client via DDS**

XRCE Agents appear as DDS DomainParticipants in the DDS Domain. For this reason XRCE Client applications that are connected to different XRCE Agents will communicate with each other without the need for further configuration.

Each XRCE Agent will perceive other XRCE Agents as DDS DomainParticipants, indistinguishable from any other DDS DomainParticipant and communicate with them using DDS-RTPS. The XRCE Agents will relay that communication to their respective XRCE Clients.

This type of scenario is shown in illustrated in Figure 24 below.

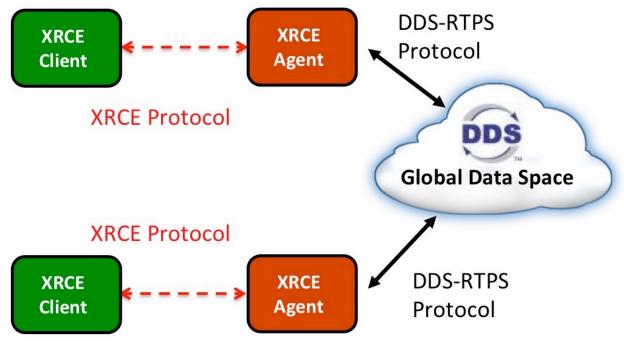

Figure 24— XRCE Agents communicating via DDS-RTPS

The XRCE Clients communicates using the XRCE Protocol with their respective XRCE Agents. Those XRCE Agents communicate with each other using DDS-RTPS, as each is a DDS DomainParticipant on the DDS Domain.

# 10.3 Client-to-Client communication brokered by an Agent

Multiple XRCE Client applications may be connected to the same XRCE Agent.

In it up to the implementation of the XRCE Agent whether the DDS Entities it creates are exclusive to each XRCE Client or alternatively are shared across XRCE Clients. However the behavior observable by the XRCE Client shall be as if the DDS XRCE Agent creates separate DDS Objects exclusive to each XRCE Client.

If the XRCE Agent creates separate DDS entities on behalf of each XRCE Client, then each will have its own proxy DDS DomainParticipant. These two DDS DomainParticipants will communicate with each other on the DDS Domain. In this situation the two XRCE Clients will communicate with each other "brokered" by the XRCE Agent without the need for additional configuration or logic in the XRCE Agent.

If the XRCE Agent shares DDS entities among different XRCE Clients, then the requirement to behave "as if" each had its own separate entities requires that the local DDS DataWriter entities discover and match the local DDS DataReader entities in the same DomainParticipant. This will automatically cause the XRCE Clients to communicate with each other using the Agent as a "broker" without further configuration.

An implementation of an XRCE Agent may choose to create faster communication path between the local XRCE DataWriter and DataReader objects so that data from an XRCE DataWriter can go directly to the matched XRCE DataReader without having to go via the associated DDS Entities. This "shortcut" can be implemented as an optimization as it does not impact any of the protocols nor it impacts interoperability with other XRCE Clients, Agents, or DDS DomainParticipants.

This type of scenario is shown in illustrated in Figure 25 below.

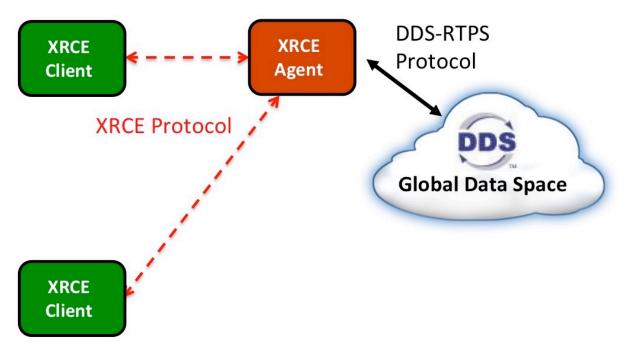

Figure 25— XRCE Clients communicating using the XRCE Agent as a broker

Multiople XRCE Clients may be connected to the same XRCE Agent. The XRCE Clients communicate with each other using the XRCE Agent as a "broker". This "client-to-client" communication may utilize the related DDS Objects, or may use an optimized path inside the Agent that shortcuts the use of the DDS Objects.

# **10.4 Federated deployment**

The specification supports federated deployments where XRCE Agents appear as Clients to other XRCE Agents.

In other to support these deployments the XRCE Agent implementation must implement the client-side of the XRCE Protocol in addition to the server part.

Supporting this kind of deployment is an implementation decision, as it does not impact any of the protocols nor it impacts interoperability with other XRCE Clients, Agents, or DDS DomainParticipants.

This type of scenario is shown in illustrated in Figure 26 below.

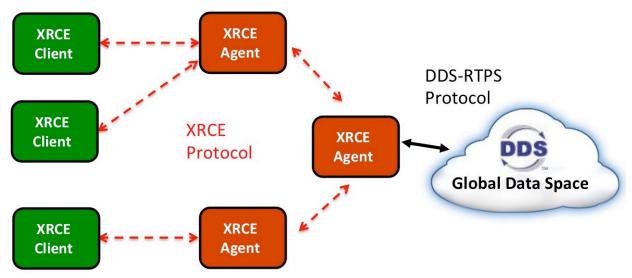

Figure 26— XRCE Agents operating as a federation

The XRCE Agents can communicate with each other using the same DDS-XRCE protocol. The Agents enable federations and store-and-forward dataflow. This type of deployment is transparent to the XRCE Client applications and the DDS applications.

## 10.5 Direct Peer-to-Peer communication between client Applications

The specification supports applications having direct communications using only the XRCE Protocol. In order to do this each application must implement both the XRCE Client and the XRCE Agent part of the protocol.

This deployment requires the application to create a separate XRCE Client to manage the communication with each XRCE Agent. The application would also create an XRCE Agent to manage communication with all the clients.

This deployment does not impact any of the protocols nor it impacts interoperability with other XRCE Clients, Agents, or DDS DomainParticipants.

Compared with the communication brokered by an XRCE Agent, the drawback of the direct peer-to-peer communication is that the applications need to consume more resources to instantiate the additional XRCE Clients needed to maintain the separate state with each peer XRCE Agent. Of course implementations could optimize this to nor have to create all these extra objects. However they will still need to keep separate state, especially for reliable communications.

An additional drawback of the direct peer to peer communication is that the applications cannot easily go into sleep cycles as the XRCE Agents they contain need to be active in order to process the messages from the XRCE Clients. Therefore is not suitable for many resource-constrained scenarios.

This type of scenario is shown in illustrated in Figure 27 below.

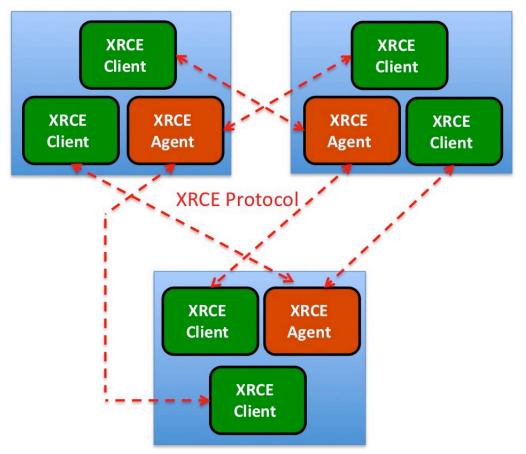

Figure 27— Direct peer-to-peer communication between XRCE Clients

Applications can communicate directly peer-to-peer without having the communication brokered by a separate XRCE Agent. To do this each Application must implement both the XRCE Client and the XRCE Agent parts of the protocol.

# **10.6 Combined deployment**

Figure 28 below illustrates a scenario where the different deployments are combined into a single system.

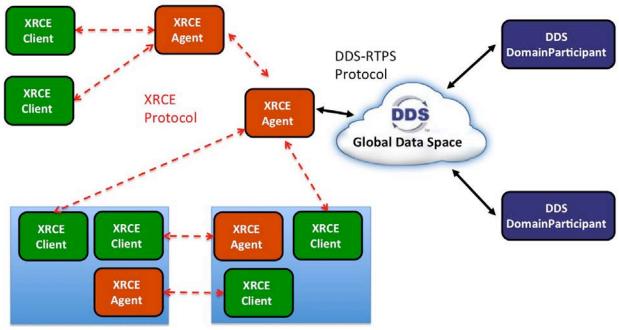

Figure 28— Combined deployment scenario

Illustrates interoperability between applications using XRCE abnd applications using DDS-RTPS. XRCE Applications may communicate via XRCE Agents acting as proxies. They can communicate peer to peer with each other using XRCE Agents as brokers or directly by implementing both the XRCE Clieant and Agent part of the protocol.

# **11 Transport Mappings**

# 11.1 Transport Model

The XRCE protocol is not limited to any specific transports. It can be mapped to most existing network transports such as UDP, TCP and low bandwidth transports such as Bluetooth, ZigBee and 6LoWPAN.

To run without additional overhead it is expected that the transport supports the following functionality:

- (1) Deliver messages of at least 64 bytes.
- (2) Handle the integrity of messages, dropping any messages that are corrupted. This capability does not restrict the usable transports; it simply requires appending a CRC to messages from transports that do not handle integrity natively.
- (3) Provide the size of the received message as well as the source address. This requirement does not restrict the usable transports; it simply requires prepending source information and size to messages from transports that do not include the information natively.
- (4) Support bi-directional communication.
- (5) Provide transport-level security, specifically the means for the Client to authenticate the Agent and the means for secure (encrypted and authenticated) message exchange. Alternatively the XRCE Agent and Client can be deployed on top of a secure network layer (e.g. an encrypted VPN).

The following functionality is explicitly not required from the transport:

- (1) It does not need to provide reliability. Messages may be dropped.
- (2) It does not need to provide ordering. Messages may arrive out of order.
- (3) It does not need to provide notification of dropped messages.

Transports that do not meet some of the above pre-requisites may still be used by adding the missing information as an envelope around the XRCE message. This would be done as part of the mapping to that specific protocol.

For example is the source address or message size are missing they could be added as a prefix to the XRCE message. If the transport does not support integrity a CRC suffix could be added to the XRCE message.

# 11.2UDP Transport

The UDP transport meets all the functionality listed in clause 11.1. Except that it does not provide security.

For applications requiring security there is the "Datagram Transport Layer Security" (DTLS) standard [DTLS] that provides security in top of UDP/IP. Alternatively UDP mat be deployed on a private network (VPN), which provides security at the IP layer below UDP.

Since the XRCE protocol does not require for the transport to provide reliability, ordering, or notification of failures it can be trivially mapped to "datagram" transports such as UDP/IP.

### 11.2.1 Transport Locators

When XRCE is mapped to the UDP v4, the TransportLocator union shall use the TransportLocatorFormat discriminator ADDRESS\_FORMAT\_MEDIUM. This selects the member *medium\_locator* of type TransportLocatorMedium defined in Annex A IDL Types as:

```
struct TransportLocatorMedium {
    octet address[4];
    unsigned short port;
};
```

When XRCE is mapped to the UDP v6, the TransportLocator union shall use the TransportLocatorFormat discriminator ADDRESS\_FORMAT\_LARGE. This selects the member *large\_locator* of type TransportLocatorLarge defined in Annex A IDL Types as:

DDS-XRCE, Beta 1

```
struct TransportLocatorLarge {
    octet address[16];
    unsigned long port;
};
```

The *address* field shall contain the IP v6 address and the *port* field shall contain the UDP/IP v6 port number.

### **11.2.2 Connection establishment**

UDP is a connectionless transport. Communication occurs between a UDP Server and a UDP Client. Each has an associated UDP/IP address and port.

- The UDP Server listens to a server port, which is known to the client.
- The UDP Client sends UDP datagrams to the UDP Server address and server port.
- The UDP Server receives the message, which includes the UDP address and port of the sending Client.
- The UDP Server sends replies back the Client using the address and port received in the message.
- The UDP Client receives replies from the server coming back to the client's address and port.

When communicating over UDP the XRCE Agent shall behave as an UDP Server and the XRCE Client as the UDP Client.

The XRCE Agent shall be pre-configured with the port number it shall listen to.

The XRCE Client shall be pre-configured with the UDP/IP address and port of the XRCE Agent.

### 11.2.3 Message Envelopes

The mapping of the XRCE Protocol to UDP/IP does not add any additional envelopes around the XRCE message. The UDP/IP payload shall contain exactly one XRCE message.

### 11.2.4 Agent Discovery

XRCE Agent discovery may be done using UDP/IP multicast. The XRCE Agents shall be pre-configured with the multicast address and port number they shall listen to. By default they shall be the address 239.255.0.2 and the port 7400.

To discover Agents via multicast the XRCE Client shall send the GET\_INFO message (see 8.3.5.3) periodically to the configured multicast address and port. This message shall invoke the get\_info operation (see 7.8.2.2) on the XRCE Agent, which shall respond and include its TransportLocators. The XRCE Client shall stop sending the periodic message once it receives a suitable response from an Agent.

XRCE Agent discovery may be done using UDP/IP unicast. The XRCE Clients shall be pre-configured with a list of candidate UDP addresses and ports where XRCE Agents may be located.

To discover Agents via unicast the XRCE Client shall send the GET\_INFO message (see 8.3.5.3) periodically to the configured addresses and ports. This message shall invoke the get\_info operation (see 7.8.2.2) on the XRCE Agent, which shall respond and include its TransportLocators. The XRCE Client shall stop sending the periodic message once it receives a suitable response from an Agent.

# **11.3TCP Transport**

The TCP transport meets all the functionality listed in clause 11.1. except it does not provide security nor information on the message size.

For applications requiring security there is the "Transport Layer Security (TLS)" standard [TLS] that provides security in top of TCP/IP. Alternatively TCP/IP mat be deployed on a private network (VPN), which provides security at the IP layer below TCP.

The message size shall be added as a prefix ahead of the XRCE message as defined in 11.3.3.

### **11.3.1 Transport Locators**

When XRCE is mapped to the UDP/IP version 4, the TransportLocator union shall use the TransportLocatorFormat discriminator ADDRESS\_FORMAT\_MEDIUM. This selects the member *medium\_locator* of type TransportLocatorMedium defined in Annex A IDL Types as:

```
struct TransportLocatorMedium {
    octet address[4];
    unsigned short port;
};
```

When XRCE is mapped to the TCP/IP version 6, the TransportLocator union shall use the TransportLocatorFormat discriminator ADDRESS\_FORMAT\_LARGE. This selects the member *large\_locator* of type TransportLocatorLarge defined in Annex A IDL Types as:

```
struct TransportLocatorLarge {
    octet address[16];
    unsigned long port;
};
```

The *address* field shall contain the IP v6 address and the *port* field shall contain the TCP/IP v6 port number.

### **11.3.2 Connection establishment**

TCP is a connection-oriented transport. Communication occurs between a TCP Client and a TCP Server. Each has an associated TCP/IP address and port.

- The TCP Server listens to a server port, which is known to the client.
- The TCP Client connects to the Server.
- The TCP Server accepts the connection from the Client. This establishes a bi-directional communication channel. Both ends can send and receive o that channel.
- The TCP Client can send and receive messages to and from the Server.
- The TCP Server can send and receive messages to and from the Client.

When communicating over TCP the XRCE Agent shall behave as a TCP Server and the XRCE Client as the TCP Client.

The XRCE Agent shall be pre-configured with the port number it shall listen to.

The XRCE Client shall be pre-configured with the TCP/IP address and port of the XRCE Agent.

### 11.3.3 Message Envelopes

The mapping of the XRCE Protocol to TCP/IP adds a 2-byte prefix as an envelope the XRCE message. The 2-byte prefix shall contain the length of the XRCE message that follows encoded as little endian.

After the 2-byte envelope the TCP/IP payload shall contain exactly one XRCE message. The alignment of the XRCE message shall not be changed by the added 2-byte prefix. Stated differently the XRCE message shall consider its first byte to be aligned to an 8-byte (XCDR maximum alignment) boundary.

### 11.3.4 Agent Discovery

XRCE Agent discovery may be done using UDP/IP multicast even if the communication will be over TCP.

The XRCE Agents may be pre-configured with the multicast address and port number they shall listen to. By default they shall be the address 239.255.0.2 and the port 7400.

To discover Agents via multicast the XRCE Client shall send the GET\_INFO message (see 8.3.5.3) periodically to the configured multicast address and port. This message shall invoke the get\_info operation (see 7.8.2.2) on the XRCE Agent, which shall respond and include its TransportLocators. The XRCE Client shall stop sending the periodic message once it receives a suitable response from an Agent.

XRCE Agent discovery may be done using TCP/IP. The XRCE Clients shall be pre-configured with a list of candidate TCP addresses and ports where XRCE Agents may be located.

To discover Agents via unicast the XRCE Client shall periodically attempt to establish TCP connections to the configured addresses and ports. One a connection is established it shall send the CREATE\_CLIENT message (see 8.3.5.1). This message shall invoke the create\_client operation (see 7.8.2.1) on the XRCE Agent, which shall either accept or produce an error. The XRCE Client shall stop making periodic connection attempts once it receives a suitable response from an Agent.

# **11.4Other Transports**

The XRCE Protocol is well suited to be mapped to other transports, even transport with small bandwidth and MTUs such as IEEE 802.15.4, Zigbee, Bluetooth, and 6LoWPAN.

The fact that the XRCE Protocol has minimal requirements on the transport (i.e. does not require ordering or reliable delivery), provides the means for authentication, and can do its own data fragmentation and re-assembly means that most transports mappings can simply include the XRCE message as a payload without additional envelopes.

However, in order to get transparent interoperability between vendors it is required to define the precise encoding of the transport locators as well as the means to discover agents and establish initial communicators. Therefore it is expected that future revisions of this specification will provide additional transport mappings.

# A IDL Types

module dds { module xrce {

```
typedef octet ClientKey[4];
```

// IDL does not have a syntax to express array constants so we
// use #define with is legal in IDL
#define CLIENTKEY\_INVALID {0x00, 0x00, 0x00, 0x00}

typedef octet ObjectKind;

| const | ObjectKind | OBJK_INVALID     | = | 0x00; |
|-------|------------|------------------|---|-------|
| const | ObjectKind | OBJK_PARTICIPANT | = | 0x01; |
| const | ObjectKind | OBJK_TOPIC       | = | 0x02; |
| const | ObjectKind | OBJK_PUBLISHER   | = | 0x03; |
| const | ObjectKind | OBJK_SUBSCRIBER  | = | 0x04; |
| const | ObjectKind | OBJK_DATAWRITER  | = | 0x05; |
| const | ObjectKind | OBJK_DATAREADER  | = | 0x06; |
| const | ObjectKind | OBJK_TYPE        | = | 0x0A; |
| const | ObjectKind | OBJK_QOSPROFILE  | = | 0x0B; |
| const | ObjectKind | OBJK_APPLICATION | = | 0x0C; |
| const | ObjectKind | OBJK_AGENT       | = | 0x0D; |
| const | ObjectKind | OBJK_CLIENT      | = | 0x0E; |
| const | ObjectKind | OBJK_OTHER       | = | 0x0F; |
|       |            |                  |   |       |

typedef octet ObjectId [2]; typedef octet ObjectPrefix [2];

// There are three predefined values ObjectId // IDL does not have a syntax to express array constants so we // use #define with is legal in IDL #define OBJECTID\_INVALID {0x00,0x00} #define OBJECTID\_AGENT {0xFF,0xFD} #define OBJECTID\_CLIENT {0xFF,0xFE} #define OBJECTID\_SESSION {0xFF,0xFF}

```
typedef octet XrceCookie[4];
    // Spells `X' `R' `C' `E'
#define XRCE_COOKIE { 0x58, 0x52, 0x43, 0x45 }
    typedef octet XrceVersion[2];
#define XRCE VERSION MAJOR
                              0x01
#define XRCE_VERSION_MINOR
                              0 \times 00
#define XRCE_VERSION { XRCE_VERSION_MAJOR, XRCE_VERSION_MINOR }
    typedef octet XrceVendorId[2];
#define XRCE_VENDOR_INVALID1 0x00
#define XRCE_VENDOR_INVALID1 0x00
    struct Time_t {
        long
                       seconds;
        unsigned long nanoseconds;
    };
    typedef octet SessionId;
    const SessionId SESSIONID_NONE_WITH_CLIENT_KEY = 0x00;
    const SessionId SESSIONID_NONE_WITHOUT_CLIENT_KEY = 0x80;
    typedef octet StreamId;
    const SessionId STREAMID_NONE
                                                          = 0 \times 00;
    const SessionId STREAMID_BUILTIN_BEST_EFFORTS
                                                        = 0 \times 01;
    const SessionId STREAMID_BUILTIN_RELIABLE
                                                         = 0x80;
    @bit_bound(8)
    enum TransportLocatorFormat {
        ADDRESS FORMAT SMALL,
        ADDRESS_FORMAT_MEDIUM,
       ADDRESS_FORMAT_LARGE,
       ADDRESS_FORMAT_STRING
    };
    struct TransportLocatorSmall {
```

```
octet address[2];
    octet locator_port;
};
struct TransportLocatorMedium {
    octet address[4];
   unsigned short locator_port;
};
struct TransportLocatorLarge {
   octet address[16];
   unsigned long locator_port;
};
struct TransportLocatorString {
    string value;
};
union TransportLocator switch (TransportLocatorFormat) {
    case ADDRESS_FORMAT_SMALL:
   TransportLocatorSmall small_locator;
    case ADDRESS_FORMAT_MEDIUM:
   TransportLocatorMedium medium_locator;
    case ADDRESS_FORMAT_LARGE:
    TransportLocatorLarge medium_locator;
    case ADDRESS_FORMAT_STRING:
    TransportLocatorString string_locator;
};
typedef sequence<TransportLocator> TransportLocatorSeq;
struct Property {
    string name;
    string value;
};
typedef sequence<Property> PropertySeq;
@extensibility(FINAL)
struct CLIENT_Representation {
   XrceCookie xrce_cookie; // XRCE_COOKIE
   XrceVersion xrce_version;
    XrceVendorId xrce_vendor_id;
```

```
Time_t
             client_timestamp;
   ClientKey
               client_key;
   SessionId session_id;
   @optional PropertySeq properties;
};
@extensibility(FINAL)
struct AGENT_Representation {
   XrceCookie xrce_cookie; // XRCE_COOKIE
   XrceVersion xrce_version;
   XrceVendorId xrce_vendor_id;
               agent_timestamp;
   Time_t
   @optional PropertySeq properties;
};
typedef octet RepresentationFormat;
const RepresentationFormat REPRESENTATION_BY_REFERENCE = 0x01;
const RepresentationFormat REPRESENTATION_AS_XML_STRING = 0x02;
const RepresentationFormat REPRESENTATION_IN_BINARY = 0x03;
const long REFERENCE_MAX_LEN = 128;
@extensibility(FINAL)
union OBJK_Representation3Formats switch(RepresentationFormat) {
 case REPRESENTATION_BY_REFERENCE :
   string<REFERENCE_MAX_LEN> object_reference;
 case REPRESENTATION_AS_XML_STRING :
   string
                    xml_string_representation;
 case REPRESENTATION_IN_BINARY :
   sequence<octet> binary_representation;
};
@extensibility(FINAL)
union OBJK_RepresentationRefAndXMLFormats switch(RepresentationFormat) {
 case REPRESENTATION_BY_REFERENCE :
   string<REFERENCE_MAX_LEN> object_reference;
 case REPRESENTATION_AS_XML_STRING :
```

```
string
                 string_representation;
};
@extensibility(FINAL)
union OBJK_RepresentationBinAndXMLFormats switch(RepresentationFormat) {
  case REPRESENTATION_IN_BINARY :
    sequence<octet> binary_representation;
  case REPRESENTATION_AS_XML_STRING :
    string
                   string_representation;
};
@extensibility(FINAL)
struct OBJK_RepresentationRefAndXML_Base {
  OBJK_RepresentationRefAndXMLFormats representation;
};
@extensibility(FINAL)
struct OBJK_RepresentationBinAndXML_Base {
  OBJK_RepresentationBinAndXMLFormats representation;
};
@extensibility(FINAL)
struct OBJK_Representation3_Base {
  OBJK_Representation3Formats representation;
};
/* Objects supporting by Reference and XML formats */
@extensibility(FINAL)
struct OBJK_QOSPROFILE_Representation : OBJK_RepresentationRefAndXML_Base {
};
@extensibility(FINAL)
struct OBJK_TYPE_Representation : OBJK_RepresentationRefAndXML_Base {
};
@extensibility(FINAL)
struct OBJK_DOMAIN_Representation : OBJK_RepresentationRefAndXML_Base {
```

DDS-XRCE, Beta 1

```
};
@extensibility(FINAL)
struct OBJK_APPLICATION_Representation : OBJK_RepresentationRefAndXML_Base {
};
/* Objects supporting Binary and XML formats */
@extensibility(FINAL)
struct OBJK_PUBLISHER_Representation : OBJK_RepresentationBinAndXML_Base {
   ObjectId participant_id;
};
@extensibility(FINAL)
struct OBJK_SUBSCRIBER_Representation : OBJK_RepresentationBinAndXML_Base {
   ObjectId participant_id;
};
@extensibility(FINAL)
struct DATAWRITER_Representation : OBJK_RepresentationBinAndXML_Base {
   ObjectId publisher_id;
};
@extensibility(FINAL)
struct DATAREADER_Representation : OBJK_RepresentationBinAndXML_Base {
    ObjectId subscriber_id;
};
/* Objects supporting all 3 representation formats */
@extensibility(FINAL)
struct OBJK_PARTICIPANT_Representation : OBJK_Representation3_Base {
    short domain id;
};
@extensibility(FINAL)
struct OBJK_TOPIC_Representation : OBJK_Representation3_Base {
    ObjectId participant_id;
};
```

```
/* Binary representations */
@extensibility(APPENDABLE)
struct OBJK DomainParticipant Binary {
    @optional string<128> domain_reference;
    @optional string<128> qos_profile_reference;
};
@extensibility(APPENDABLE)
struct OBJK_Topic_Binary {
    string<256> topic_name;
    @optional string<256> type_reference;
    @optional DDS:XTypes::TypeIdentifier type_identifier;
};
@extensibility(FINAL)
struct OBJK_Publisher_Binary_Qos {
    @optional sequence<string> partitions;
    @optional sequence<octet> group_data;
};
@extensibility(APPENDABLE)
struct OBJK Publisher Binary {
    @optional string publisher_name;
    @optional OBJK_Publisher_Binary_Qos qos;
};
@extensibility(FINAL)
struct OBJK_Subscriber_Binary_Qos {
    @optional sequence<string> partitions;
    @optional sequence<octet> group_data;
};
@extensibility(APPENDABLE)
struct OBJK_Subscriber_Binary {
    @optional string subscriber_name;
    @optional OBJK_Subscriber_Binary_Qos qos;
```

```
};
@bit_bound(16)
bitmask EndpointQosFlags {
    @position(0) is_reliable,
    @position(1) is_history_keep_all,
    @position(2) is_ownership_exclusive,
    @position(3) is_durability_transient_local,
    @position(4) is_durability_transient,
    @position(5) is_durability_persistent,
};
@extensibility(FINAL)
struct OBJK_Endpoint_Binary_Qos {
    EndpointQosFlags
                                qos_flags;
    @optional unsigned short history_depth;
    @optional unsigned long
                                deadline msec;
    @optional unsigned long
                                lifespan_msec;
    @optional sequence<octet>
                                user_data;
};
@extensibility(FINAL)
struct OBJK_DataWriter_Binary_Qos : OBJK_Endpoint_Binary_Qos {
    @optional unsigned long ownership_strength;
};
@extensibility(FINAL)
struct OBJK_DataReader_Binary_Qos : OBJK_Endpoint_Binary_Qos {
    @optional unsigned long
                                timebasedfilter_msec;
    @optional string
                                contentbased_filter;
};
@extensibility(APPENDABLE)
struct OBJK_DataReader_Binary {
                                            topic_name;
    string
    @optional OBJK_DataReader_Binary_Qos
                                            qos;
};
```

```
@extensibility(APPENDABLE)
struct OBJK_DataWriter_Binary {
                                         topic_name;
    string
    @optonal OBJK_DataWriter_Binary_Qos qos;
};
@extensibility(FINAL)
union ObjectVariant switch(ObjectKind) {
  // case OBJK_INVALID : indicates default or selected by Agent. No data.
case OBJK_AGENT :
 AGENT_Representation client;
case OBJK_CLIENT :
 CLIENT_Representation client;
case OBJK APPLICATION :
 OBJK_APPLICATION_Representation application;
case OBJK_PARTICIPANT :
 OBJK_PARTICIPANT_Representation participant;
case OBJK_QOSPROFILE :
 OBJK_QOSPROFILE_Representation qos_profile;
case OBJK_TYPE :
  OBJK_TYPE_Representation type;
case OBJK_TOPIC :
 OBJK TOPIC Representation topic;
case OBJK PUBLISHER :
 OBJK_PUBLISHER_Representation publisher;
case OBJK_SUBSCRIBER :
 OBJK_SUBSCRIBER_Representation subscriber;
case OBJK_DATAWRITER :
 DATAWRITER_Representation data_writer;
case OBJK_DATAREADER :
 DATAREADER_Representation data_reader;
};
struct CreationMode {
 boolean reuse;
 boolean replace;
```

```
};
```

```
typedef octet RequestId[2];
@bit_bound(8)
enum StatusValue {
    @value(0x00) STATUS_OK,
    @value(0x01) STATUS_OK_MATCHED,
    @value(0x80) STATUS_ERR_DDS_ERROR,
    @value(0x81) STATUS_ERR_MISMATCH,
    @value(0x82) STATUS_ERR_ALREADY_EXISTS,
    @value(0x83) STATUS_ERR_DENIED,
    @value(0x84) STATUS_ERR_UNKNOWN_REFERENCE,
    @value(0x85) STATUS_ERR_INVALID_DATA,
    @value(0x86) STATUS_ERR_INCOMPATIBLE,
    @value(0x87) STATUS_ERR_RESOURCES
};
struct ResultStatus {
  StatusValue status;
  octet
              implementation_status;
};
const octet STATUS_LAST_OP_NONE
                                     = 0;
const
       octet STATUS_LAST_OP_CREATE
                                     = 1;
const
       octet STATUS_LAST_OP_UPDATE
                                      = 2i
       octet STATUS_LAST_OP_DELETE
const
                                     = 3;
const
       octet STATUS_LAST_OP_LOOKUP
                                     = 4;
        octet STATUS_LAST_OP_READ
const
                                       = 5;
        octet STATUS_LAST_OP_WRITE
                                     = 6;
const
bitmask InfoMask {
  @position(0) INFO_CONFIGURATION,
 @position(1) INFO_ACTIVITY
};
@extensibility(APPENDABLE)
struct AGENT_ActivityInfo {
    short availability;
```

```
TransportLocatorSeq address_seq;
};
@extensibility(APPENDABLE)
struct DATAREADER_ActivityInfo {
    short highest_acked_num;
};
@extensibility(APPENDABLE)
struct DATAWRITER_ActivityInfo {
    unsigned long long sample_seq_num;
    short stream_seq_num;
};
@extensibility(FINAL)
union ActivityInfoVariant switch (ObjectKind) {
  case OBJK_DATAWRITER :
    DATAWRITER_ActivityInfo data_writer;
  case OBJK_DATAREADER :
    DATAREADER_ActivityInfo data_reader;
};
@extensibility(FINAL)
struct ObjectInfo {
    @optional ActivityInfoVariant activity;
    @optional ObjectVariant
                             config;
};
@extensibility(FINAL)
struct BaseObjectRequest {
 RequestId
              request_id;
 ObjectId
              object_id;
};
```

typedef RelatedObjectRequest BaseObjectRequest;

```
@extensibility(FINAL)
struct BaseObjectReply {
  BaseObjectRequest related_request;
 ResultStatus result;
};
typedef octet DataFormat;
                                    const DataFormat FORMAT_DATA
                                 = 0x02; // 0b0000 0010
const DataFormat FORMAT_SAMPLE
const DataFormat FORMAT_DATA_SEQ = 0x08; // 0b0000 1000
const DataFormat FORMAT_SAMPLE_SEQ
                                    = 0x0A; // 0b0000 1010
const DataFormat FORMAT_PACKED_SAMPLES = 0x0E; // 0b0000 1110
                                    = 0x0E; // 0b0000 1110
const DataFormat FORMAT_MASK
@extensibility(APPENDABLE)
struct DataDeliveryControl {
    unsigned short max samples;
    unsigned short max_elapsed_time;
    unsigned short max_bytes_per_second;
   unsigned short min_pace_period; // milliseconds
};
@extensibility(FINAL)
struct ReadSpecification {
   DataFormat data format;
   @optional string
                                content_filter_expression;
   @optional DataDeliveryControl delivery_control;
};
@bit_bound(8)
bitmask SampleInfoFlags {
    @position(0) INSTANCE STATE UNREGISTERED,
    @position(1) INSTANCE_STATE DISPOSED,
    @position(2) VIEW_STATE_NEW,
    @position(3) SAMPLE_STATE_READ,
};
typedef octet SampleInfoFormat;
```

```
const SampleInfoFormat FORMAT_EMPTY = 0x00; // 0b0000 0000
const SampleInfoFormat FORMAT_SEQNUM = 0x01; // 0b0000 0001
const SampleInfoFormat FORMAT_TIMESTAMP = 0x02; // 0b0000 0010
const SampleInfoFormat FORMAT_SEQN_TIMS = 0x03; // 0b0000 0011
@extensibility(FINAL)
struct SeqNumberAndTimestamp {
   unsigned long sequence_number;
   unsigned long session_time_offset; // milliseconds up to 53 days
};
@extensibility(FINAL)
union SampleInfoDetail switch(SampleInfoFormat) {
 case FORMAT EMPTY:
 case FORMAT_SEQNUM:
   unsigned long
                  sequence_number;
 case FORMAT TIMESTAMP:
                   session_time_offset; // milliseconds up to 53 days
   unsigned long
 case FORMAT_TIMESTAMP:
   SeqNumberAndTimestamp seqnum_n_timestamp;
};
@extensibility(FINAL)
struct SampleInfo {
   SampleInfoFlags state; //Combines SampleState, InstanceState, ViewState
   SampleInfoDetail detail;
};
typedef unsigned short DeciSecond; // 10e-1 seconds
@extensibility(FINAL)
struct SampleInfoDelta {
 SampleInfoFlags state; // Combines SampleState, InstanceState, ViewState
 octet
                 seq_number_delta;
                timestamp_delta; // In 1/10 of seconds
 DeciSecond
};
@extensibility(FINAL)
struct SampleData {
```

```
DDS-XRCE, Beta 1
```

```
XCDRSerializedBuffer serialized_data;
};
typedef sequence<SampleData> SampleDataSeq;
@extensibility(FINAL)
struct Sample {
  SampleInfo info;
 SampleData data;
};
typedef sequence<Sample> SampleSeq;
@extensibility(FINAL)
struct SampleDelta {
  SampleInfoDelta info_delta;
 SampleData data;
};
@extensibility(FINAL)
struct PackedSamples {
 SampleInfo
                         info_base;
  sequence<SampleDelta> sample_delta_seq;
};
typedef sequence<SamplePacked> SamplePackedSeq;
@extensibility(FINAL)
union DataRepresentation switch(DataFormat) {
 case FORMAT_DATA:
    SampleData data;
  case FORMAT_SAMPLE:
    Sample sample;
  case FORMAT_DATA_SEQ:
    SampleDataSeq data_seq;
  case FORMAT_SAMPLE_SEQ:
    SampleSeq sample_seq;
  case FORMAT_PACKED_SAMPLES:
    PackedSamples packed_samples;
};
```

```
// Message Payloads
@extensibility(FINAL)
struct CREATE_CLIENT_Payload : BaseObjectRequest {
   CLIENT_Representation client_representation;
};
@extensibility(FINAL)
struct CREATE_Payload : BaseObjectRequest {
   ObjectVariant object_representation;
};
@extensibility(FINAL)
struct GET_INFO_Payload : BaseObjectRequest {
    InfoMask info_mask;
};
@extensibility(FINAL)
struct DELETE_Payload : BaseObjectRequest {
};
@extensibility(FINAL)
struct STATUS_AGENT_Payload : BaseObjectReply {
   AGENT_Representation agent_info;
};
@extensibility(FINAL)
struct STATUS_Payload : BaseObjectReply {
};
@extensibility(FINAL)
struct INFO_Payload : BaseObjectReply {
   ObjectInfo object_info;
};
@extensibility(FINAL)
struct READ_DATA_Payload : BaseObjectRequest {
                                     read_specification;
   ReadSpecification
};
```

```
DDS-XRCE, Beta 1
```

```
// There are 5 types of DATA and WRITE_DATA payloads
@extensibility(FINAL)
struct WRITE_DATA_Payload_Data : BaseObjectRequest {
    SampleData
                            data;
};
@extensibility(FINAL)
struct WRITE_DATA_Payload_Sample : BaseObjectRequest {
    Sample
                          sample;
};
@extensibility(FINAL)
struct WRITE_DATA_Payload_DataSeq : BaseObjectRequest {
    sequence<SampleData> data_seq;
};
@extensibility(FINAL)
struct WRITE_DATA_Payload_SampleSeq : BaseObjectRequest {
    sequence<Sample>
                            sample_seq;
};
@extensibility(FINAL)
struct WRITE_DATA_Payload_PackedSamples : BaseObjectRequest {
    PackedSamples
                            packed_samples;
};
@extensibility(FINAL)
struct DATA_Payload_Data : RelatedObjectRequest {
    SampleData
                            data;
};
@extensibility(FINAL)
struct DATA_Payload_Sample : RelatedObjectRequest {
      Sample
                            sample;
};
@extensibility(FINAL)
```

```
struct DATA_Payload_DataSeq : RelatedObjectRequest {
   sequence<SampleData> data_seq;
};
@extensibility(FINAL)
struct DATA_Payload_SampleSeq : RelatedObjectRequest {
   sequence<Sample> sample_seq;
};
@extensibility(FINAL)
struct DATA_Payload_PackedSamples : RelatedObjectRequest {
   PackedSamples
                          packed_samples;
};
struct ACKNACK_Payload {
   short first_unacked_seq_num;
   octet nack_bitmap[2];
};
@extensibility(FINAL)
struct HEARTBEAT_Payload {
   short first_unacked_seq_nr;
   short last_unacked_seq_nr;
};
@bit_bound(8)
enum SubmessageId {
   @value(0) CREATE_CLIENT,
   @value(1) CREATE,
   @value(2) GET_INFO,
   @value(3) DELETE,
   @value(4) STATUS,
   @value(5) INFO,
   @value(6) WRITE_DATA,
   @value(7) READ_DATA,
   @value(8) DATA,
   @value(9) ACKNACK,
   @value(10) HEARTBEAT,
```

```
@value(12) FRAGMENT,
@value(13) FRAGMENT_END
};
```

}; };

# **B Example Messages (Non-Normative)**

### B.1. CREATE\_CLIENT message example

The following message could be used by a XRCE Client request a XRCE ProxyClient to be created.

The Client is from *vendor\_id* {0x0F, 0x0F} and is using *xrce\_version* {0x01, 0x00}.

The *request\_id* is {0xAA, 0x00}, the *client\_timestamp* is {1518905996, 50000000} (in hexadecimal {0x5A88AA8C, 0x1DCD6500}), the *client\_key* is {0x22, 0x33, 0x44, 0x55} and the requested *session\_id* is 0xDD.

| 0     |               | 8 10             | 5 24               | 31 |
|-------|---------------|------------------|--------------------|----|
| +     | 0x80          | 0x00             | 0x00               | 4  |
| +     | CREATE_CLIENT |                  | submessageLength   | 8  |
|       | requ          | est_id           | object_id          | 12 |
| +     |               | xrce_co          |                    | 16 |
|       |               |                  | xrce_vendor_id     | 20 |
|       |               | client_time      | estamp.seconds     | 24 |
|       |               | client_time      | estamp.nanoseconds | 28 |
|       |               | client_key       |                    | 32 |
| <br>+ | —             | properties?<br>+ | · · ·              | ·  |

Table 17 describes each of the bytes in the message.

Table 17 Description of the CREATE\_CLIENT example bytes

| Bytes |                | Description                                                                                                    |
|-------|----------------|----------------------------------------------------------------------------------------------------|
| 0-3   | Message Header |                                                                                                    |
|       | Byte 0         | sessionId = 0x80 = SESSION_ID_NONE_WITHOUT_CLIENT_KEY<br>Indicates that there is no session and that the <i>client_key</i> does not follow the<br>Message Header, see 8.3.2.1. |
|       | Byte 1         | streamId = 0x00 = STREAMID_NONE                                                                                                    |

|              |                   | Indicates there is no stream see 8.3.2.2                                                                                                    |  |  |
|--------------|-------------------|----------------------------------------------------------------------------------------------------|--|--|
|              | Bytes 2-3         | sequenceNr = 0                                                                                                    |  |  |
| 4-7          | Submessage Header |                                                                                                    |  |  |
|              | Byte 4            | submessageId = CREATE_CLIENT = 0x00                                                                                                    |  |  |
|              |                   | See 8.3.5                                                                                                    |  |  |
|              | Byte 5            | flags = 0x07 (reuse, replace, little endian)                                                                                                    |  |  |
|              | Bytes 6-7         | submessageLength = 26 = 0x001B                                                                                                    |  |  |
|              |                   | Represented in little endian as {0x1B, 0x00}                                                                                                    |  |  |
| 8-32         | CREATE_CLIE       | NT_Payload                                                                                                    |  |  |
|              | Bytes 8-11 used   | Bytes 8-11 used for BaseObjectRequest                                                                                                    |  |  |
|              | Bytes 8-9         | request_id = $\{0xAA, 0x00\}$                                                                                                    |  |  |
|              | Bytes 10-11       | object_id = {0xFF, 0xFE}                                                                                                    |  |  |
|              |                   | Set to OBJECTID_CLIENT, see 7.6.                                                                                                    |  |  |
|              | Bytes 12-32 use   | ed for the CLIENT_Representation                                                                                                    |  |  |
|              | Bytes 12-15       | xrce_cookie = { 'X', 'R', 'C', 'E' }                                                                                                    |  |  |
|              | Bytes 16-17       | $xrce\_version = \{0x01, 0x00\}$                                                                                                    |  |  |
|              | Bytes 18-19       | $xrce_vendor_id = \{0x0F, 0x0F\}$                                                                                                    |  |  |
|              | Bytes 20-27       | client_timestamp = {0x5A88AA8C, 0x1DCD6500}                                                                                                    |  |  |
|              |                   | Since flags has the Endianness bit set to 1 the timestamp is represented as little endian as { {0x8C, 0xAA, 0x99, 0x5A}, {0x00, 0x65, 0xCD, 0x1D} } |  |  |
|              | Bytes 28-31       | client_key = $\{0x22, 0x33, 0x44, 0x55\}$                                                                                                    |  |  |
|              | Byte 32           | The requested session_id = $0xDD$                                                                                                    |  |  |
| Byte 33 prop |                   | properties? = FALSE                                                                                                    |  |  |
|              |                   | Indicates that the optional field <i>properties</i> is not present.                                                                                 |  |  |

### B.2. CREATE message examples

#### B.2.1. Create a DomainParticipant using REPRESENTATION\_BY\_REFERENCE

The following message would be used by a XRCE Client request a XRCE ProxyClient to create an XRCE DomainParticipant with ObjectID {0xDD, 0xD1} with preconfigured entities and Qos.

The DomainParticipant is represented by a reference to a pre-configured definition known to the XRCE Agent. Therefore the RepresentationFormat is set to REPRESENTATION\_BY\_REFERENCE.

The representation by reference uses a string containing the fully qualified name of DomainParticipant. See 7.7.3.6.1. In this example the reference is "MyLibrary::MyParticipant":

0 8 16 24 31 +-----+ 0x80 $0 \times 07$ | 4 0x81 +----+ | 8 CREATE flags submessageLength request\_id object\_id | 12 +----+ OBJK\_PARTICIPAN 0x01 | padding | padding | 16 +----+ string\_reference.length = 25 24 'v' `L' `i' 28 `M′ `a′ ۱h′ `r' `r′ 32 ----+ `:' 'v' `:' `M′ 36 +----+ `Ρ΄ `a' `r′ | 40 ۷v' `i′ Ϋ́ι' `t.' `c′ 44 | `n′ `t' `a′ 48 `\0' padding domain\_id | 52 

The corresponding message is:

Table 20 describes the bytes in the CREATE message.

| Bytes               | Description                                                                          |                                                                 |
|---------------------|--------------------------------------------------------------------------------------|-----------------------------------------------------------------|
| 0-3                 | Message Header                                                                       |                                                                 |
|                     | Byte 0                                                                               | sessionId = 0x81                                                |
|                     |                                                                                      | Indicates session 1 with no client key included in the message. |
|                     | Byte 1                                                                               | streamId=0x80                                                   |
|                     |                                                                                      | Selects the builtin reliable stream, see 8.3.2.2                |
|                     | Bytes 2-3                                                                            | sequenceNr = $0x07$                                             |
| 4-7                 | Submessage Hea                                                                       | ader                                                            |
|                     | Byte 4                                                                               | submessageId = CREATE = 0x01                                    |
|                     |                                                                                      | See 8.3.5.2                                                     |
|                     | Byte 5                                                                               | flags = $0x07$ (reuse, replace, little endian)                  |
|                     | Bytes 6-7                                                                            | submessageLength = 26                                           |
|                     |                                                                                      | Represented in little endian as {0x1A, 0x00}                    |
| 8-51 CREATE_Payload |                                                                                      | ad                                                              |
|                     | Bytes 8-11 used for BaseObjectRequest (base class of CREATE_Payload)                 |                                                                 |
|                     | Bytes 8-9                                                                            | BaseObjectRequest request_id = $\{0xAA, 0x01\}$                 |
|                     | Bytes 10-11                                                                          | BaseObjectRequest object_id = {0xDD, 0xD1}                      |
|                     |                                                                                      | For a description of the ObjectID see 7.6.                      |
|                     | Bytes 12-32 use                                                                      | ed for the ObjectVariant                                        |
|                     | Byte 12                                                                              | ObjectVariant discriminator $= 0x01$                            |
|                     |                                                                                      | Set to OBJK_PARTICIPANT                                         |
|                     | Bytes 13-32 are OBJK_Representation3_Base (base class of PARTICIPANT_Representation) |                                                                 |
|                     | Byte 13 OBJK_Representation3_Base discriminator = 0x01                               |                                                                 |
|                     |                                                                                      | RepresentationFormat set to REPRESENTATION_BY_REFERENCE         |
|                     | Bytes 14-15 padding                                                                  |                                                                 |

#### Table 18 Description of the CREATE message for the DomainParticipant using a string representation

| Bytes                                                                           | 16-19                                                                     | string_representation.length = $25 = 0x19$<br>Encodes length of the string represented in little endian as {0x19, 0x00, 0x00, 0x00} |
|---------------------------------------------------------------------------------|---------------------------------------------------------------------------|----------------------------------------------------------------------------------------------------|
| Bytes                                                                           | 24-48                                                                     | Characters of the string_repreentation, including the terminating NUL. Total of 25 characters                                       |
| Byte 4                                                                          | Byte 49 padding                                                           |                                                                                                    |
| Bytes                                                                           | Bytes 50-51 used for the PARTICIPANT_Representation beyond its base class |                                                                                                    |
| Bytes 50-51domain_id = {0x00, 0x00}Little endian representation of domain_id 0. |                                                                           |                                                                                                    |

#### B.2.2. Create a DomainParticipant using REPRESENTATION\_IN\_BINARY

The following message would be used by a XRCE Client request a XRCE ProxyClient to create an XRCE DomainParticipant with ObjectID {0xDD, 0xD1} using default Qos.

The DomainParticipant is represented in binary. Therefore the RepresentationFormat is set to REPRESENTATION\_IN\_BINARY. In this example it will use little endian encoding.

The binary representation of a DomainParticipant uses the XCDR serialized representation of the type OBJK\_DomainParticipant\_Binary defined in Annex A IDL Types as:

```
@extensibility(APPENDABLE)
struct OBJK_DomainParticipant_Binary {
   @optional string<128> domain_reference;
   @optional string<128> qos_profile_reference;
};
```

| 0               | 3 16                 | -                | 24               | 31            |
|-----------------|----------------------|------------------|------------------|---------------|
| 0x81            | <br>0x80             | +<br>  02        | -+<br>«07        | +<br>  4      |
| CREATE          | flags                | submes:          | sageLength       | +<br>  8<br>+ |
| reque           | est_id               | object           | id<br>           | 12            |
| OBJK_PARTICIPAN | 0x03                 | padding          | padding          | 16<br>+       |
| DHEADER         | for OBJK_DomainPar   | rticipant_Binary | object           | 20            |
| domain_referen? | qos_profile_re?<br>+ | doma:<br>+       | '<br>in_id<br>-+ | 24<br>+       |

Table 20 describes the bytes in the *CREATE* message.

| Table 19 Description of the C | CREATE message for the Domain  | nParticipant using binary representation  |
|-------------------------------|--------------------------------|-------------------------------------------|
|                               | Site Are meebuge for the Deman | in articipant doing binary representation |

| Bytes |                                                                              | Description                                                                             |  |  |
|-------|------------------------------------------------------------------------------|-----------------------------------------------------------------------------------------|--|--|
| 0-8   | Message Header                                                               | Same as Table 18.                                                                       |  |  |
| 4-7   | Submessage Hea                                                               | Submessage Header. Similar to Table 18.                                                 |  |  |
| 8-23  | CREATE_Payload                                                               |                                                                                         |  |  |
|       | Bytes 8-11 used                                                              | Bytes 8-11 used for BaseObjectRequest (base class of CREATE_Payload). Same as Table 18. |  |  |
|       | Bytes 12-32 use                                                              | Bytes 12-32 used for the ObjectVariant                                                  |  |  |
|       | Byte 12     ObjectVariant discriminator = 0x01       Set to OBJK_PARTICIPANT |                                                                                         |  |  |
|       | Bytes 13-32 are                                                              | OBJK_Representation3_Base (base class of PARTICIPANT_Representation)                    |  |  |
|       | Byte 13     OBJK_Representation3_Base discriminator = 0x03                   |                                                                                         |  |  |
|       | RepresentationFormat set to REPRESENTATION_IN_BINARY                         |                                                                                         |  |  |
|       | Bytes 14-15 padding                                                          |                                                                                         |  |  |

| Encodes the endianness and length of the serialized OBJK_DomainPa                                                 |  | DHEADER of OBJK_DomainParticipant_Binary (because extensibility is APPENDABLE)<br>Encodes the endianness and length of the serialized OBJK_DomainParticipant_Binary object<br>Since the length is 2 and the desired endianness is little endian the value of DHEADER is:<br>0x80000002 = {0x02, 0x00, 0x00, 0x80} |
|----------------------------------------------------------------------------------------------------|--|----------------------------------------------------------------------------------------------------|
| Byte 20     Optional field domain_reference = 0x00       Set to 0x00 (FALSE) to indicate the field is not present |  |                                                                                                    |
|                                                                                                    |  | Optional field qos_profile_reference = 0x00<br>Set to 0x00 (FALSE) to indicate the field is not present                                                                                                    |
| Bytes 22-23 used for the PARTICIPANT_Representation beyond its base class                                         |  | d for the PARTICIPANT_Representation beyond its base class                                                                                                    |
| Bytes 22-23domain_id = {0x00, 0x00}Little endian representation of domain_id 0.                                   |  |                                                                                                    |

#### B.2.3. Create a DataWriter using REPRESENTATION\_IN\_BINARY

The following message would be used by a XRCE Client request a XRCE ProxyClient to create an XRCE DataWriter with ObjectID {0xDD, 0xD5} for topic "Square" using default Qos.

The created XRCE DataWriter should belong to an XRCE Publisher with subscriber\_id {0xBB, 0xB3}.

The DataWriter is represented in binary. Therefore the RepresentationFormat is set to REPRESENTATION\_IN\_BINARY. In this example it will use little endian encoding.

The binary representation of a DataWriter uses the XCDR serialized representation of the type OBJK\_DataWriter\_Binary defined in Annex A IDL Types as:

```
@extensibility(APPENDABLE)
struct OBJK_DataWriter_Binary {
    string topic_name;
    @optional OBJK_DataWriter_Binary_Qos qos;
};
```

| 0             | 8 1                 |                  | 1<br>+              | 31          |    |
|---------------|---------------------|------------------|---------------------|-------------|----|
| 0x81          | 0x80                | 0x(              | •                   | '<br> <br>+ | 4  |
| CREATE        | flags               | submessa         | '<br>ageLength<br>+ | '<br> <br>+ | 8  |
| re            | quest_id            |                  | _id                 | <br>+       | 12 |
| OBJK_DATAWRIT | •                   | padding          | padding             | '<br> <br>+ | 16 |
| DHEADE        | R for OBJK_DataWrit | er_Binary object | +                   | <br>+       | 20 |
| topi          | c_name.length = 0x  | ,<br>07<br>+     | +                   | <br>+       | 24 |
| `S′<br>+      | 'q'                 | 'u'              | `a'                 | <br>+       | 28 |
| `r'<br>+      | 'e'                 | `\\0'            | qos? = 0            | <br>+       | 32 |
| publ          | isher_id<br>+       | +                | -                   |             | 36 |
| +             | +                   | т                |                     |             |    |

Table 20 describes the bytes in the *CREATE* message.

Table 20 Description of the CREATE message for the DataWriter using binary representation and default Qos

| Bytes |                | Description                                                                         |  |  |
|-------|----------------|-------------------------------------------------------------------------------------|--|--|
| 0-3   | Message Header |                                                                                     |  |  |
|       | Byte 0         | sessionId = 0x81<br>Indicates session 1 with no client key included in the message. |  |  |
|       | Byte 1         | streamId=0x80<br>Selects the builtin reliable stream, see 8.3.2.2                   |  |  |
|       | Bytes 2-3      | sequenceNr = $0x07$                                                                 |  |  |
| 4-7   | Submessage Hea | ader                                                                                |  |  |
|       | Byte 4         | submessageId = CREATE = 0x01<br>See 8.3.5.2                                         |  |  |
|       | Byte 5         | flags = 0x07 (reuse, replace, little endian)                                        |  |  |
|       | Bytes 6-7      | submessageLength = 26                                                               |  |  |

|      |                                                                      | Represented in little endian as {0x1A, 0x00}                                                                                                    |  |  |
|------|----------------------------------------------------------------------|----------------------------------------------------------------------------------------------------|--|--|
| 8-33 | CREATE_Payload                                                       |                                                                                                    |  |  |
|      | Bytes 8-11 used for BaseObjectRequest (base class of CREATE_Payload) |                                                                                                    |  |  |
|      | Bytes 8-9                                                            | BaseObjectRequest request_id = $\{0xAA, 0x01\}$                                                                                                    |  |  |
|      | Bytes 10-11                                                          | BaseObjectRequest object_id = {0xDD, 0xD5}                                                                                                    |  |  |
|      |                                                                      | For a description of the ObjectID see 7.6.                                                                                                    |  |  |
|      | Bytes 12-32 use                                                      | ed for the ObjectVariant                                                                                                    |  |  |
|      | Byte 12                                                              | ObjectVariant discriminator $= 0x05$                                                                                                    |  |  |
|      |                                                                      | Set to OBJK_DATAWRITER                                                                                                    |  |  |
|      | Bytes 13-32 are                                                      | OBJK_RepresentationBinAndXML_Base (base class of DATAWRITER_Representation)                                                                                 |  |  |
|      | Byte 13                                                              | OBJK_RepresentationBinAndXML Base discriminator = 0x03                                                                                                    |  |  |
|      |                                                                      | RepresentationFormat set to REPRESENTATION_IN_BINARY                                                                                                    |  |  |
|      | Bytes 14-15                                                          | padding                                                                                                    |  |  |
|      | Bytes 16-31 are OBJK_DataWriter_Binary                               |                                                                                                    |  |  |
|      | Bytes 16-19                                                          | DHEADER of OBJK_DataWriter_Binary (because extensibility is APPENDABLE)                                                                                     |  |  |
|      |                                                                      | Encodes the endianness and length of the serialized OBJK_DataWriter_Binary object                                                                           |  |  |
|      |                                                                      | Since the length is 12 and the desired endianness is little endian the value of DHEADER is: 0x8000000C encoded in little endian as {0x0C, 0x00, 0x00, 0x80} |  |  |
|      | Bytes 20-23                                                          | topic_name.length = 0x07                                                                                                    |  |  |
|      |                                                                      | Encodes length of the string represented in little endian as {0x07, 0x00, 0x00, 0x00}                                                                       |  |  |
|      | Bytes 24-30                                                          | Characters of the topic_name string, including the terminating NUL. Total of 7 characters                                                                   |  |  |
|      | Byte 31                                                              | Optional field $qos = 0x00$                                                                                                    |  |  |
|      |                                                                      | Set to 0x00 (FALSE) to indicate the qos field is not present                                                                                                |  |  |
|      | Bytes 32-33 use                                                      | d for the DATAWRITER_Representation beyond its base class                                                                                                   |  |  |
|      | Bytes 32-33                                                          | publisher_id = $\{0xBB, 0xB3\}$                                                                                                    |  |  |

## B.2.4. Create a DataWriter with Qos using REPRESENTATION\_IN\_BINARY

The following message would be used by a XRCE Client request a XRCE ProxyClient to create an XRCE DataWriter with ObjectID {0xDD, 0xD5} for topic "Square" specifying the Qos in binary.

The created XRCE DataWriter should belong to an XRCE Publisher with publisher\_id {0xBB, 0xB3}.

The desired DataWriter Qos deviates from the DDS default in that it has RELIABILITY policy set to BEST\_EFFORT, HISTORY policy set to KEEP\_ALL and DEADLINE policy set to a period of 2 minutes.

The DataWriter is represented in binary. Therefore the RepresentationFormat is set to REPRESENTATION\_IN\_BINARY. In this example it will use little endian encoding.

The binary representation of a DataWriter uses the XCDR serialized representation of the type OBJK\_DataWriter\_Binary defined in Annex A IDL Types as:

```
@extensibility(APPENDABLE)
struct OBJK_DataWriter_Binary {
    string topic_name;
    @optional OBJK_DataWriter_Binary_Qos qos;
}
```

};

Where OBJK\_DataWriter\_Binary\_Qos is defined in Annex A IDL Types as:

```
@extensibility(FINAL)
struct OBJK_Endpoint_Binary_Qos {
   EndpointQosFlags
                               qos_flags;
   @optional unsigned short
                               history_depth;
   @optional unsigned long
                               deadline msec;
   @optional unsigned long
                               lifespan_msec;
   @optional sequence<octet>
                               user_data;
};
@extensibility(FINAL)
struct OBJK_DataWriter_Binary_Qos : OBJK_Endpoint_Binary_Qos {
   @optional unsigned long ownership_strength;
};
```

| 0               | 8 10                   | 5 24           | l         | 31 |    |
|-----------------|------------------------|----------------|-----------|----|----|
| 0x81            | 0x80                   | 0x0            | )7        |    | 4  |
| CREATE          | flags<br>              | submessa       | ageLength | +  | 8  |
| requ            | +<br>est_id<br>+       | object_        | _id       | +  | 12 |
| OBJK_DATAWRITER |                        | padding        | padding   | +  | 16 |
|                 | for OBJK_DataWrite     |                |           | +  | 20 |
| ++              | name.length = 0x0      | +<br>)7        |           | +  | 24 |
| `S'             | , d,                   | 'u'            | `a′       | +  | 28 |
| `r'             | 'e'                    |                | qos? = 1  |    | 32 |
| qos_            |                        | history_depth? |           | +  | 36 |
|                 | line = 120000          |                |           | +  | 40 |
| lifespan_msec?  | +<br>  user_data?<br>+ | ·              | padding   | ++ | 44 |
| publis          |                        |                |           | +  | 48 |
| ++              | +                      | F              |           |    |    |

Table 21 describes the bytes in the *CREATE* message.

Table 21 Description of the CREATE message for the DataWriter using binary representation and Qos

| Bytes |                                                                                        | Description                |  |  |  |  |  |
|-------|----------------------------------------------------------------------------------------|----------------------------|--|--|--|--|--|
| 0-8   | Message Header                                                                         | . Same as Table 20.        |  |  |  |  |  |
| 4-7   | Submessage Hea                                                                         | ader. Similar to Table 20. |  |  |  |  |  |
| 8-45  | CREATE_Paylo                                                                           | ad                         |  |  |  |  |  |
|       | Bytes 8-11 used for BaseObjectRequest (base class of CREATE_Payload). Same as Table 20 |                            |  |  |  |  |  |
|       | Bytes 12-32 use                                                                        | d for the ObjectVariant    |  |  |  |  |  |
|       | Byte 12 -30                                                                            | Same as Table 20           |  |  |  |  |  |

| Byte 31         | qos? Set to 0x01 (TRUE) to indicate the qos field is present                                                    |
|-----------------|----------------------------------------------------------------------------------------------------|
| Bytes 32-45: OB | BJK_Endpoint_Binary_Qos (base class of OBJK_DataWriter_Binary_Qos )                                             |
| Bytes 32-33     | qos_flags = 0x0003<br>Indicates the flags for is_reliable and is_history_keep_all are both set.                 |
| Byte 34         | history_depth? Set to 0x00 (FALSE)                                                                              |
| Byte 35         | padding                                                                                                    |
| Bytes 36-39     | deadline = 120000 = 0x1D4C0<br>Period of 2 minutes in milliseconds. In little endian = {0xC0, 0xD4, 0x01, 0x00} |
| Byte 40         | lifespan? Set to 0x00 (FALSE)                                                                                   |
| Byte 41         | user_data? Set to 0x00 (FALSE)                                                                                  |
| Byte 42         | ownership_strength? Set to 0x00 (FALSE)                                                                         |
| Byte 43         | padding                                                                                                    |
| Bytes 44-45     | publisher_id = $\{0xBB, 0xB3\}$                                                                                 |

#### B.2.5. Create a DataWriter using REPRESENTATION\_AS\_XML\_STRING

The following message would be used by a XRCE Client request a XRCE ProxyClient to create a DataWriter with ObjectID {0xDD, 0xD5}.

The created XRCE DataWriter should belong to an XRCE Publisher with publisher\_id {0xBB, 0xB3}.

The DataWriter is represented in XML. Therefore the RepresentationFormat is set to REPRESENTATION\_AS\_XML\_STRING.

The XML representation references a Topic "Square" and QosProfile "MyQosLib:MyProfile" both known to the XRCE Agent and uses the XML element:

| 0 8                                                                                                    | 3 16                                                                                      | ,                                               |                | 31          |     |
|----------------------------------------------------------------------------------------------------|-------------------------------------------------------------------------------------------|-------------------------------------------------|----------------|-------------|-----|
| 0x81                                                                                                    | 0x80                                                                                      | 0x0                                             |                |             | 4   |
| CREATE                                                                                                    | flags                                                                                     | submessa                                        | geLength       | '<br> <br>+ | 8   |
| -                                                                                                    | est_id                                                                                    | object_                                         |                | <br>+       | 12  |
| OBJK_DATAWRITER                                                                                                    | 1                                                                                         | padding                                         |                | <br> <br>+  | 16  |
|                                                                                                    |                                                                                           | esentation.length                               |                | <br>+       | 20  |
| ~ The 180 charac                                                                                                    | cters of the Stri                                                                         | ing (extra whites                               | pace removed): | : ~         |     |
| ~ <data_writer< td=""><td>r name="MyWriter'</td><td>' topic_ref="Squa</td><td>re"&gt;</td><td>~</td><td></td></data_writer<>               | r name="MyWriter'                                                                         | ' topic_ref="Squa                               | re">           | ~           |     |
| ~ <data_writer< td=""><td>_qos base_name='</td><td>'MyQosLib::MyProf</td><td>ile"/&gt;</td><td>~</td><td></td></data_writer<>              | _qos base_name='                                                                          | 'MyQosLib::MyProf                               | ile"/>         | ~           |     |
| ~ <deadline><p< td=""><td>period&gt;<sec>120<!--</td--><td>/sec&gt;<td>eadline&gt;</td><td>~</td><td></td></td></sec></td></p<></deadline> | period> <sec>120<!--</td--><td>/sec&gt;<td>eadline&gt;</td><td>~</td><td></td></td></sec> | /sec> <td>eadline&gt;</td> <td>~</td> <td></td> | eadline>       | ~           |     |
| ~ <td>er_qos&gt;<td>lter&gt;</td><td></td><td>~</td><td></td></td>                                                                         | er_qos> <td>lter&gt;</td> <td></td> <td>~</td> <td></td>                                  | lter>                                           |                | ~           |     |
| ++                                                                                                    | +                                                                                         | ++                                              |                | +           |     |
| `\0'                                                                                                    | publisł                                                                                   | ner_id                                          |                |             | 204 |
| +++                                                                                                    | +                                                                                         | ++                                              |                |             |     |

Table 22 describes the bytes in the *CREATE* message.

Table 22 Description of the CREATE message for a DataWriter using XML representation

| Bytes |                                                                      | Description                                                                                    |  |  |  |  |
|-------|----------------------------------------------------------------------|------------------------------------------------------------------------------------------------|--|--|--|--|
| 0-3   | Message Header                                                       | ider. Same as Table 20.                                                                        |  |  |  |  |
| 4-7   | Submessage Hea                                                       | Submessage Header. Similar to Table 20.                                                        |  |  |  |  |
| 8-202 | CREATE_Paylo                                                         | REATE_Payload                                                                                  |  |  |  |  |
|       | Bytes 8-11 used for BaseObjectRequest (base class of CREATE_Payload) |                                                                                                |  |  |  |  |
|       | Bytes 8-9                                                            | BaseObjectRequest request_id = $\{0xAA, 0x01\}$                                                |  |  |  |  |
|       | Bytes 10-11                                                          | 10-11BaseObjectRequest object_id = $\{0xDD, 0xD5\}$ For a description of the ObjectID see 7.6. |  |  |  |  |
|       | Bytes 12-202 us                                                      | sed for the ObjectVariant                                                                      |  |  |  |  |
|       | Byte 12                                                              | ObjectVariant discriminator = 0x05<br>Set to OBJK_DATAWRITER                                   |  |  |  |  |

| Bytes 13-202 ar | e OBJK_RepresentationBinAndXML_Base (base class of DATAWRITER_Representation)                                                                                       |
|-----------------|----------------------------------------------------------------------------------------------------|
| Byte 13         | OBJK_RepresentationBinAndXML Base discriminator = 0x02<br>RepresentationFormat set to REPRESENTATION_AS_XML_STRING                                                  |
| Bytes 14-15     | padding                                                                                                    |
| Bytes 16-19     | xml_string_representation.length = 181 = 0x000000B5<br>Since flags has the Endianness bit set to 1 it is encoded using little endian as {0xB5, 0x00,<br>0x00, 0x00} |
| Bytes 20-200    | Characters of the xml_string_representation string, including the terminating NUL. Total of 181 characters                                                          |
| Bytes 201-202 u | sed for the DATAWRITER_Representation beyond its base class                                                                                                    |
| Bytes 201-202   | publisher_id = $\{0xBB, 0xB3\}$                                                                                                    |

#### B.2.6. Create a DataReader using REPRESENTATION\_IN\_BINARY

The following message would be used by a XRCE Client request a XRCE ProxyClient to create an XRCE DataReader with ObjectID {0xDD, 0xD6} for topic "Square" using default Qos.

The created XRCE DataReader should belong to an XRCE Subscriber with subscriber\_id {0xCC, 0xC4}.

The DataReader is represented in binary. Therefore the RepresentationFormat is set to REPRESENTATION\_IN\_BINARY. In this example it will use little endian encoding.

The binary representation of a DataWriter uses the XCDR serialized representation of the type OBJK\_DataReader\_Binary defined in Annex A IDL Types as:

```
@extensibility(APPENDABLE)
struct OBJK_DataReader_Binary {
    string topic_name;
    @optional OBJK_DataReader_Binary_Qos qos;
};
```

| 0          | ;             | 8 16               | 5 24             | l         | 31          |    |
|------------|---------------|--------------------|------------------|-----------|-------------|----|
|            | 0x81          | 0x80               | 0x0              | )7        |             | 4  |
|            | CREATE        | flags              | submessa         | ageLength |             | 8  |
| <br>       | '<br>reque    | est_id             | object_          | _id       | '<br> <br>+ | 12 |
|            | JK_DATAREADER |                    | padding          | padding   |             | 16 |
| <br>       | DHEADER       | for OBJK_DataReade | er_Binary object |           | '<br> <br>+ | 20 |
|            | topic_1       | hame.length = 0x(  | )7               |           |             | 24 |
|            | `S′           | ,d,                | `u′              | `a′       |             | 28 |
|            | `r'           | `e'                | `\0′             | qos? = 0  |             | 32 |
| <br> <br>+ | subscr:       | iber_id            |                  |           |             | 36 |
| •          | ·             |                    |                  |           |             |    |

Table 23 describes the bytes in the *CREATE* message.

Table 23 Description of the CREATE message for the DataReader using binary representation and default Qos

| Bytes |                | Description                                                                         |
|-------|----------------|-------------------------------------------------------------------------------------|
| 0-3   | Message Header |                                                                                     |
|       | Byte 0         | sessionId = 0x81<br>Indicates session 1 with no client key included in the message. |
|       | Byte 1         | streamId=0x80<br>Selects the builtin reliable stream, see 8.3.2.2                   |
|       | Bytes 2-3      | sequenceNr = $0x07$                                                                 |
| 4-7   | Submessage Hea | ader                                                                                |
|       | Byte 4         | submessageId = CREATE = 0x01<br>See 8.3.5.2                                         |
|       | Byte 5         | flags = 0x07 (reuse, replace, little endian)                                        |
|       | Bytes 6-7      | submessageLength = 26                                                               |

|      |                                                                                             | Represented in little endian as {0x1A, 0x00}                                                                          |  |  |  |
|------|---------------------------------------------------------------------------------------------|----------------------------------------------------------------------------------------------------|--|--|--|
| 8-33 | CREATE_Payload                                                                              |                                                                                                    |  |  |  |
|      | Bytes 8-11 used                                                                             | Bytes 8-11 used for BaseObjectRequest (base class of CREATE_Payload)                                                  |  |  |  |
|      | Bytes 8-9                                                                                   | BaseObjectRequest request_id = $\{0xAA, 0x01\}$                                                                       |  |  |  |
|      | Bytes 10-11                                                                                 | BaseObjectRequest object_id = $\{0xDD, 0xD6\}$                                                                        |  |  |  |
|      |                                                                                             | For a description of the ObjectID see 7.6.                                                                            |  |  |  |
|      | Bytes 12-32 use                                                                             | ed for the ObjectVariant                                                                                              |  |  |  |
|      | Byte 12                                                                                     | ObjectVariant discriminator $= 0x05$                                                                                  |  |  |  |
|      |                                                                                             | Set to OBJK_DATAREADER                                                                                                |  |  |  |
|      | Bytes 13-32 are OBJK_RepresentationBinAndXML_Base (base class of DATAREADER_Representation) |                                                                                                    |  |  |  |
|      | Byte 13                                                                                     | OBJK_RepresentationBinAndXML Base discriminator = 0x03                                                                |  |  |  |
|      |                                                                                             | RepresentationFormat set to REPRESENTATION_IN_BINARY                                                                  |  |  |  |
|      | Bytes 14-15                                                                                 | padding                                                                                                    |  |  |  |
|      | Bytes 16-19                                                                                 | DHEADER of OBJK_DaraReader_Binary (because extensibility is APPENDABLE)                                               |  |  |  |
|      |                                                                                             | Encodes the endianness and length of the serialized OBJK_DaraReader_Binary object                                     |  |  |  |
|      |                                                                                             | Since the length is and the desired endianness is little endian the value of DHEADER is: $\{0xB5, 0x00, 0x00, 0x00\}$ |  |  |  |
|      | Bytes 24-30                                                                                 | topic_name.length = 0x07                                                                                              |  |  |  |
|      |                                                                                             | Encodes length of the string represented in little endian as {0x07, 0x00, 0x00, 0x00}                                 |  |  |  |
|      | Bytes 24-30                                                                                 | Characters of the topic_name string, including the terminating NUL. Total of 7 characters                             |  |  |  |
|      | Byte 31                                                                                     | Optional field $qos = 0x00$                                                                                           |  |  |  |
|      |                                                                                             | Set to 0x00 (FALSE) to indicate the qos field is not present                                                          |  |  |  |
|      | Bytes 32-33 use                                                                             | d for the DATAREADER_Representation beyond its base class                                                             |  |  |  |
|      | Bytes 32-33                                                                                 | subscriber_id = $\{0xCC, 0xC4\}$                                                                                      |  |  |  |

### B.2.7. Create a DataReader with Qos using REPRESENTATION\_IN\_BINARY

The following message would be used by a XRCE Client request a XRCE ProxyClient to create an XRCE DataReader with ObjectID {0xDD, 0xD6} for topic "Square" specifying the Qos in binary.

The created XRCE DataReader should belong to an XRCE Subscriber with subscriber\_id {0xCC, 0xC4}.

The desired DataReader Qos deviates from the DDS default in that it has HISTORY policy set to KEEP\_ALL and DEADLINE policy set to a period of 5 minutes.

deadline\_msec;

lifespan\_msec;

timebasedfilter\_msec;

contentbased\_filter;

user\_data;

In addition the DataReader installs a filter with the expression "x>100".

@optional unsigned long

@optional unsigned long

@optional sequence<octet>

The DataReader is represented in binary. Therefore the RepresentationFormat is set to REPRESENTATION IN BINARY. In this example it will use little endian encoding.

The binary representation of a DataWriter uses the XCDR serialized representation of the type OBJK\_DataReader\_Binary defined in Annex A IDL Types as:

```
@extensibility(APPENDABLE)
    struct OBJK_DataReader_Binary {
        string
                                                topic_name;
        @optional OBJK_DataReader_Binary_Qos
                                                qos;
   };
Where OBJK_DataReader_Binary_Qos is defined in Annex A IDL Types as:
    @extensibility(FINAL)
    struct OBJK Endpoint Binary Qos {
        EndpointQosFlags
                                     qos_flags;
        @optional unsigned short
                                     history_depth;
```

```
@extensibility(FINAL)
struct OBJK_DataReader_Binary_Qos : OBJK_Endpoint_Binary_Qos {
 @optional unsigned long
 @optional string
```

};

};

| 0 | ;           | 8 10               | 5 24             | 1              | 31   |    |
|---|-------------|--------------------|------------------|----------------|------|----|
|   | 0x81        | 0x80               | 0x(              | )7             | <br> | 4  |
| ( | CREATE      | <br>  flags        | submessa         | ageLength      |      | 8  |
| + | reque       | est_id             | object_          | _id            | +-   | 12 |
| + | _DATAREADER | 0x03               | <br>padding      | padding        | +    | 16 |
| + | DHEADER :   | for OBJK_DataReade | er_Binary object |                | +    | 20 |
| + | topic_      | name.length = 0x(  | )7               |                |      | 24 |
| + | `S′         | , 'đ,              | 'u'              | `a′            |      | 28 |
| + | `r'         | 'e'                | ·\\0 /           | qos? = 1       | +    | 32 |
| + | dos_:       | flags              | history_depth?   | padding        | +    | 36 |
| + | dead        | line = 180000      |                  |                | +    | 40 |
| + | espan_msec? | data?              | timebased_filt?  | contentbased_f | ?    | 44 |
|   | conten      | tbased_f.length =  | = 0x06           |                |      | 48 |
| + | `x'         | +<br>  `>'         | `1'              | `0 <i>'</i>    |      | 52 |
| + | `0′         | `\0 <i>'</i>       | publish          | ner_id         | +-   | 56 |
| + |             | <b></b>            | r <b></b>        |                | -+   |    |

Table 24 describes the bytes in the *CREATE* message.

#### Table 24 Description of the CREATE message for the DataWriter using binary representation and Qos

| Bytes |                 | Description                                                            |  |  |  |
|-------|-----------------|------------------------------------------------------------------------|--|--|--|
| 0-8   | Message Header  | Message Header. Same as Table 23.                                      |  |  |  |
| 4-7   | Submessage Hea  | ader. Similar to Table 23.                                             |  |  |  |
| 8-55  | CREATE_Paylo    | ad                                                                     |  |  |  |
|       | Bytes 8-11 used | for BaseObjectRequest (base class of CREATE_Payload). Same as Table 23 |  |  |  |

| Byte 12 -30    | Same as Table 23                                                                                   |
|----------------|----------------------------------------------------------------------------------------------------|
| Byte 31        | qos? Set to 0x01 (TRUE) to indicate the qos field is present                                       |
| Bytes 32-43: C | BJK_Endpoint_Binary_Qos (base class of OBJK_DataWriter_Binary_Qos )                                |
| Bytes 32-33    | qos_flags = 0x0002                                                                                 |
|                | Only the flags for is_history_keep_all is set.                                                     |
| Byte 34        | history_depth? Set to 0x00 (FALSE)                                                                 |
| Byte 35        | padding                                                                                            |
| Bytes 36-39    | deadline = 180000 = 0x2BF20                                                                        |
|                | Period of 3 minutes in milliseconds. In little endian = $\{0x20, 0xBF, 0x02, 0x00\}$               |
| Byte 40        | lifespan? Set to 0x00 (FALSE)                                                                      |
| Byte 41        | user_data? Set to 0x00 (FALSE)                                                                     |
| Bytes 42-53: C | BJK_DataReader_Binary_Qos beyond OBJK_Endpoint_Binary_Qos                                          |
| Byte 42        | timebased_filter? Set to 0x00 (FALSE)                                                              |
| Byte 43        | contentbased_filter? Set to 0x01 (TRUE)                                                            |
| Byte 44-47     | contentbased_filter.length = 0x06                                                                  |
|                | Encodes length of the string represented in little endian as {0x06, 0x00, 0x00, 0x00}              |
| Byte 48-53     | Characters of the contentbased_filter string, including the terminating NUL. Total of 6 characters |
| Bytes 54-55: C | REATE_Payload beyond BaseObjectRequest                                                             |
| Bytes 54-55    | publisher_id = $\{0xBB, 0xB3\}$                                                                    |

## B.3. WRITE\_DATA message examples

### B.3.1. Writing a single data sample

The following message could be used by a XRCE Client to write data using an already created XRCE DataWriter, identified by object\_id  $\{0x44, 0x05\}$ . It uses an existing session with session\_id 0xDD to send the request.

The XCREClient uses request\_id =  $\{0xAA, 0x01\}$  to identify this request.

The XRCE Client writes a single sample of data with no meta-data. See 7.7.1 and 7.7.2 for a description of the different formats available to write and read data. Therefore the payload of the WRITE\_DATA message is the XCDR serialized representation of the WRITE\_DATA\_Payload\_Data type defined in Annex A IDL Types.

```
@extensibility(FINAL)
struct SampleData {
    XCDRSerializedBuffer serialized_data;
};
@extensibility(FINAL)
struct WRITE_DATA_Payload_Data : BaseObjectRequest {
    SampleData data;
};
```

In this example we assume the data written corresponds to a struct Temparature type described in the following IDL:

```
@extensibility(FINAL)
struct Temperature {
    short value;
};
```

Furthermore we assume that the value written is 25.

The corresponding message is:

| 0  | 1          | 8 1         | 6 24             | 31 |
|----|------------|-------------|------------------|----|
| +- |            | +           | +++              | +  |
|    | session_id | stream_id   | sequenceNr       | 4  |
| +- |            | +           | ++               | +  |
|    | WRITE_DATA | flags       | submessageLength | 8  |
| +- |            | +           | +                | +  |
|    | request_id |             | object_id        | 12 |
| +- |            | +           | ++               | +  |
|    | seria      | alized_data |                  |    |
| +- |            | +           | +                |    |

Table 25 describes each of the bytes in the message.

#### Table 25 Description of the READ\_DATA (single sample) example bytes

| Bytes |                | Description |
|-------|----------------|-------------|
| 0-3   | Message Header |             |

|                                                               | Byte 0                                                                   | sessionId = 0xDD                                                                        |  |
|---------------------------------------------------------------|--------------------------------------------------------------------------|-----------------------------------------------------------------------------------------|--|
|                                                               | Byte 1                                                                   | streamId=0x80                                                                           |  |
| Selects STREAMID_BUILTIN_R       Bytes 2-3     sequenceNr = 1 |                                                                          | Selects STREAMID_BUILTIN_RELIABLE, see 8.3.2.2                                          |  |
|                                                               |                                                                          | sequenceNr = $1$                                                                        |  |
|                                                               |                                                                          | Represented in little endian (see 8.3.2.3) as {0x01, 0x00}                              |  |
| 4-7 Submessage Header                                         |                                                                          | er                                                                                      |  |
|                                                               | Byte 4                                                                   | submessageId = WRITE_DATA = 0x07                                                        |  |
|                                                               | Byte 5                                                                   | flags = 0x01                                                                            |  |
|                                                               |                                                                          | Bit 0 (lowest bit) = 1 indicate little endian encoding                                  |  |
|                                                               |                                                                          | Bits 1, 2, 3 set to zero indicate payload DataFormat is FORMAT_DATA. See 8.3.5.8.1.     |  |
|                                                               | Bytes 6-7                                                                | submessageLength = $6 = 0x0006$                                                         |  |
|                                                               |                                                                          | Represented in little endian (see 8.3.4.3) as {0x06, 0x00}                              |  |
| 8-13 WRITE_DATA_Payloa                                        |                                                                          | ayload                                                                                  |  |
|                                                               | Bytes 8-11 used for BaseObjectRequest (base class of WRITE_DATA_Payload) |                                                                                         |  |
|                                                               | Bytes 8-9                                                                | request_id = $\{0xAA, 0x01\}$                                                           |  |
|                                                               | Bytes 10-11                                                              | $object_id = \{0x44, 0x05\}$                                                            |  |
|                                                               | Bytes 12-13 are us                                                       | ed for SampleData (remaining of WRITE_DATA_Payload after base class)                    |  |
|                                                               | Byte 12-13                                                               | serialized_data = $\{0x19, 0x00\}$                                                      |  |
|                                                               |                                                                          | Little endian serialized representation of the Temperature value of 25 (in hex 0x0019). |  |

#### B.3.2. Writing a sequence of data samples with no sample information

The following message could be used by a XRCE Client to write data using an already created XRCE DataWriter, identified by object\_id {0x44, 0x05}. It uses an existing session with session\_id 0xDD to send the request.

The XCREClient uses request\_id =  $\{0xAA, 0x01\}$  to identify this request.

The XRCE Client writes a sequence of bare data samples with no meta-data. See 7.7.1 and 7.7.2 for a description of the different formats available to write and read data. Therefore the payload of the WRITE\_DATA message is the XCDR serialized representation of the WRITE\_DATA\_Payload\_DataSeq type defined in Annex A IDL Types.

@extensibility(FINAL)

```
struct SampleData {
    XCDRSerializedBuffer serialized_data;
};
@extensibility(FINAL)
struct WRITE_DATA_Payload_DataSeq : BaseObjectRequest {
    sequence<SampleData> data_seq;
};
```

In this example we assume the data written corresponds to a two values of the struct Temparature type described in the following IDL:

```
@extensibility(FINAL)
struct Temperature {
    short value;
};
```

Furthermore we assume that there are five values written: 20, 17, 26, and 40.

The corresponding message is:

| 0      | 8              | 1              | 6 24                             | 31          |    |
|--------|----------------|----------------|----------------------------------|-------------|----|
| +-     | session_id     | stream_id      | +sequenceNr<br>+                 | +           | 4  |
| +-     | WRITE_DATA     | flags          | submessageLength                 |             | 8  |
|        | reque          | st_id          |                                  |             | 12 |
|        |                | data_seq.len   |                                  |             | 16 |
|        | data_seq[0].se |                | data_seq[1].serialized_data      |             | 20 |
| <br>+- | data_seq[2].se | erialized_data | data_seq[3].serialized_data<br>+ | '<br> <br>+ | 24 |

Table 26 describes each of the bytes in the message.

#### Table 26 Description of the READ\_DATA (single sample) example bytes

| Bytes |                                       | Description |
|-------|---------------------------------------|-------------|
| 0-3   | Submessage Header similar to Table 25 |             |

| 4-7                                    | Submessage Header                                                        |                                                                                                    |  |
|----------------------------------------|--------------------------------------------------------------------------|----------------------------------------------------------------------------------------------------|--|
| Byte 4 submessageId = WRITE            |                                                                          | submessageId = WRITE_DATA = 0x07                                                                        |  |
| Byte 5 $flags = 0x09$                  |                                                                          | flags = 0x09                                                                                            |  |
|                                        |                                                                          | Bit 0 (lowest bit) = 1 indicate little endian encoding                                                  |  |
|                                        |                                                                          | Bits 3, 2, 1 respectively set to 1, 0, 0, indicate payload DataFormat is FORMAT_DATA_SEQ See 8.3.5.8.1. |  |
|                                        | Bytes 6-7                                                                | submessageLength = $6 = 0x0006$                                                                         |  |
|                                        |                                                                          | Represented in little endian (see 8.3.4.3) as {0x06, 0x00}                                              |  |
| 8-23 WRITE_DATA_Payload                |                                                                          | ayload                                                                                                  |  |
|                                        | Bytes 8-11 used for BaseObjectRequest (base class of WRITE_DATA_Payload) |                                                                                                    |  |
| Bytes 12-15 data_seq.length = 4, Encod |                                                                          | 5                                                                                                    |  |
|                                        |                                                                          | ed for SampleData (remaining of WRITE_DATA_Payload after base class)                                    |  |
|                                        |                                                                          | data_seq.length = 4, Encoded in little endian as $\{0x04, 0x00, 0x00, 0x00\}$                           |  |
|                                        |                                                                          | Little endian serialized representation of the 4 short temperature values 20, 17, 26, and 40:           |  |
|                                        |                                                                          | $\{\{0x14, 0x00\}, \{0x11, 0x00\}, \{0x1A, 0x00\} \{0x24, 0x00\}\}$                                     |  |

### B.3.3. Writing a single data sample with timestamp metadata

The following message could be used by a XRCE Client to write data using an already created XRCE DataWriter, identified by object\_id {0x44, 0x05}. It uses an existing session with session\_id 0xDD to send the request.

The XCREClient uses request\_id =  $\{0xAA, 0x01\}$  to identify this request.

The XRCE Client writes a single sample of data with additional metadata allowing it to put a timestamp and also notify of instance lifecycle changes such as the deletion of an instance. See 7.7.1 and 7.7.2 for a description of the different formats available to write and read data.

The payload of the WRITE\_DATA message is the XCDR serialized representation of the WRITE\_DATA\_Payload\_Sample type defined in Annex A IDL Types.

```
@bit_bound(8)
bitmask SampleInfoFlags {
    @position(0) INSTANCE_STATE_UNREGISTERED,
    @position(1) INSTANCE_STATE DISPOSED,
    @position(2) VIEW_STATE_NEW,
    @position(3) SAMPLE_STATE_READ,
};
```

```
@extensibility(FINAL)
struct SeqNumberAndTimestamp {
    unsigned long sequence_number;
   unsigned long session_time_offset; // milliseconds up to 53 days
};
@extensibility(FINAL)
union SampleInfoDetail switch(SampleInfoFormat) {
  case FORMAT_EMPTY:
  case FORMAT_SEQNUM:
    unsigned long sequence_number;
  case FORMAT_TIMESTAMP:
    unsigned long
                    session_time_offset; // milliseconds up to 53 days
  case FORMAT_TIMESTAMP:
    SeqNumberAndTimestamp seqnum_n_timestamp;
};
@extensibility(FINAL)
struct SampleInfo {
    SampleInfoFlags state; //Combines SampleState, InstanceState, ViewState
    SampleInfoDetail detail;
};
@extensibility(FINAL)
struct SampleData {
   XCDRSerializedBuffer serialized_data;
};
@extensibility(FINAL)
struct Sample {
 SampleInfo info;
 SampleData data;
};
@extensibility(FINAL)
struct WRITE_DATA_Payload_Sample : BaseObjectRequest {
    Sample
                          sample;
};
```

In this example we assume the data written corresponds to a struct Temparature type described in the following IDL:

```
@extensibility(FINAL)
struct Temperature {
    short value;
};
```

Furthermore we assume that the value written is 25.

The corresponding message is:

| 0      | 8                  | 16               | 5 24           | 1              | 31 |    |
|--------|--------------------|------------------|----------------|----------------|----|----|
| +      | +<br>on_id  <br>++ | stream_id        | sequence       | +<br>ceNr<br>+ | +  | 4  |
| WRITE  | _DATA              | flags            | submessa       | ageLength      |    | 8  |
| +      | ++<br>  request_id |                  | object_id      |                | +  | 12 |
| info.: | state  F(          | DRMAT_TIMESTAMP  |                | padding        | +  | 16 |
| +      | in:                | fo.detail.sessio | on_time_offset |                | +  | 20 |
| +      | serialize          | l_data           | <br> <br>+     |                | +  | 24 |

Table 27 describes each of the bytes in the message.

Table 27 Description of the READ\_DATA (single sample) example bytes

| Bytes |                                       | Description                                                                                            |  |
|-------|---------------------------------------|----------------------------------------------------------------------------------------------------|--|
| 0-3   | Submessage Header similar to Table 25 |                                                                                                    |  |
| 4-7   | Submessage Header                     |                                                                                                    |  |
|       | Byte 4                                | submessageId = WRITE_DATA = 0x07                                                                       |  |
|       | Byte 5                                | flags = 0x03                                                                                           |  |
|       |                                       | Bit 0 (lowest bit) = 1 indicate little endian encoding                                                 |  |
|       |                                       | Bits 3, 2, 1 respectively set to 0, 0, 1, indicate payload DataFormat is FORMAT_Sample. See 8.3.5.8.1. |  |
|       | Bytes 6-7                             | submessageLength = 13 = 0x000D                                                                         |  |
|       |                                       | Represented in little endian (see 8.3.4.3) as {0x06, 0x00}                                             |  |

| 8-21 | ayload                                                                     |                                                                                                    |  |  |
|------|----------------------------------------------------------------------------|----------------------------------------------------------------------------------------------------|--|--|
|      | Bytes 8-11 used for BaseObjectRequest (base class of WRITE_DATA_Payload)   |                                                                                                    |  |  |
|      | Same as Table 25                                                           |                                                                                                    |  |  |
|      | Bytes 12-21 are used for Sample (remaining of WRITE_DATA_Payload after bas |                                                                                                    |  |  |
|      | info.state = 0x00                                                          |                                                                                                    |  |  |
|      |                                                                            | The state bits indicate the instance is ALIVE (the flags for unregistered and disposed are both zero). |  |  |
|      | Byte 13                                                                    | info.detail.discriminator = FORMAT_TIMESTAMP                                                           |  |  |
|      | Bytes 14-15                                                                | padding                                                                                                |  |  |
|      | Bytes 16-19                                                                | info. Detail.session_time_offset                                                                       |  |  |
|      | Bytes 20-21                                                                | serialized_data. Little endian serialized representation of the short temperature value 25:            |  |  |
|      |                                                                            | {0x19, 0x00}                                                                                           |  |  |

### B.3.4. Writing a disposed data sample

The following message could be used by a XRCE Client to write data using an already created XRCE DataWriter, identified by object\_id  $\{0x44, 0x05\}$ . It uses an existing session with session\_id 0xDD to send the request.

The XCREClient uses request\_id =  $\{0xAA, 0x01\}$  to identify this request.

The XRCE Client writes a single sample of data with additional metadata allowing it to put a timestamp and also notify of instance lifecycle changes such as the deletion of an instance. See 7.7.1 and 7.7.2 for a description of the different formats available to write and read data.

The payload of the WRITE\_DATA message is the XCDR serialized representation of the WRITE\_DATA\_Payload\_Sample type defined in Annex A IDL Types. See also B.3.3 for the types used in this message.

In this example we assume the data written corresponds to a keyed data-type. The structure TemparatureSensor described in the following IDL:

```
@extensibility(FINAL)
struct TemperatureSensor {
    @key octet sensor_id[4];
    short sensor_value;
};
```

Furthermore the example assumes that the written data has sensor\_id =  $\{0x11, 0x22, 0x33, 0x64\}$  and sensor\_value = 25. The corresponding message is:

| 0          | 8 1             | L6 24            | 31 |
|------------|-----------------|------------------|----|
| +          |                 | -+               | +  |
| session_id | stream_id<br>-+ | sequenceNr<br>-+ | 4  |
| WRITE_DATA | flags<br>-+     | submessageLength | 8  |
| req        | uest_id<br>-+   | object_id        | 12 |
| info.state | FORMAT_EMPTY    | serialized_data  | 16 |
|            | serialized_d    | lata             | 20 |
| +          | -+              | -+++             | +  |

Table 28 describes each of the bytes in the message.

| Bytes                                                            | Description                                                                                                |                                                                                                    |  |  |
|------------------------------------------------------------------|----------------------------------------------------------------------------------------------------|----------------------------------------------------------------------------------------------------|--|--|
| 0-3                                                              | Submessage Header similar to Table 25                                                                      |                                                                                                    |  |  |
| 4-7 Submessage Header                                            |                                                                                                    | er                                                                                                    |  |  |
|                                                                  | Byte 4                                                                                                    | submessageId = WRITE_DATA = 0x07                                                                       |  |  |
|                                                                  | Byte 5                                                                                                    | flags = 0x03                                                                                           |  |  |
|                                                                  |                                                                                                    | Bit 0 (lowest bit) = 1 indicate little endian encoding                                                 |  |  |
|                                                                  |                                                                                                    | Bits 3, 2, 1 respectively set to 0, 0, 1, indicate payload DataFormat is FORMAT_Sample. See 8.3.5.8.1. |  |  |
| Bytes 6-7 sul                                                    |                                                                                                    | submessageLength = $6 = 0x0006$                                                                        |  |  |
|                                                                  |                                                                                                    | Represented in little endian (see 8.3.4.3) as {0x06, 0x00}                                             |  |  |
| 8-19                                                             | WRITE_DATA_Payload                                                                                         |                                                                                                    |  |  |
|                                                                  | Bytes 8-11 used for                                                                                        | or BaseObjectRequest (base class of WRITE_DATA_Payload)                                                |  |  |
|                                                                  | Same as Table 25                                                                                           |                                                                                                    |  |  |
| Bytes 12-19 are used for Sample (remaining of WRITE_DATA_Payload |                                                                                                    | sed for Sample (remaining of WRITE_DATA_Payload after base class)                                      |  |  |
|                                                                  | Byte 12                                                                                                    | info.state = 0x02                                                                                      |  |  |
|                                                                  | The state bits indicate the instance is DISPOSED (the flag for the zero but the flag for disposed is one). |                                                                                                    |  |  |

| Byt | rte 13 | Info.detail.discriminator = FORMAT_NONE<br>Indicates no additional information beyond the state.                                                                                                    |
|-----|--------|----------------------------------------------------------------------------------------------------|
| Byt |        | Serialized_data = { $\{0x11, 0x22, 0x33, 0x64\}, \{0x19, 0x00\}$ }<br>Little endian serialized representation of the sensor data. First four bytes are<br>the sender_id and following two bytes the sensor_value. |

## **B.4. READ\_DATA** message examples

## B.4.1. Reading a single data sample

The following message could be used by a XRCE Client to read data from an already created XRCE DataReader, identified by object\_id {0x44, 0x06}. It uses an (already created) session with session\_id 0xDD to send the request.

The XCREClient uses request\_id =  $\{0xAA, 0x01\}$  to identify this request.

The ReadSpecification does not specify a content filter and requests a single data sample with no sample information.

The payload of the READ\_DATA message is the XCDR serialized representation of the READ\_DATA\_Payload type defined in Annex A IDL Types.

```
@extensibility(APPENDABLE)
struct DataDeliveryControl {
    unsigned short max_samples;
    unsigned short max elapsed time;
    unsigned short max_bytes_per_second;
    unsigned short min_pace_period; // milliseconds
};
@extensibility(FINAL)
struct ReadSpecification {
    DataFormat
                                  data format;
    @optional string
                                  content_filter_expression;
    @optional DataDeliveryControl delivery_control;
};
@extensibility(FINAL)
struct READ_DATA_Payload : BaseObjectRequest {
    ReadSpecification
                                      read_specification;
};
```

| 0  | {           | 8 16            | 5 24 3                 | 1             |    |
|----|-------------|-----------------|------------------------|---------------|----|
| +- | session_id  | stream_id       | sequenceNr             | -<br>  ·      | 4  |
|    | READ_DATA   | flags           | submessageLength       | -<br>  :<br>- | 8  |
|    | reque       | est_id          | object_id              | -<br>  :<br>- | 12 |
| +- | data_format | content_filter? | delivery_contro? <br>+ | т             | 16 |

Table 29 describes each of the bytes in the message.

| Table 29 Description of the READ_DATA (single sample) example bytes |
|---------------------------------------------------------------------|
|                                                                     |

| Bytes                                                  | Description       |                                                            |
|--------------------------------------------------------|-------------------|------------------------------------------------------------|
| 0-3                                                    | Message Header    |                                                            |
|                                                        | Byte 0            | sessionId = 0xDD                                           |
|                                                        | Byte 1            | streamId=0x80                                              |
|                                                        |                   | Selects STREAMID_BUILTIN_RELIABLE, see 8.3.2.2             |
|                                                        | Bytes 2-3         | sequenceNr = $1$                                           |
|                                                        |                   | Represented in little endian (see 8.3.2.3) as {0x01, 0x00} |
| 4-7                                                    | Submessage Head   | er                                                         |
|                                                        | Byte 4            | submessageId = READ_DATA = $0x07$                          |
|                                                        | Byte 5            | flags = 0x01 (little endian)                               |
|                                                        | Bytes 6-7         | submessageLength = 7= 0x0007                               |
|                                                        |                   | Represented in little endian (see 8.3.4.3) as {0x07, 0x00} |
| 8-14                                                   | READ_DATA_Payload |                                                            |
| Bytes 8-11 used for BaseObjectRequest (base class of W |                   | or BaseObjectRequest (base class of WRITE_DATA_Payload)    |
|                                                        | Bytes 8-9         | request_id = $\{0xAA, 0x01\}$                              |
|                                                        | Bytes 10-11       | $object_id = \{0x44, 0x06\}$                               |

| Bytes 12-14 are used for remaining of READ_DATA_Payload after base class |                                                         |                                                                                                    |  |  |
|--------------------------------------------------------------------------|---------------------------------------------------------|----------------------------------------------------------------------------------------------------|--|--|
|                                                                          | ed for the read_specification of type ReadSpecification |                                                                                                    |  |  |
|                                                                          | Byte 12 read_specification.data_format = 0x00.          |                                                                                                    |  |  |
|                                                                          | Encodes the desired DataFormat. In this case selects I  |                                                                                                    |  |  |
|                                                                          | Byte 13                                                 | $content_filter_expression? = 0x00.$                                                                                                    |  |  |
|                                                                          |                                                         | Encodes whether the optional member content_filter_expression is present.<br>In this case it is set to FALSE indicating there it is not present. |  |  |
|                                                                          | Byte 14                                                 | read_specification.delivery_control? = 0x00                                                                                                    |  |  |
|                                                                          |                                                         | Encodes whether the optional member delivery_control is present. In this case it is set to FALSE indicating there is no DataDeliveryControl.     |  |  |

### B.4.2. Reading a sequence of data samples with a content filter

The following message could be used by a XRCE Client to request the streaming of data from an already created XRCE DataReader, identified by object\_id {0x44, 0x06}. It uses an (already created) session with session\_id 0xDD to send the request.

The XCREClient uses request\_id =  $\{0xAA, 0x01\}$  to identify this request.

The ReadSpecification requests a stream of no more than 100 data samples, over a time window not to exceed 30 seconds with bandwidth not to exceed 1024 bytes per second and a minimum pace of 1000 milliseconds. It requests samples only with no associated sample information.

In addition the Client request data that matches the content filter expression "x>100".

This message uses the same data types as B.4.1. The difference is that it selects the DataFormat FORMAT\_DATA\_SEQ, the *read\_specification* contains a *content filter expression* and a DataDeliveryControl.

| 0  |                        | 8 10                | 5 24              | L         | 31 |    |
|----|------------------------|---------------------|-------------------|-----------|----|----|
|    | session_id   stream_id |                     | sequenceNr        |           |    | 4  |
| +- | READ_DATA              | 1                   | submessageLength  |           | +  | 8  |
| +- | requ                   | est_id              | <br>  object_<br> | object_id |    | 12 |
| +- | data_format            | content_filter?     | I                 |           | +  | 16 |
| +- | con                    | tent_filter_expres  |                   |           | +  | 20 |
| +- | ++++++                 |                     | `1′               | °0′       | +  | 24 |
| +- | `0 <i>'</i>            | <br>  `\0′          | delivery_contro?  |           | +  | 28 |
| +- | DHEADER                | for DataDeliveryCon |                   |           | ++ | 32 |
| +- | max_s                  | amples              | max_elapsed_time  |           | +  | 36 |
| +- | max_r                  | ate                 | min_pace_period   |           | +  | 40 |
| +- |                        | +                   | ++                |           | +  |    |

Table 30 describes each of the bytes in the message.

### Table 30 Description of the READ\_DATA (multiple samples) example bytes

| Bytes |                                                                                               | Description                                                           |  |  |  |
|-------|-----------------------------------------------------------------------------------------------|-----------------------------------------------------------------------|--|--|--|
| 0-3   | Message Header.                                                                               | Same as Table 29.                                                     |  |  |  |
| 4-7   | Submessage Head                                                                               | Submessage Header. Similar to Table 29.                               |  |  |  |
| 8-36  | READ_DATA_Pa                                                                                  | READ_DATA_Payload                                                     |  |  |  |
|       | Bytes 8-11 used for BaseObjectRequest (base class of WRITE_DATA_Payload)<br>Same as Table 29. |                                                                       |  |  |  |
|       | Bytes 12-36 are used for remaining of READ_DATA_Payload after base class                      |                                                                       |  |  |  |
|       |                                                                                               | ed for the read_specification of type ReadSpecification               |  |  |  |
|       | Byte 12   read_specification.data_format = 0x08                                               |                                                                       |  |  |  |
|       |                                                                                               | Encodes the desired DataFormat. In this case selects FORMAT_DATA_SEQ. |  |  |  |

| Byte 13-25 is used for the content filter expression |                                                                                                    |  |  |
|------------------------------------------------------|----------------------------------------------------------------------------------------------------|--|--|
| Byte 13                                              | content_filter_expression? = 0x01.                                                                                                    |  |  |
|                                                      | Encodes whether the optional member content_filter_expression is present.<br>In this case it is set to FALSE indicating there it is present. |  |  |
| Bytes 14-15                                          | padding                                                                                                    |  |  |
| Bytes 16-19                                          | content_filter_expression .length = 6 = 0x00000006                                                                                           |  |  |
|                                                      | Length of the content_filter_expression string in little endian {0x06,0x00,0x00,0x00}.                                                       |  |  |
| Byte 20-25                                           | Characters of content filter expression, including terminating NUL character.                                                                |  |  |
| Bytes 26-35 are us                                   | sed for the delivery_control of type DataDeliveryControl                                                                                     |  |  |
| Byte 26                                              | read_specification.delivery_control? = 0x01                                                                                                  |  |  |
|                                                      | Encodes whether the optional member delivery_control is present. In this case it is set to FALSE indicating there is no DataDeliveryControl. |  |  |
| Bytes 27                                             | padding                                                                                                    |  |  |
| Bytes 28-31                                          | DHEADER of DataDeliveryControl (because extensibility is APPENDABLE)                                                                         |  |  |
|                                                      | Encodes the endianness and length of the serialized DataDeliveryControl object                                                               |  |  |
|                                                      | Since the length is 8 and the desired endianness is little endian the value of DHEADER is: $0x8000008 = \{0x08, 0x00, 0x00, 0x80\}$          |  |  |
| Byte 28-29                                           | $max_samples = 100 = 0x64$                                                                                                    |  |  |
|                                                      | Represented in little endian (see flags) as {0x64, 0x00,}                                                                                    |  |  |
| Byte 30-31                                           | $max\_elapsed\_time = 30000 = 0x7530.$                                                                                                    |  |  |
|                                                      | Represented in little endian (see flags) as {0x30, 0x75 }                                                                                    |  |  |
| Byte 32-33                                           | $max_rate = 1024 = 0x0400$                                                                                                    |  |  |
|                                                      | Represented in little endian (see flags) as {0x00, 0x40}                                                                                     |  |  |
| Byte 34-35                                           | min_pace_period = 1000 = 0x03E8                                                                                                    |  |  |
|                                                      | Represented in little endian (see flags) as {0xE8, 0x03}                                                                                     |  |  |

# B.5. DATA message examples

## B.5.1. Receiving a single data sample

The following message could be used by a XRCE Agent to send a single sample in response to a READ\_DATA request from a XRCE Client that used DataFormat FORMAT\_DATA.

The example illustrates the response to the request\_id  $\{0xAA, 0x01\}$  from the XRCE DataReader with object\_id  $\{0x44, 0x06\}$ . It uses the (already created) session with session\_id 0xDD to send the data.

The data is sent using best-effort using the builtin stream identified by stream\_id STREAMID\_BUILTIN\_BEST\_EFFORTS.

This example also assumes the data being sent corresponds to an object *foo* of type FooType defined in the IDL below. In the example we assume foo.count is set to 19.

```
@extensibility(FINAL)
struct FooType {
    long count;
};
```

| 0      |            | 8                   | 16         | 24               | 31       |
|--------|------------|---------------------|------------|------------------|----------|
| +-     | session_id | -++<br>  stream_id  | +<br>1     | sequenceNr       | +<br>  4 |
| <br>+- |            | -                   | •          | +                | +        |
|        | DATA       | flags               |            | submessageLength | 8        |
| +-     | requ       | -+<br>uest_id<br>-+ |            | object_id        | +        |
| +      | 2          | XCDR_Serializa      | ation(foo) |                  | + 16     |
| +-     |            | -++                 | +          | +                | +        |

#### Table 31 Description of the DATA (single samples) example bytes

| Bytes |                  | Description                                                                  |  |  |  |
|-------|------------------|------------------------------------------------------------------------------|--|--|--|
| 0-3   | Message Header   | lessage Header                                                               |  |  |  |
|       | Byte 0           | sessionId = 0xDD                                                             |  |  |  |
|       | Byte 1           | streamId=0x01<br>Selects STREAMID_BUILTIN_BEST_EFFORTS, see 8.3.2.2          |  |  |  |
|       | Bytes 2-3        | sequenceNr = 1<br>Represented in little endian (see 8.3.2.3) as {0x01, 0x00} |  |  |  |
| 4-7   | Submessage Heade | er                                                                           |  |  |  |

|                                                                            | Byte 4                                         | submessageId = DATA = 0x09                                                                  |
|----------------------------------------------------------------------------|------------------------------------------------|---------------------------------------------------------------------------------------------|
|                                                                            | Byte 5                                         | flags = 0x00 (big endian)                                                                   |
| Bytes 6-7submessageLength = 8 = 0x0008Represented in little endian (see 8. |                                                | submessageLength = 8 = 0x0008<br>Represented in little endian (see 8.3.4.3) as {0x08, 0x00} |
| 8-15                                                                       | DATA_Payload_Data (DataFormat was FORMAT_DATA) |                                                                                             |
|                                                                            | Bytes 8-9                                      | request_id = $\{0xAA, 0x01\}$                                                               |
|                                                                            | Bytes 10-11                                    | $object_id = \{0x44, 0x06\}$                                                                |
|                                                                            | Byte 12-15                                     | XCDR Serialization of foo of type FooType.                                                  |
|                                                                            |                                                | Flags is 0x00 so the representation is Big Endian.                                          |
|                                                                            |                                                | The resulting for foo.count = 19 is $\{0x00, 0x00, 0x00, 0x13\}$ .                          |

## B.5.2. Receiving a sequence of samples without SampleInfo

The following message could be used by a XRCE Agent to send a sequence of samples in response to a READ\_DATA request from a XRCE Client that used DataFormat FORMAT\_DATA\_SEQ.

The example illustrates the response to the request\_id  $\{0xAA, 0x02\}$  from the XRCE DataReader with object\_id  $\{0x44, 0x06\}$ . It uses the (already created) session with session\_id 0xDD to send the data.

The data is sent using best-effort using the builtin stream identified by stream\_id STREAMID\_BUILTIN\_BEST\_EFFORTS.

This example also assumes the data being sent corresponds to a sequence of two objects *foo1* and *foo1* of type FooType defined in the IDL below In the example we assume foo1.count is set to 1 and foo2.count is set to 1.

```
@extensibility(FINAL)
struct FooType {
    long count;
};
```

| 0                                                            | 8                | 16    | 24               | 31    |    |  |
|--------------------------------------------------------------|------------------|-------|------------------|-------|----|--|
| +<br>  session_id                                            | ++<br>  stream_i | +     | sequenceNr       | +<br> | 4  |  |
| +<br>  DATA                                                  | +<br>  flags     | +<br> | submessageLength | +     | 8  |  |
| + rec                                                        | quest_id         |       | object_id        | +     | 12 |  |
| <pre>++ XDR_Serialization(DATA_Payload_SampleSeq) ~ ++</pre> |                  |       |                  |       |    |  |

### The serialization of DATA\_Payload\_SampleSeq can be expanded as:

| 0  | 8 16              | 24 | 1 31 | -  |
|----|-------------------|----|------|----|
|    | data_seq.length = | 2  | <br> | 4  |
| ++ | -+                |    |      | 8  |
| +  | data_seq[1].data  |    |      | 12 |
| +  | -++-              | +  | ++   | -  |

### Table 32 Description of the DATA (sample sequence) example bytes

| Bytes |                   | Description                                                |  |
|-------|-------------------|------------------------------------------------------------|--|
| 0-3   | 3 Message Header  |                                                            |  |
|       | Byte 0            | sessionId = $0xDD$                                         |  |
|       | Byte 1            | streamId=0x01                                              |  |
|       |                   | Selects STREAMID_BUILTIN_BEST_EFFORTS, see 8.3.2.2         |  |
|       | Bytes 2-3         | sequenceNr = 1                                             |  |
|       |                   | Represented in little endian (see 8.3.2.3) as {0x0A, 0x00} |  |
| 4-7   | Submessage Header |                                                            |  |
|       | Byte 4            | submessageId = DATA = 0x08                                 |  |
|       | Byte 5            | flags = 0x00 (big endian)                                  |  |
|       | Bytes 6-7         | submessageLength = $16 = 0x0010$                           |  |
|       |                   | Represented in little endian (see 8.3.4.3) as {0x10, 0x00} |  |

| 8-23 | DATA_Payload_DataSeq (DataFormat was FORMAT_DATA_SEQ) |                  |  |  |
|------|-------------------------------------------------------|------------------|--|--|
|      | Bytes 8-9 request_id = $\{0xAA, 0x01\}$               |                  |  |  |
|      | Bytes 10-11 $object_id = \{0x44, 0x06\}$              |                  |  |  |
|      | Bytes 12-15 data_seq.length = 2                       |                  |  |  |
|      | Bytes 16-19 data_seq[0].data                          |                  |  |  |
|      | Bytes 20-23                                           | data_seq[1].data |  |  |

### B.5.3. Receiving a single sample that includes SampleInfo

The following message could be used by a XRCE Agent to send a sequence of samples in response to a READ\_DATA request from a XRCE Client that used DataFormat FORMAT\_SAMPLE.

The example illustrates the response to the request\_id  $\{0xAA, 0x02\}$  from the XRCE DataReader with object\_id  $\{0x44, 0x06\}$ . It uses the (already created) session with session\_id 0xDD to send the data.

The data is sent using best-effort using the builtin stream identified by stream\_id STREAMID\_BUILTIN\_BEST\_EFFORTS.

This example also assumes the data being sent corresponds to a sequence of two objects *foo1* and *foo1* of type FooType defined in the IDL below In the example we assume foo1.count is set to 1 and foo2.count is set to 1.

```
@extensibility(FINAL)
```

```
struct FooType {
    long count;
};
```

| 0  |            | 8 16               | 5 24                 | 31 |    |
|----|------------|--------------------|----------------------|----|----|
| +- |            | +                  | +++                  | +  |    |
|    | session_id | stream_id          | sequenceNr           |    | 4  |
| +- |            | +                  | +++                  | +  |    |
|    | DATA       | flags              | submessageLength     |    | 8  |
| +- |            | +                  | +++                  | +  |    |
|    | requ       | lest_id            | object_id            |    | 12 |
| +- |            | +                  | +++                  | +  |    |
| ~  | Х          | DR_Serialization(I | DATA_Payload_Sample) | ~  |    |
| +- |            | +                  | +++                  | +  |    |

The serialization of DATA\_Payload\_Sample can be expanded as:

```
@extensibility(FINAL)
union SampleInfoDetail switch(SampleInfoFormat) {
```

```
case FORMAT_EMPTY:
  case FORMAT_SEQNUM:
    unsigned long sequence_number;
  case FORMAT_TIMESTAMP:
    unsigned long session_time_offset; // milliseconds up to 53 days
  case FORMAT_TIMESTAMP:
    SeqNumberAndTimestamp seqnum_n_timestamp;
};
@bit_bound(8)
bitmask SampleInfoFlags {
    @position(0) INSTANCE_STATE_UNREGISTERED,
    @position(1) INSTANCE_STATE DISPOSED,
    @position(2) VIEW_STATE_NEW,
    @position(3) SAMPLE_STATE_READ,
};
@extensibility(FINAL)
struct SampleInfo {
    SampleInfoFlags state; //Combines SampleState, InstanceState, ViewState
    SampleInfoDetail detail;
};
@extensibility(FINAL)
struct Sample {
  SampleInfo info;
 SampleData data;
};
```

| 0 | 8          | 16               | 24 | 31   |
|---|------------|------------------|----|------|
| + | +          | -+               | +  | +    |
|   | info.stat  | ce               |    | 4    |
| + | +          | +                | +  | +    |
|   | info.sequ  | lence_number     |    | 8    |
| + | +          | +                | +  | +    |
|   | info.ses:  | sion_time_offset |    | 12   |
| + | +          | +                | +  | +    |
| + | XCDR_Seria | alization(foo)   |    | + 16 |
| + | +          |                  |    | +    |

### B.5.4. Receiving a sequence of samples that includes SampleInfo

The following message could be used by a XRCE Agent to send a sequence of samples in response to a READ\_DATA request from a XRCE Client that used DataFormat FORMAT\_SAMPLE\_SEQ.

The example illustrates the response to the request\_id  $\{0xAA, 0x02\}$  from the XRCE DataReader with object\_id  $\{0x44, 0x06\}$ . It uses the (already created) session with session\_id 0xDD to send the data.

The data is sent using best-effort using the builtin stream identified by stream\_id STREAMID\_BUILTIN\_BEST\_EFFORTS.

This example also assumes the data being sent corresponds to a sequence of two objects *foo1* and *foo1* of type FooType defined in the IDL below In the example we assume foo1.count is set to 1 and foo2.count is set to 1.

```
@extensibility(FINAL)
```

```
struct FooType {
    long count;
```

};

| 0                                                        | 8         | 16 24            | 31 |  |  |  |
|----------------------------------------------------------|-----------|------------------|----|--|--|--|
| +                                                        | +         | -+++             | +  |  |  |  |
| session_id                                               | stream_id | sequenceNr       | 4  |  |  |  |
| ++                                                       |           | -+++             | +  |  |  |  |
| DATA                                                     | flags     | submessageLength | 8  |  |  |  |
| + rec                                                    | quest_id  | object_id        | 12 |  |  |  |
| <pre>~ XDR_Serialization(DATA_Payload_SampleSeq) ~</pre> |           |                  |    |  |  |  |
| ++                                                       |           |                  |    |  |  |  |

The serialization of DATA\_Payload\_SampleSeq can be expanded as:

| 0  | 8         | 16               | 24             | 31       |
|----|-----------|------------------|----------------|----------|
| +  | sample_se | q.length = 2     |                | +<br>  4 |
| ++ | sample_se | q[0].info.state  |                | 8        |
|    | sample_se | q[0].info.sequer |                | 12       |
| +  | sample_se | q[0].info.sessio | ·              | 16       |
|    | sample_se | q[0].data (foo   | ·              | 20       |
|    | sample_se | q[1].info.state  |                | 24       |
|    | sample_se | q[1].info.sequer | nce_number     | 28       |
| +  | sample_se | q[1].info.sessio | on_time_offset | 32       |
| +  |           | q[1].data (foc   | ol.count = 2)  | 36       |
| +  | +         |                  | ++             | +        |

### Table 33 Description of the DATA (sample sequence) example bytes

| Bytes |                   | Description                                                |  |
|-------|-------------------|------------------------------------------------------------|--|
| 0-3   | Message Header    |                                                            |  |
|       | Byte 0            | sessionId = 0xDD                                           |  |
|       | Byte 1            | streamId=0x01                                              |  |
|       |                   | Selects STREAMID_BUILTIN_BEST_EFFORTS, see 8.3.2.2         |  |
|       | Bytes 2-3         | sequenceNr = $1$                                           |  |
|       |                   | Represented in little endian (see 8.3.2.3) as {0x0A, 0x00} |  |
| 4-7   | Submessage Header | r                                                          |  |
|       | Byte 4            | submessageId = $DATA = 0x08$                               |  |
|       | Byte 5            | flags = 0x00 (big endian)                                  |  |
|       | Bytes 6-7         | submessageLength = 40 = 0x0028                             |  |
|       |                   | Represented in little endian (see 8.3.4.3) as {0x28, 0x00} |  |

| 8-47 | DATA_Payload_SampleSeq (DataFormat was FORMAT_SAMPLE_SEQ) |                               |
|------|-----------------------------------------------------------|-------------------------------|
|      | Bytes 8-9                                                 | request_id = $\{0xAA, 0x01\}$ |
|      | Bytes 10-11                                               | $object_id = \{0x44, 0x06\}$  |
|      | Bytes 12-15                                               | sample_seq.length = 2         |
|      | Bytes 16-27                                               | sample_seq[0].info            |
|      | Bytes 28-31                                               | sample_seq[0].data            |
|      | Bytes 32-43                                               | sample_seq[1].info            |
|      | Bytes 44-47                                               | sample_seq[1].data            |

### B.5.5. Receiving a sequence of packed samples

The following message could be used by a XRCE Agent to send a sequence of samples in response to a READ\_DATA request from a XRCE Client that used DataFormat FORMAT\_PACKED\_SAMPLES.

The example illustrates the response to the request\_id  $\{0xAA, 0x03\}$  from the XRCE DataReader with object\_id  $\{0x44, 0x06\}$ . It uses the (already created) session with session\_id 0xDD to send the data.

The data is sent using a reliable protocol using the builtin stream identified by stream\_id STREAMID\_BUILTIN\_RELIABLE.

This example also assumes the data being sent corresponds to a sequence of two objects *foo1* and *foo1* of type FooType defined in the IDL below In the example we assume foo1.count is set to 1 and foo2.count is set to 1.

```
@extensibility(FINAL)
struct FooType {
    long count;
};
```

| 0  |                                                   | 8 10      | 5 24             | 31 |
|----|---------------------------------------------------|-----------|------------------|----|
| +- |                                                   | +         | +++              | +  |
|    | session_id                                        | stream_id | sequenceNr       | 4  |
| +- | +                                                 | +         | +++              | +  |
|    | DATA                                              | flags     | submessageLength | 8  |
| +- |                                                   | +         | +++              | ·+ |
|    | requ                                              | lest_id   | object_id        | 12 |
| +- |                                                   | -+        | ++++             | +  |
| ~  | ~ XDR_Serialization(DATA_Payload_PackedSamples) ~ |           |                  |    |
| +- | +                                                 | +         | +++              | +  |

The serialization of DATA\_Payload\_SamplePackedSeq can be expanded as:

| 0     | 8               | 16               | 24           | 31        |
|-------|-----------------|------------------|--------------|-----------|
| +     | info_base.state |                  | +            | 4         |
| +     | info_base.seque |                  | ·            | +<br>  8  |
| +     | info_base.sessi | on_time_offset   | +            | +<br>  12 |
| ++    | sample_delta_se | eq.length = 2    | +            | 16        |
| +<br> | sample_delta_se | q[0].info_delta  | +            | +<br>  20 |
| +     | sample_delta_se | eq[0].data (foo: | 1.count = 1) | +<br>  24 |
| +<br> | sample_delta_se | eq[1].info_delta | +            | 28        |
| +     | •               | eq[1].data (foo: | 1.count = 2) | 32        |
| +     | -+              | +                | +            | +         |

#### Table 34 Description of the DATA (packed samples) example bytes

| Bytes |                                                              | Description                                                |  |
|-------|--------------------------------------------------------------|------------------------------------------------------------|--|
| 0-3   | Message Header                                               |                                                            |  |
|       | Byte 0                                                       | sessionId = 0xDD                                           |  |
|       | Byte 1                                                       | streamId=0x80                                              |  |
|       |                                                              | Selects STREAMID_BUILTIN_RELIABLE, see 8.3.2.2             |  |
|       | Bytes 2-3                                                    | sequenceNr = $1$                                           |  |
|       |                                                              | Represented in little endian (see 8.3.2.3) as {0x0A, 0x00} |  |
| 4-7   | Submessage Header                                            | omessage Header                                            |  |
|       | Byte 4                                                       | submessageId = $DATA = 0x08$                               |  |
|       | Byte 5                                                       | flags = 0x00 (big endian)                                  |  |
|       | Bytes 6-7                                                    | submessageLength = $36 = 0x0024$                           |  |
|       |                                                              | Represented in little endian (see 8.3.4.3) as {0x24, 0x00} |  |
| 8-47  | DATA_Payload_PackedSample (DataFormat FORMAT_PACKED_SAMPLES) |                                                            |  |
|       | Byte 8-19                                                    | info_base                                                  |  |

| Bytes 2 | 20-23 sample_d | elta_seq.length = 2     |
|---------|----------------|-------------------------|
| Bytes 2 | 24-27 sample_d | elta_seq[0].info_delta  |
| Bytes 2 | 28-31 sample_d | elta_seq [0].data       |
| Bytes 3 | 32-35 sample_d | elta_seq [1].info_delta |
| Bytes 3 | s6-39 sample_d | elta_seq [1].data       |